МІНІСТЕРСТВО ОСВІТИ І НАУКИ УКРАЇНИ НАЦІОНАЛЬНИЙ ТЕХНІЧНИЙ УНІВЕРСИТЕТ УКРАЇНИ «КИЇВСЬКИЙ ПОЛІТЕХНІЧНИЙ ІНСТИТУТ імені ІГОРЯ СІКОРСЬКОГО»

**Л. Д. Ярощук**

# **ІНТЕЛЕКТУАЛЬНІ СИСТЕМИ УПРАВЛІННЯ**

# **ЕКСПЕРТНІ СИСТЕМИ − ОСНОВИ ПРОЕКТУВАННЯ ТА ЗАСТОСУВАННЯ В СИСТЕМАХ АВТОМАТИЗАЦІЇ**

*Рекомендовано Методичною радою КПІ ім. Ігоря Сікорського як навчальний посібник для студентів, які навчаються за спеціальністю 151 «Автоматизація та комп'ютерноінтегровані технології»*

> Київ КПІ ім. Ігоря Сікорського 2019

Інтелектуальні системи управління: Експертні системи основи проектування та застосування в системах автоматизації [Електронний ресурс] : навч. посіб. для студ. спеціальності 151 «Автоматизація та комп'ютерно-інтегровані технології» / КПІ ім. Ігоря Сікорського; уклад.: Л. Д. Ярощук. – Електронні текстові дані (1 файл: 2,56 Мбайт). – Київ : КПІ ім. Ігоря Сікорського, 2019. – 136с.

*Гриф надано Методичною радою КПІ ім. Ігоря Сікорського (протокол № 8 від 25.04.2019 р.) за поданням Вченої ради Інженерно-хімічного факультету (протокол № 3від 25.03.2019 р.)*

Електронне мережне навчальне видання

## ІНТЕЛЕКТУАЛЬНІ СИСТЕМИ УПРАВЛІННЯ

# ЕКСПЕРТНІ СИСТЕМИ − ОСНОВИ ПРОЕКТУВАННЯ ТА ЗАСТОСУВАННЯ В СИСТЕМАХ АВТОМАТИЗАЦІЇ

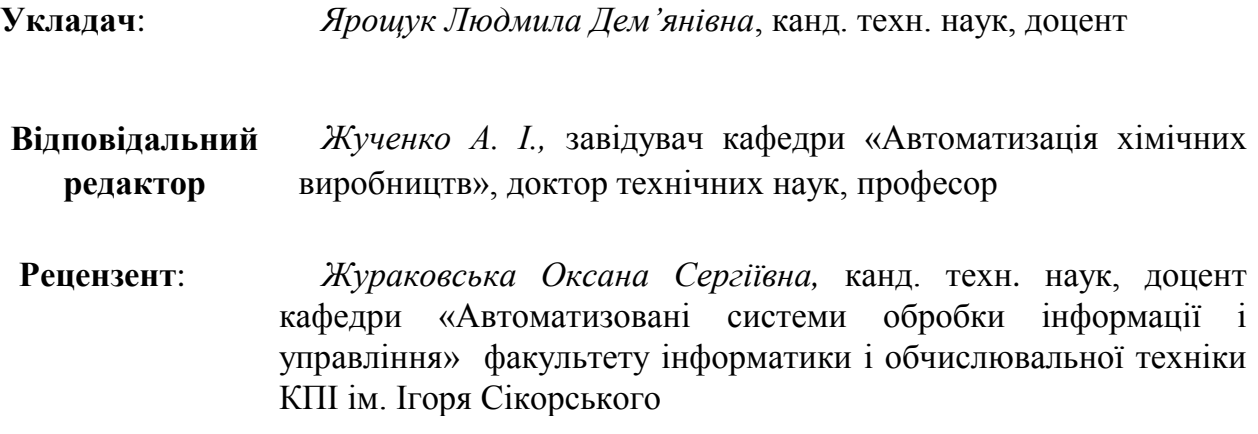

Запропонований навчальний посібник розкриває основні положення, пов'язані зі створенням та застосуванням експертних систем, як одного з виду систем штучного інтелекту. Наведено інформацію про структуру експертних систем, компетенції їх розробників, існуючі моделі знань (продукційну, мережеву та фреймову), способи пошуку рішень механізмом логічного висновку, методологію створення експертних систем та приклади її застосування для побудови бази знань експертних систем хімічного та споріднених виробництв, описано типи систем та класифікації оболонок, запропоновано огляд існуючих експертних систем.

Призначений для студентів спеціальності «Автоматизація та комп'ютерноінтегровані технології» усіх форм навчання.

КПІ ім. Ігоря Сікорського, 2019

# **ЗМІСТ**

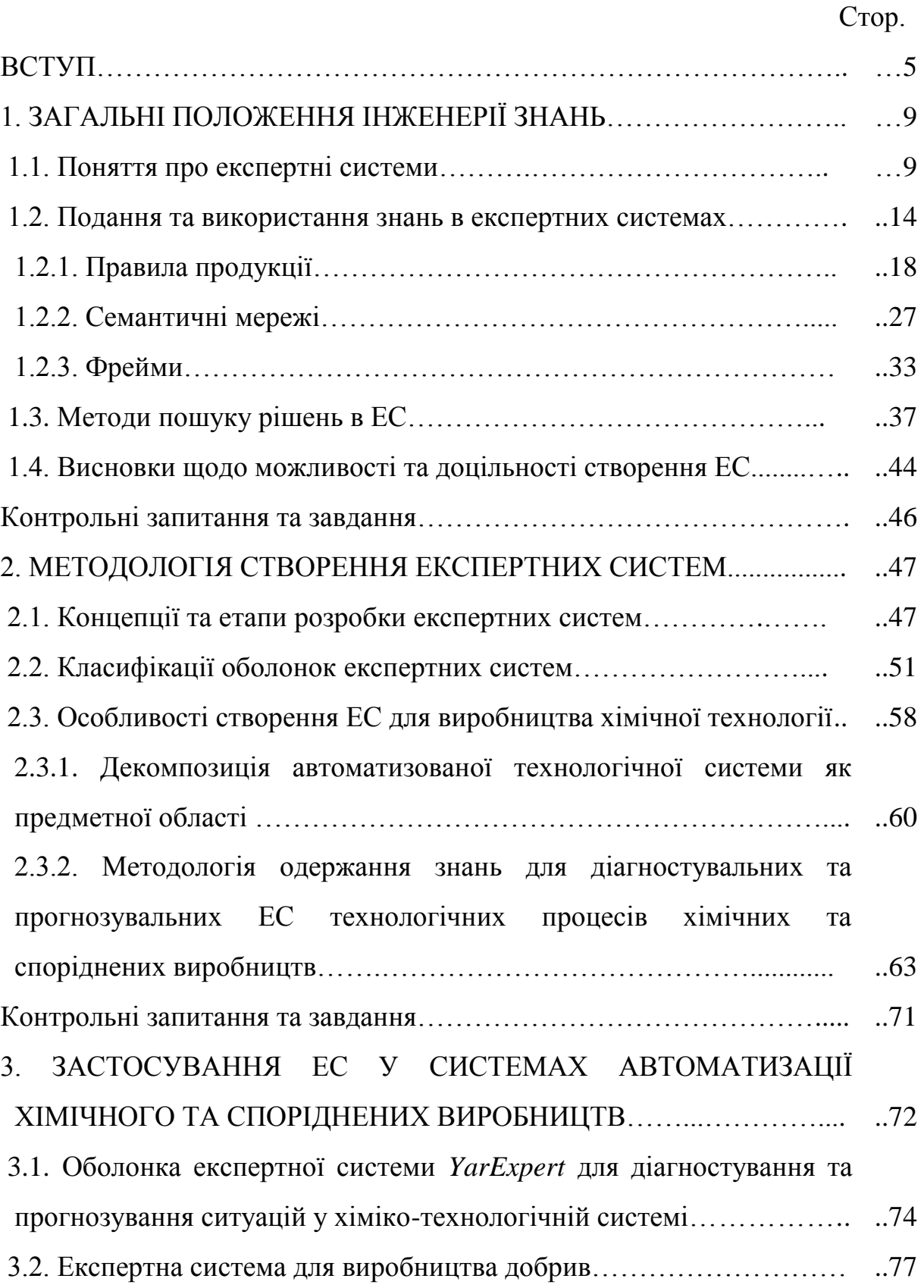

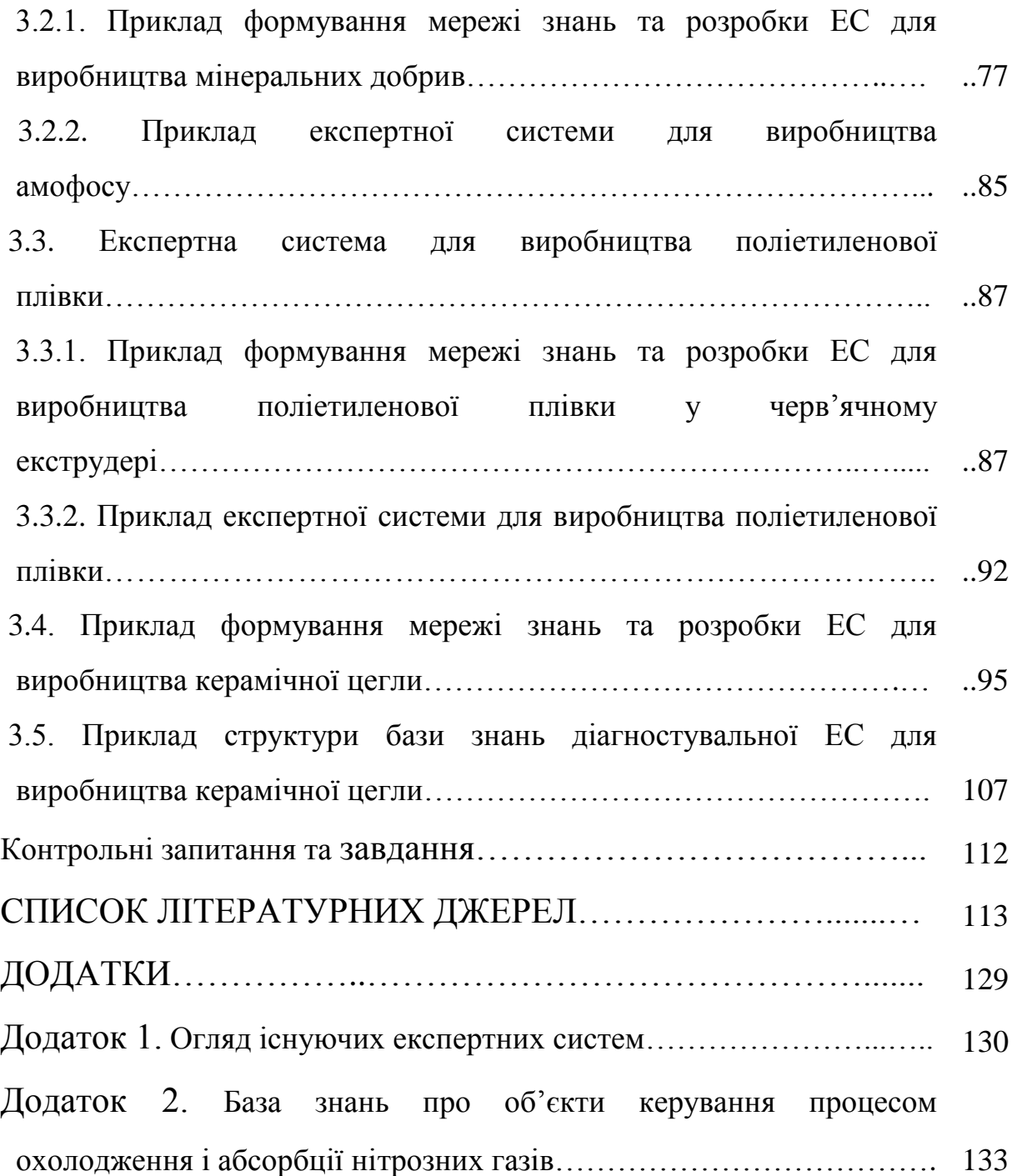

#### **ВСТУП**

Сучасні системи автоматизації мають можливість реалізувати алгоритми керування складними технологічними об'єктами та системами. Це досягають завдяки тому, що створено багато вимірювальної техніки для визначення властивостей матеріальних потоків на вході та виході апаратів, середовищ у середині та робочих зонах довкола них. Сучасні регулятори, створені на базі мікропроцесорних пристроїв, та електронно-обчислювальна техніка мають високу швидкодію та надійність і здатні виконувати достатньо складні алгоритми керування. Такий стан розвитку технічних засобів автоматизації та комп'ютеризації дозволяє застосувати методи, притаманні людському розуму при керуванні хіміко-технологічними об'єктами та системами (ХТС). У цьому навчальному посібнику будуть розглянуті питання, пов'язані зі створенням та використанням експертних систем.

Початком бурхливого розвитку комп'ютерної техніки, що дозволив започаткувати створення експертних систем (ЕС), вважать 60 – 70-і роки ХХ століття. Фахівці в галузі штучного інтелекту завжди прагнули розробити такі програми для ЕОМ, які могли б продемонструвати можливість певного «мислення». Тоді під цим терміном вважали можливість розв'язувати задачі таким чином, як це зробила б людина.

У зазначений період фахівці в галузі комп'ютерних технологій прагнули моделювати процес мислення людини, намагаючись віднайти загальні методи розв'язування широкого кола задач. Однак, цей напрямок не дав істотних результатів, хоча були отримані певні цікаві досягнення. Розробки універсальних моделей, алгоритмів і програм показали, що ці завдання виявилися на той час занадто складними і не принесли очікуваних результатів. Стало зрозуміло, що розширення класу задач, які може розв'язувати одна програма, зменшує її можливості при вирішенні конкретного питання.

Внаслідок отримання зазначених негативних результатів у 70-і роки ХХ століття зусилля науковців були сконцентровані на розробці методів подання задач. Вони шукали такі способи формулювання задачі, щоб її легко було розв'язати, і такі методи керування процесом розв'язування, щоб зменшити потрібний обсяг пам'яті ЕОМ і тривалість обчислення. Цей напрямок діяльності також не призвів до значних результатів.

Лише наприкінці 70-х років ХХ століття стало зрозуміло, що ефективність роботи програми, що буде поводитьсь «інтелектуально», залежить від тих знань, якими вона володіє, а не тільки від закладених в неї формалізмів (алгоритмів та математичних моделей). Зокрема стала очевидною роль отримання висновків з аналізу існуючих фактів [1, 2].

У зв'язку з цим була прийнята принципово нова концепція, яку можна сформулювати наступним чином: **«***для створення інтелектуальної програми потрібно забезпечити її високоякісними спеціальними знаннями про предметну область* (ПО)»*.*

Розуміння цього висновку привело до розвитку спеціалізованих програмних систем, які можуть бути використані як експерти у певній предметній області.

*Предметною областю* (*subjekt domain*) називають будь-яку галузь діяльності людини, наприклад, «Технічні засоби автоматизації», «Система керування рухомими об'єктами», «Система керування ХТС», «Системи штучного інтелекту» тощо.

Термін «*інтелект*» походить від латинського «*intellectus*» пізнання, розуміння. *Інтелектом* (*intellect*) зараз називають «здатність мозку мислити та розв'язувати задачі в результаті набуття, запам'ятовування та цілеспрямованого перетворення знань при навчанні, у дослідженнях та адаптації їх до різних обставин» [3]. Дуже близьким за смислом є англійський термін «*intelligence»* вміння розмірковувати розумно.

*Штучний інтелект* (ШІ, *AI artificial intelligence)* – це один з напрямків інформатики, метою якого є розробка апаратно програмних засобів для формулювання та розв'язування інтелектуальних задач звичайною мовою. Цей термін було запропоновано у 1956 р. на семінарі, який відбувався у Дартмутському коледжі (США) [4].

У США у 1990 1992 рр. вийшла чотиритомна серія монографій «Штучний інтелект у системотехніці хімічних виробництв» редакторів Г. Стефанопулос і Д.Ф. Девіс [5], у якій подано змістовний огляд наукових досліджень стосовно застосування теорій систем штучного інтелекту (СШІ), зокрема експертних систем (ЕС) у хімічній технології.

Експертні знання стали основою для розробки систем штучного інтелекту різних типів.

Інтелектуальними властивостями автоматичних систем керування прийнято вважати здатність цих систем виконувати певні функції інтелекту, наприклад, оцінювати властивості речовин та наявні ситуації, формулювати рішення щодо впливу на ХТС.

У даному посібнику розглянуто основні поняття, пов'язані з комп'ютерними системами, побудованими на знаннях, висвітлено загальні принципи створення експертних систем, наведено алгорити отримання знань для застосування ЕС в системах автоматизації хіміко-технологічними об'єктами та приклади таких ЕС. Суттєва кількість наведених літературних джерел дозволяє читачу отримати уяву як про глибину розробки теорії систем, побудованих на знаннях, так і про особливості їх проектування та практичного застосування.

Мета кредитного модуля - формування у студентів компетентностей (здатностей) щодо створення та застосування систем автоматизації, побудованих на моделях та алгоритмах штучного інтелекту, стосовно ЕС це:

 - здатність застосовувати методи системного аналізу та штучного інтелекту у задачах оптимального проектування систем автоматизації;

- здатність застосовувати сучасні інформаційні технології та системи у дослідницькій діяльності щодо технологічних об'єктів та систем;

здатність використовувати у науково-дослідницькій діяльності щодо технологічних об'єктів та систем методи системного аналізу та системи штучного інтелекту;

Після засвоєння кредитного модуля студенти мають продемонструвати такі результати навчання:

знання: сучасних інформаційних технологій; сучасних методів моделювання об'єктів та систем;

*зокрема,*

- загальних положень інженерії знань;

методології створення експертних систем;

створення експертних систем при автоматизації хімічного та споріднених виробництв.

За умов обмеженого часу занять та обсягу видання навчальний посібник містить іноді стислий виклад матеріалу, при цьому, однак, наводиться перелік літературних джерел з розгорнутою формою подання інформації.

### **1. ЗАГАЛЬНІ ПОЛОЖЕННЯ ІНЖЕНЕРІЇ ЗНАНЬ**

#### **1.1. Поняття про експертні системи**

Розглянемо основні терміни, пов'язані із експертними системами, як системами, побудованими на знаннях (системами знань, СЗн).

У 1956 р. була продемонстрована програма «Логік-Теоретик», призначена для доказу теорем та обчислення висловів. До її розробки долучилися А. Ньюэлл, А. Тьюрінг, К. Шеннон, Дж. Лоу, Г. Саймон та інші. Цю програму розглядають як першу систему знань [6].

*Системи знань* (*knowledge-based system*) – це людино-комп'ютерні системи, які призначені для накопичування й обробки знань, необхідних для розв'язування складних практичних задач [4, 7].

Серед різних типів систем знань першими отримали бізнес-застосування і найбільш бурхливо розвивалися експертні системи [8 – 11]. Існують різні визначення поняття «експертна система», наведемо дві з них.

*Експертна система* (*expert system*) це «методологія адаптації [алгоритму](https://uk.wikipedia.org/wiki/%D0%90%D0%BB%D0%B3%D0%BE%D1%80%D0%B8%D1%82%D0%BC) успішних рішень однієї сфери науково-практичної діяльності в іншу, інакше, інтелектуальна [комп'ютерна програма,](https://uk.wikipedia.org/wiki/%D0%9A%D0%BE%D0%BC%D0%BF%27%D1%8E%D1%82%D0%B5%D1%80%D0%BD%D0%B0_%D0%BF%D1%80%D0%BE%D0%B3%D1%80%D0%B0%D0%BC%D0%B0) що містить знання та аналітичні здібності одного або декількох [експертів](https://uk.wikipedia.org/wiki/%D0%95%D0%BA%D1%81%D0%BF%D0%B5%D1%80%D1%82) щодо деякої галузі застосування, і здатна робити логічні висновки на основі цих знань, тим самим забезпечуючи вирішення специфічних завдань без участі [експерта»](https://uk.wikipedia.org/wiki/%D0%95%D0%BA%D1%81%D0%BF%D0%B5%D1%80%D1%82). Також ЕС визначають як систему, що використовує [базу знань](https://uk.wikipedia.org/wiki/%D0%91%D0%B0%D0%B7%D0%B0_%D0%B7%D0%BD%D0%B0%D0%BD%D1%8C) для вирішення завдань (видачі рекомендацій) у деякій предметній галузі [12].

*Експертна система* – це складний програмний комплекс, який виконує функції експерта для розв'язування задач у певній предметній області і тиражує цей емпіричний досвід для консультацій менш кваліфікованих користувачів [4]. Цей комплекс є системою, оскільки має компоненту, яка містить знання, і компоненту використання цих знань.

На інші визначення пошлемося − [13, 14].

Зауважено у [15], що давати поняття експертної системи коректно на основі її характеристик (властивостей), а мета застосування ЕС полягає в імітуванні інтуїтивно-евристичної поведінки людини в процесі прийняття нею рішень.

Одну з існуючих класифікацій ЕС наведено у [4].

Отримані від експертів знання про предметну область, оформлені певним чином, називають *базою знань* **(БЗ)**. База знань (*knowledge base*) ЕС містить перелік ситуацій, що можуть спостерігатися в даній предметній області**,** а також правила поведінки чи висновки, що властиві для кожної ситуації. Ситуацію зазвичай описують за допомогою сукупності фактів, характерних для неї.

Способи розв'язування задачі та організації діалогу з користувачем (наприклад, у якій формі роздрукувати результат рішення, вивести текст повідомлення, організувати ілюстрації і т. ін) називають *механізмом виведення* (*mechanism of logical conclusion*)**.** 

Узагальнена структура ЕС наведена на рис. 1.1. Згідно до неї механізм виведення складається з *диспетчера*, що встановлює послідовність застосування правил та висновків, а також з *інтерпретатора*, що визначає те, яким саме чином ці елементи бази знань треба застосовувати.

База знань та механізм виведення є специфічними для програмного забезпечення складовими. Але їхня робота з майбутнім користувачем не можлива без системи інтерфейсу користувача (яка є обов'язковим елементом поширених програмних засобів).

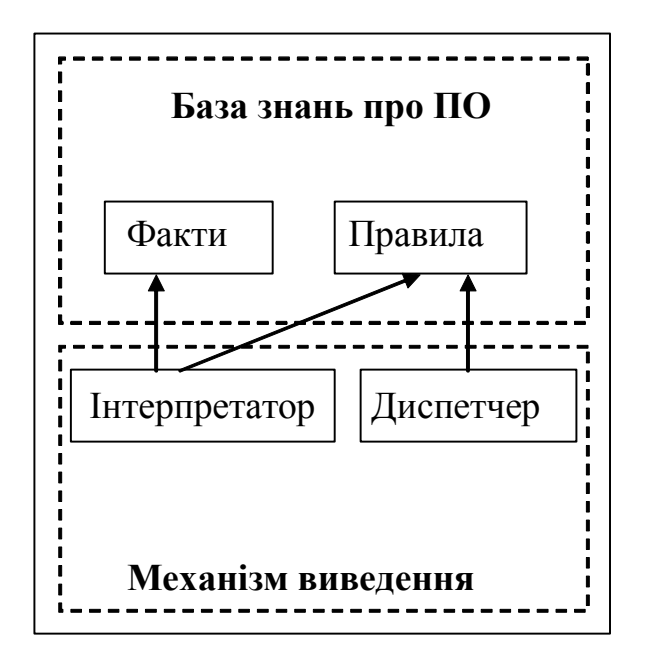

Рис. 1.1. Узагальнена структура ЕС

Інтерфейс допомагає користувачу працювати з експертною системою навіть тоді, коли той не знає її будови. Система інтерфейсу сприймає відповіді користувача і передає інформацію механізму виведення. Коли механізм виведення повертає знання, отримані в базі знань, інтерфейс передає їх користувачу в зручній формі. Інтерфейс допомагає користувачу зрозуміти отримані ЕС результати. Отже, треба визнати, що інтерфейс також є частиною ЕС.

Враховуючи сказане, до базової структури ЕС належать наступні складові [1, 16]:

- база знань, яка містить знання з певної обмеженої ПО;
- блок логічного висновку (іноді вирішувач), який виконує активування знань, притаманних поточній ситуації;
- блок верифікації бази знань, який забезпечує додавання нових знань і коригування вже існуючих;
- блок пояснень, який дозволяє користувачу переглянути увесь ланцюг міркувань системи для отримання висновку;

- інтерфейс, який забезпечує зручний зв'язок користувача з ЕС. Крім структури експертної системи створюють також її архітектуру.

**Архітектура ЕС** (*architecture* of *expert systems*) – це функціональноінформаційна структура програмно-апаратурних засобів ЕС, які забезпечують накопичення та переробку знань для пошуку розв'язків неформалізованих задач (НФЗ) у процесі інтелектуального спілкування користувача з ЕС [17].

На рис. 1.2 [18] та 1.3 [19] зображено ще два варіанти (умовно названі А та B) подання структури ЕС, які дозволяють відчути певні акценти у відображенні побудови таких систем.

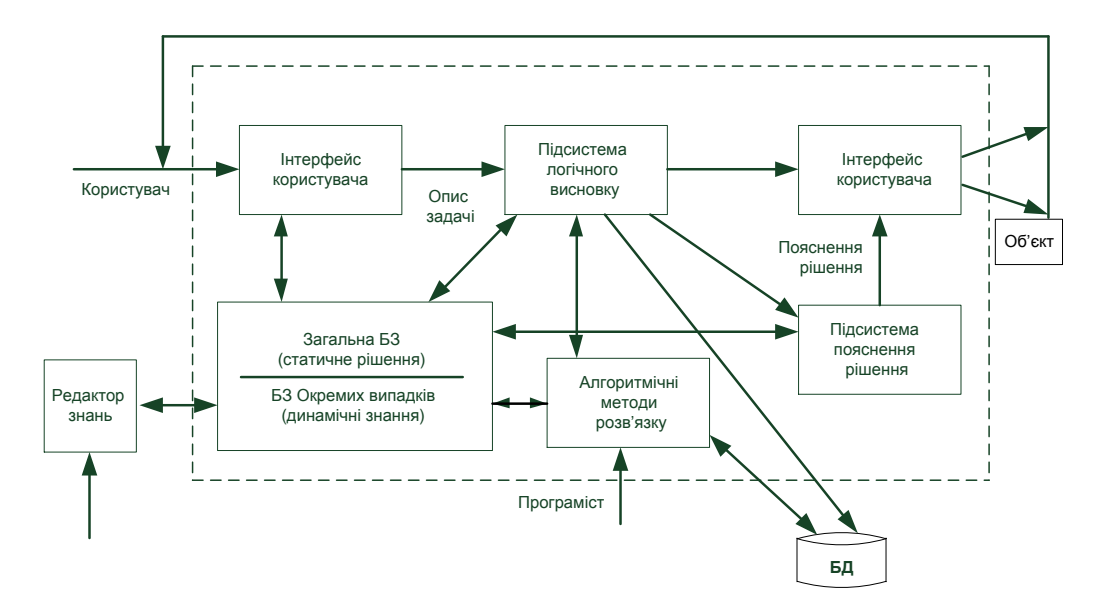

Рис. 1.2. Структура експертної системи (варіант А)

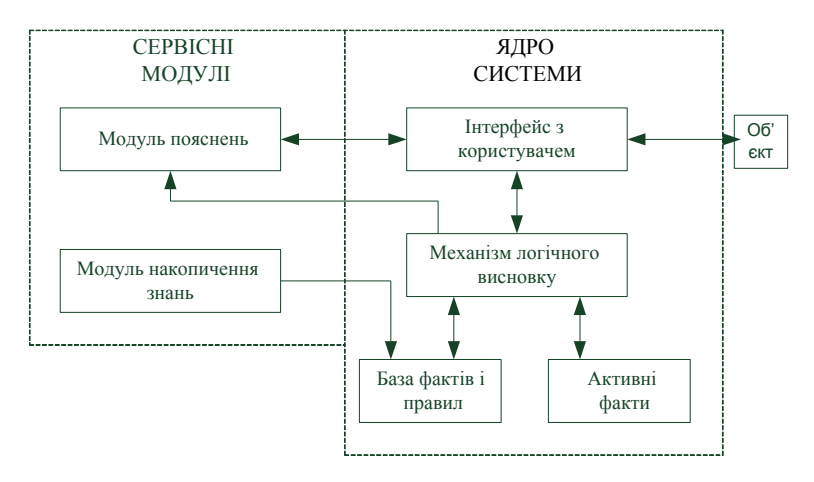

Рис. 1.3. Структура експертної системи (варіант B)

Існують різні варіанти структур ЕС та їхніх архітектур [6, 7, 17], приклади та можливі структурні схеми БЗ, а також схеми її взаємодії з іншими компонентами виробничих СШІ наведені в [1], схема роботи механізму виведення − у [6].

У [20] наведено альбом запропонованих схем ЕС.

Інтерфейс з користувачем та механізм виведення, що спирається на порожню базу знань, називають *оболонкою ЕС* (*expert system shell*).

Технологію побудови ЕС називають *інженерією знань* (*knowledge engineering*)**.** Це поняття розкрито у [21] як «привнесення принципів та інструментарію досліджень з області штучного інтелекту у вирішення складних проблем, які вимагають знань експертів». Інженерія знань вимагає специфічної форми взаємодії розробників ЕС [22 - 25].

В основний склад тих, хто створює ЕС, входять інженер знань (ІЗ), експерти, програмісти та користувачі.

*Інженер знань* **(***knowledge engineer*) – фахівець, який має знання в галузях інформатики та штучного інтелекту, зокрема компетентний у створенні ЕС. До його обов'язків входять спілкування з користувачем (замовником ЕС), опитування експертів, обробка та аналіз отриманих знань, взаємодія з програмістами при написанні програмного забезпечення.

*Експерт* – людина, що є фахівцем в обраній предметній області, який вміє ясно висловлювати свої думки.

*Програміст* – фахівець з програмних засобів, які застосовують для створення баз знань і механізму виведення ЕС.

*Користувач* – фахівець в обраній предметній області, який буде використовувати ЕС і визначає вимоги до неї.

Взаємодії суб'єктів і об'єктів створення ЕС ілюструє рис. 1.4 (стрілки « » означають взаємні консультації).

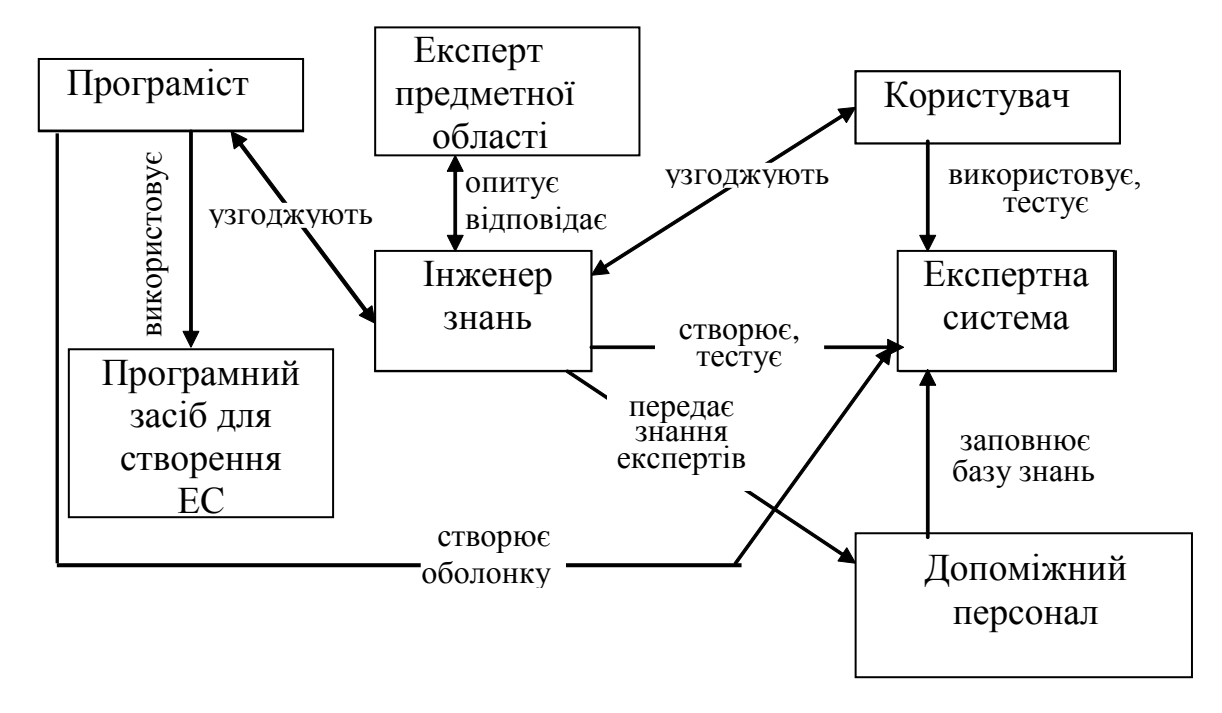

Рис. 1.4. Схема взаємодій суб'єктів та об'єктів розробки ЕС

#### **1.2. Подання та використання знань в експертних системах**

Оскільки для створення ЕС дуже важливі технології отримання та обробки знань, то розглянемо їх види та особливості. Зазвичай фахівці різних ПО у своїй діяльності оперують і різними поняттями, пов'язаними з інформацією та знаннями.

*Інформація* (*information*) це будь-які відомості про подію, процес чи об'єкт незалежно від форми їх подання [26]*.* Ці відомості можуть бути невпорядкованими, що ускладнює їх аналіз для прийняття рішень.

*Дані* **(***data***)** це інформація, подана у формі, зручній для зберігання, передачі та обробки людиною чи технічними засобами. У традиційних інформаційних системах перехід до даних виконують шляхом певного структурування інформації.

В інтелектуальних системах використовують дещо інше визначення даних [27].

*Дані* інформація фактичного характеру (факти), що описують об'єкти, процеси, явища ПО, а також їхні властивості [4, 6].

ЕС відрізняються від традиційних інформаційних засобів тим, що оперують знаннями, а не даними [28].

*Знання* (*knowledge*) це закономірності ПО (принципи, зв'язки, закони), які можна набути в результаті емпіричного досвіду, отриманого в результаті практичної діяльності. Вони є результатом розумової діяльності людини, направленої на узагальнення цього досвіду, [6, 29].

Таким чином, знання описують не тільки факти, але і взаємодію між ними. Іноді знання називають структурованими даними [4].

Системи штучного інтелекту на відміну від звичайних інформаційних систем використовують різноманітні системи знань.

Усі знання про певну систему (тобто про ПО) у загальному випадку розділяють на дві частини: власне про ПО та про способи отримання нових знань із знань, що існують в ПО у явному виді (наприклад, принципи, закони, процедури, алгоритми формування описів і моделей технологічних процесів на основі знань про елементи). Знання першого типу подають у декларативній формі і часто розуміють як дані, знання другого типу подають у процедурній формі і реалізують на ЕОМ як програмні модулі. Знання можуть бути і у змішаному декларативно-процедурному типі [1, 27, 28].

Деякі дослідники [1] визначили типи знань у інтелектуальних системах наступним чином:

- структура, форма, властивості, функції і можливі стани об'єкта;

- можливі відношення між об'єктами, можливі події, в яких цей об'єкт може приймати участь;

- фізичні закони;

- можливі ефекти дій і станів, причини й умови виникнення подій і станів;

- можливі наміри, цілі, плани, угоди і т. ін.

З вищенаведеного зрозуміло, що знаннями визнають з одного боку описи об'єктів ПО, елементів, явищ, зв'язків, відношень між елементами і явищами, а з іншого боку, знаннями визнають також процедури та операції для пошуку розв'язку задачі (ці знання використовують при роботі механізму виведення) [1, 2, 13, 16, 22, 30, 31].

Розробники ЕС повинні запрограмувати знання, для чого необхідно визначити форму подання, тобто модель знань. Розглянемо поняття, пов'язані з моделями знань.

Моделі знань (*model of knowledge*) поділяють на логічні (формальні) та евристичні (формалізовані) [8]. В основі логічних моделей знаходиться поняття формальної системи (теорії). Прикладом може бути числення предикатів.

На відміну від логічних моделей евристичні моделі мають різноманітний набір засобів, які передають специфічні особливості різних ПО. Тому евристичні моделі переважають логічні як за можливостями адекватно подати проблемне середовище, так і за ефективністю застосованих правил висновку.

У відповідності до типів знань вирізняють такі їх подання (моделі) декларативні та процедурні.

Декларативна модель складається умовно з двох частин: статичних описових структур і механізму виведення, який не залежить від вмісту цих структур і оперує цими структурами. Такі моделі є набором (множиною) тверджень. Знаходження рішень проблеми базується в основному на процедурах пошуку у просторі станів.

Процедурні моделі (процедури) можуть активувати одна одну, їх виконання може перериватися і знову поновлюватися. Можливо застосування «демонів» процедур, які активізуються при виконанні операцій уведення, зміни чи видалення даних [1].

Знання, які використовують при побудові систем штучного інтелекту мають такі ж властивості, які притаманні знанням людини, а саме: нечіткість, недостовірність, неточність, ненадійність, неповнота, багатозначність інтерпретацій [6, 32].

Знання, отримані від експертів предметної області – це факти, стратегії, евристичні правила, притаманні для цієї області.

 $E$ вристичне правило (емпіричне правило, евристика), (heuristic) – це правило, теоретично не обґрунтоване, яке дозволяє ефективно обмежувати пошук розв'язку задачі [4]. Евристики виникають в результаті практичної діяльності людини на основі здорового глузду, теоретичних та експериментальних знань. Їх подають, зазвичай, у виді певних тверджень чи припущень  $[2, 33 - 36]$ .

Експертні системи дуже часто використовують евристики, оскільки вони призначені для розв'язування важких і не достатньо зрозумілих задач. До таких задач на час створення ЕС не може бути застосований математичний аналіз, для них важко запропонувати однозначні алгоритми. Використання евристик набагато полегшує пошук рішення, воно стає більш практичним.

Як було зазначено раніше, при створенні ЕС треба передбачати можливість їхнього навчання, тобто набуття нових знань у процесі розв'язання певних задач [6, 37, 38].

Раніше було наголошено, що сукупність знань повинна бути структурована для використання у програмних засобах керування процесом прийняття рішень ЕС. Наразі існує декілька стандартизованих способів подання знань (моделей): [7, 22, 27, 37, 43].

За роки використання найбільш поширеними виявилися наступні:

- правила продукції;
- семантичні мережі;
- фрейми.

При побудові ЕС може бути використаний кожний з зазначених способів або їхня комбінація.

#### **1.2.1. Правила продукції**

*Продукція* (*правило продукції*), (*product rule*) це правило, яке складається з двох частин: ліва частина правила містить перелік ознак, які треба шукати, а права перелік того, що треба зробити.

Правила висловлюють у виді тверджень типу

#### **ЯКЩО <логічні умови> , ТО <визнання факту чи рекомендовані дії>.**

Вираз **<логічні умови>** передбачає перевірку одного чи декількох фактів. Наведемо деякі поняття, пов'язані з наведеним виразом.

*Антецедент* (*antecedent*) умовна частина правила, що складається з елементарних речень, об'єднаних логічними зв'язками І, АБО. В цій частині подають перелік ознак, які треба шукати.

*Консеквент* (*consequent*) це висновок, який складається з одного або декількох речень, в яких перераховують те, що треба зробити - визнати нові факти або виконати певні дії (або й те й інше) [6, 28].

Інтерпретатор правил ЕС зіставляє логічні умови, зазначені після **ЯКЩО**  всіх правил, які розміщені в базі знань**,** з реальними фактами конкретної ситуації і виконує ті правила, для яких ці умови мають місце. Результатами виконання правил можуть бути рекомендації з модифікації бази знань, наприклад, внесення в неї нового факту, або здійснення певних дій по впливу на зовнішнє середовище, наприклад, зміна уставки регулятору. Нові факти, додані до бази, самі надалі можуть бути використані для зіставлення в частинах **ЯКЩО**.

Правила продукції визначають набір перетворень, за допомогою яких відбувається просування від початкового стану до розв'язку поставленої задачі.

Поточний стан відображають за допомогою множини фактів, зафіксованих у БД [28].

Правила продукції забезпечують формальний спосіб подання рекомендацій, стратегій чи вказівок. Вони виявляються ефективними у тих випадках, коли предметні знання виникають при емпіричних асоціаціях, накопичених експертами за тривалий час роботи у даній предметній області.

Розглянемо приклади правил продукції в предметній області «Автоматизація технологічних процесів».

**Приклад 1.1.** Опрацювати наступне правило продукції:

**ЯКЩО <**відмовив датчик витрати охолоджуючої води>,

**АБО <**відмовив регулятор у контурі стабілізації витрати води>,

**АБО <**температура водяного насоса занадто висока>,

**ТО <**відбулося порушення роботи реактора>.

Виконання цього правила призводить до додавання в базу знань факту <*порушення роботи реактора*>.

**Приклад 1.2.** Опрацювати наступне правило продукції:

 **ЯКЩО** <при перебігу процесу споживають менше 10% наданої йому потужності>,

 **ТА <**водяні насоси 1 і 2 працюють>,

 **ТА <**температура водяного насоса 1 занадто висока>,

 **ТО <**відключити водяний насос 1>

**ТА** <подати сигнал аварії>.

Виконання цього правила призводить до рекомендації щодо виконання певних дій – < відключити водяний насос **>** та < подати сигнал аварії >. Схема до цього прикладу – на рис. 1.5.

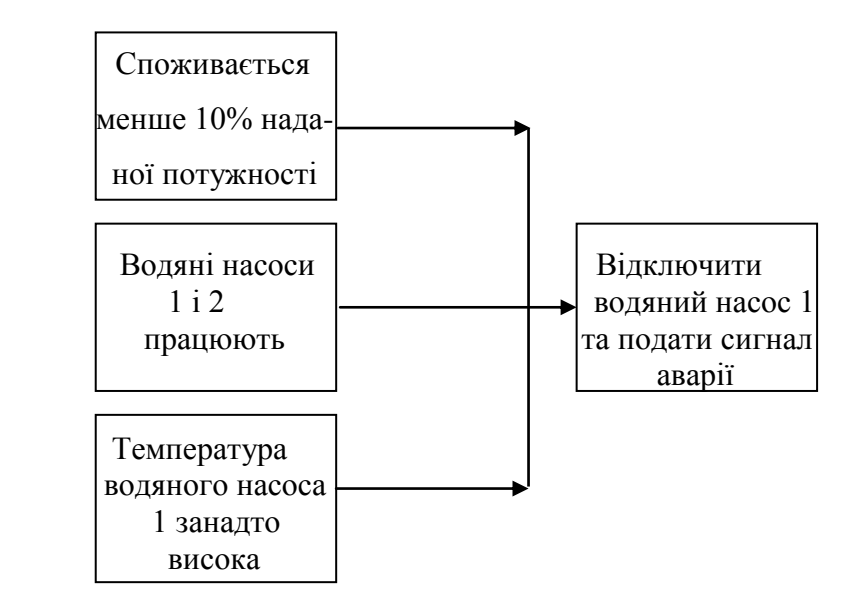

Рис.1.5. Схема взаємодії фактів і правил до прикладу 1.2

**Приклад 1.3.** Розглянути результати роботи механізму виведення при заданій базі знань (схема бази знань на рис.1.6).

З рис. 1.6 а) видно, що застосування правила продукції

**ЯКЩО <**Вологість матеріалу на вході сушарки вища за норму>,

**ТО** <Продукт на виході сушарки має вологість вищу за норму>

призводить до додавання нового факту (<Продукт на виході сушарки має вологість вищу за норму >) у базу знань.

З рис. 1.6 а) видно, що застосування правила продукції

**ЯКЩО <**Продукт на виході сушарки має вологість вищу за норму>,

**ТО** < Продукт на виході сушарки має підвищену вологість > призводить до додавання нового факту (< Продукт на виході сушарки має вологість вищу за норму>) у базу знань.

З рис. 1.6 б) видно, що застосування правила продукції

**ЯКЩО <** Продукт на виході сушарки має підвищену вологість >,

**ТО** <Продукт має низьку якість>

призводить до додавання нового факту (<Продукт має низьку якість>)у базу знань.

#### **ФАКТИ**

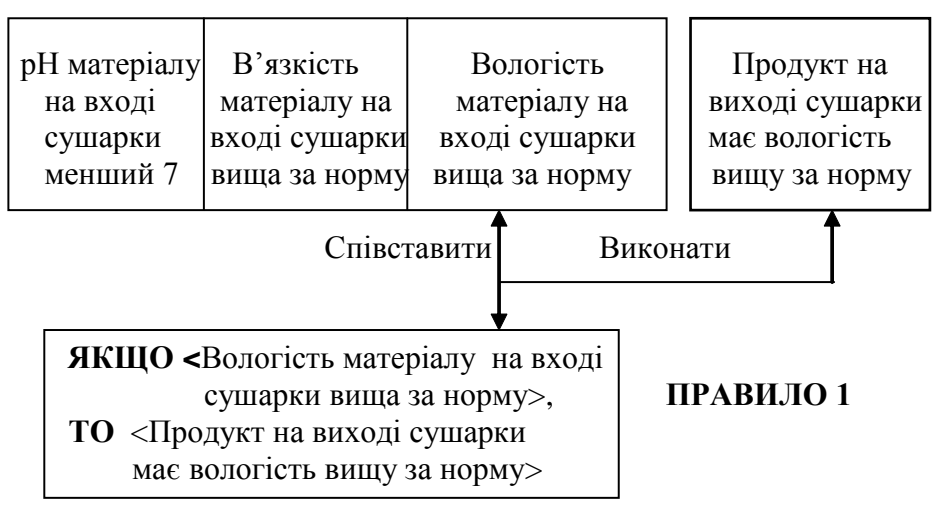

 $\alpha$ ) and  $\alpha$ ) and  $\alpha$ 

#### **ФАКТИ**

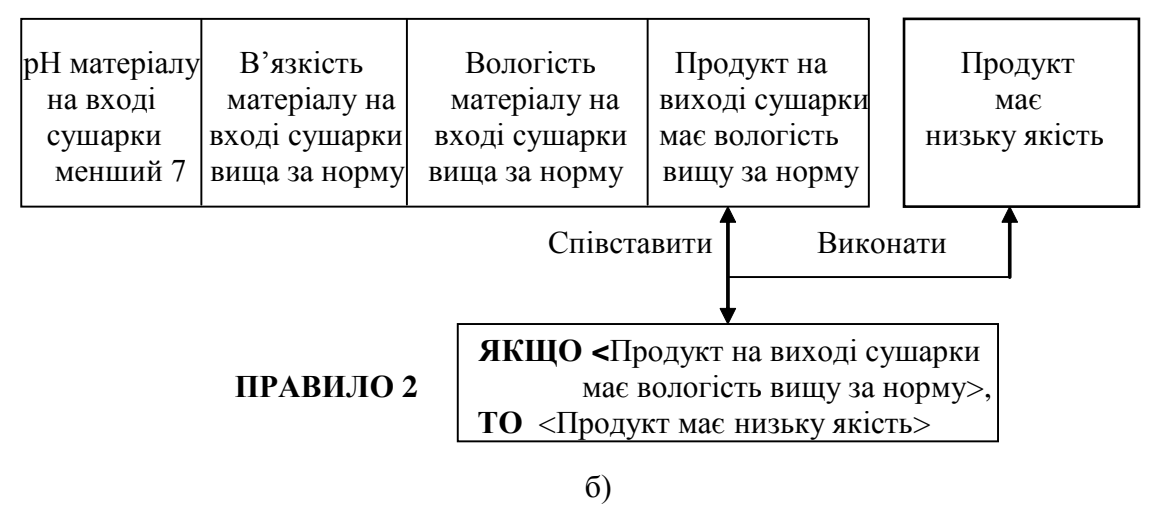

Рис. 1.6. Виконання правила зі зміною бази знань: а) додавання факту за результатами правила 1; б) додавання факту за результатами правила 2

**Приклад 1.4.** Розглянути результати роботи механізму виведення при заданій базі знань (схема бази знань на рис.1.7).

З рис. 1.7. можна зробити висновок, що виконання правила <Відсутній факел у топці для спалювання природного газу> призводить до видачі рекомендації щодо взаємодії зі зовнішнім середовищем: <Закрити кран *KR*-2 на лінії подачі природного газу у топку>.

#### **ФАКТИ**

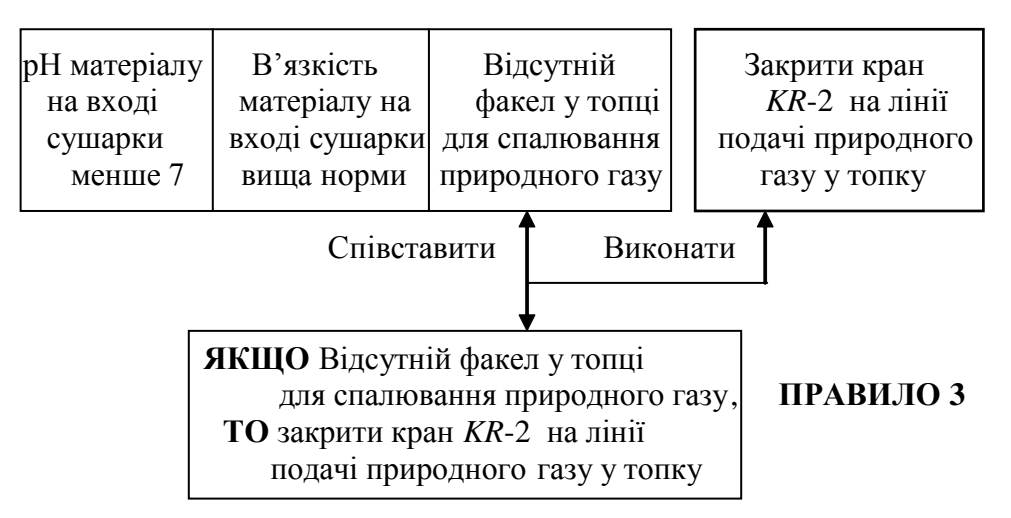

Рис. 1.7. Виконання правила з рекомендацією по взаємодії з зовнішнім середовищем

У літературі [6, 28] наведено різноманітні приклади правил продукції.

Процес зіставлення логічних умов правил із існуючими фактами породжує *ланцюжки висновків* **(***міркувань*) − (*chain of conclusions*). Ланцюжок висновків може бути надано користувачу. Це допомагає зрозуміти, чому експертна система зробила саме такий висновок.

Існує два важливих методи використання правил у системі, заснованій на правилах – *прямий ланцюжок* висновків «від даних до мети» («від фактів до висновку») і *зворотний ланцюжок* висновків «від мети до даних» («від висновку до фактів»). При зворотних ланцюжках - спочатку висувають гіпотези ймовірних висновків, які можна підтвердити або спростувати на основі наявних фактів [6].

Приклади роботи ланцюжків висновків наведені у [6, 17] (у [17] приклади з предметних областей, пов'язаних з хімією та хімічною технологією).

Ланцюжки висновків, отримані у результаті послідовного виконання правил прикладів 1.3 та 1.4 прямі. Схему ланцюжка для прикладу 1.3 наведено на рис.1.8.

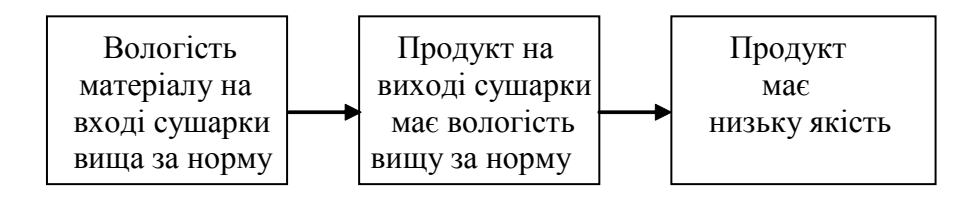

Рис. 1.8. Схема прямого ланцюжка висновків для прикладу 1.3

На рис. 1.9 детально показано, як працює прямий ланцюжок висновків у випадку простого набору правил [17].

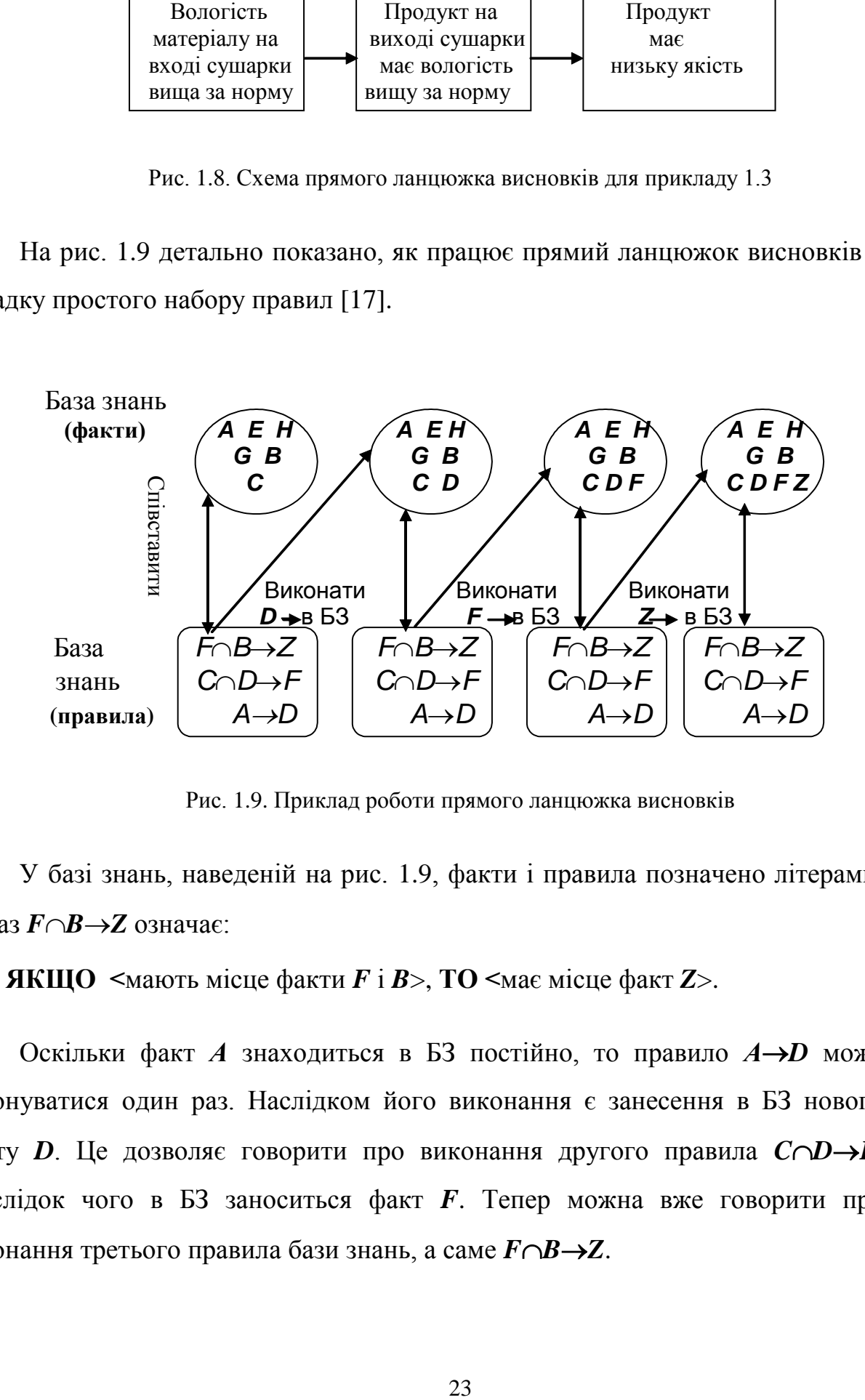

Рис. 1.9. Приклад роботи прямого ланцюжка висновків

У базі знань, наведеній на рис. 1.9, факти і правила позначено літерами. Вираз  $F \cap B \rightarrow Z$  означає:

**ЯКЩО <**мають місце факти *F* і *B*>, **ТО <**має місце факт *Z*>.

Оскільки факт  $A$  знаходиться в БЗ постійно, то правило  $A \rightarrow D$  може виконуватися один раз. Наслідком його виконання є занесення в БЗ нового факту *D*. Це дозволяє говорити про виконання другого правила *CDF***,** унаслідок чого в БЗ заноситься факт *F*. Тепер можна вже говорити про виконання третього правила бази знань, а саме  $F \cap B \rightarrow Z$ .

З цього прикладу видно, що при прямому ланцюжку висновків пошук нової інформації йде в напрямку стрілок, які розділяють ліві і праві частини правил. Система використовує інформацію з лівих частин правил (тих, які розташовані після **ЯКЩО**) для того, щоб вивести інформацію, що міститься в їхніх правих частинах (після **ТО**). На рис. 1.10. зображено ланцюжок висновків, отриманий в останньому прикладі

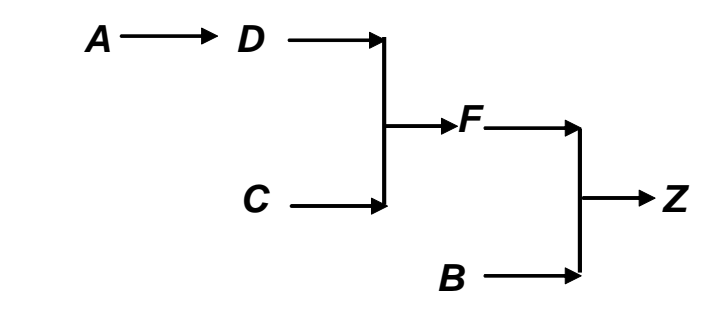

Рис. 1.10. Схема прямого ланцюжка висновків

Таким чином було визначено, що разом з фактами (ситуаціями) *F* і *D* має місце і факт (ситуація) *Z*, хоча насправді серед фактів спочатку її не було. За прямим ланцюжком можна визначити весь перелік фактів за одним із можливих шляхів міркувань.

Припустимо тепер, що потрібно з'ясувати, чи має місце факт *Z* за допомогою такого ланцюжка. Він добре працює, якщо мало правил. У випадку, коли база знань велика, потрібно буде витратити багато часу на перегляд усіх правил, серед яких знаходяться й ті, котрі не стосуються факту *Z*. Було б отримано багато існуючих прямих ланцюжків висновку, не пов'язаних із *Z*. Тому, якщо метою дослідження є лише встановлення певного факту (наприклад, *Z*), то прямий ланцюжок стає неефективним з огляду на витрачений час.

У розглянутих ситуаціях зворотний ланцюжок висновків може виявитись більш рентабельним.

При його використанні система починає роботу з доказу існування факту Z, виконуючи тільки ті правила, що стосуються встановлення цього факту. На рис. 1.11 показано, за яким алгоритмом працюватиме зворотний ланцюжок висновків. Скористаємося базою знань попереднього прикладу роботи прямого ланцюжка (рис. 1.9).

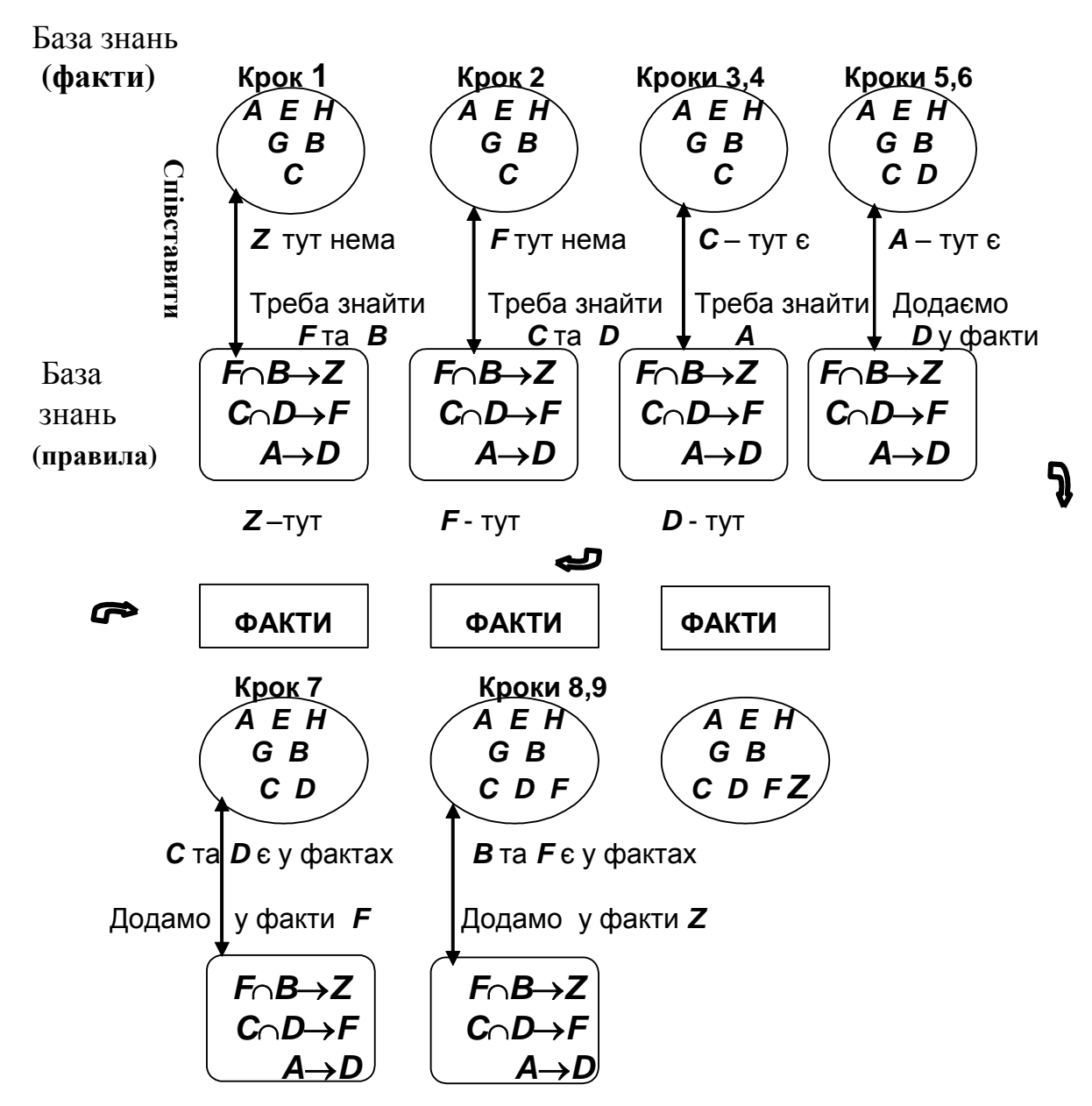

Рис. 1.11. Схема роботи зворотного ланцюжка висновків

На кроці 1 система встановлює, чи існує ситуація *Z*. Спочатку перевіряють, чи має місце *Z* серед фактів, а у випадку невдачі пошук

проводиться серед правил. Система знаходить правило *FBZ***,** оскільки *Z* вказано в ньому після стрілки (тобто після частини **ТО**). Далі треба з'ясувати, чи існують факти *F* і *B*, які забезпечують виконання правила *FBZ*.

На кроці 2 система намагається встановити існування факту *F*, перевіряючи спочатку факти, а потім правила, і знаходить правило, у правій частині якого вказано *F*. З цього правила,  $C \cap D \rightarrow F$ , система робить висновок, що потрібно перевірити наявність фактів *C* і *D*, щоб можна було говорити про існування факту *F*. На кроці 3 з'ясовують, що *С* існує як факт, крок 4 дозволяє знайти *D* серед правил, а саме **АD.** На кроці 5 знаходимо *А* серед фактів, на кроці 6 – додаємо *D* у базу знань як факт. На кроці 7 вносимо в базу знань факт *F*, на кроці 8 виявляємо *В* серед фактів, на кроці 9 вносимо *Z* у базу знань як факт, тим самим визнаючи, що він має місце.

Схему зворотного ланцюжка висновків, використаного в останньому прикладі, зображено на рис. 1.12.

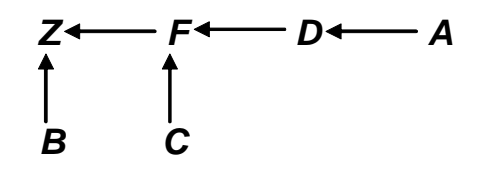

Рис. 1.12. Схема зворотного ланцюжка висновків

Факти і правила в експертній системі не завжди або справедливі, або помилкові, іноді існує деякий ступінь непевності (упевненості) у достовірності факту чи точності правила. Ступінь непевності може подаватися за допомогою або ймовірності появи події, або коефіцієнта впевненості [29].

Правила продукції мають як носії знань наступні позитивні властивості:

-модульність − кожне правило описує невеликий і відносно не залежний від інших обсяг знань;

- прозорість − система може пояснити отримане рішення, не складно організувати відповіді на запитання користувачів;

-можна збільшувати кількість правил у БЗ (додавати), які не пов'язані з існуючими;

-старі правила можна змінювати і замінювати на нові відносно незалежно від існуючих правил.

Вкажемо на недоліки такої моделі знань:

- процес виведення знання менш ефективний, ніж при інших моделях;

- складно подати родо-видову ієрархію понять.

#### **1.2.2. Семантичні мережі**

Мережі, призначені для подання знань, складають з *вузлів* та *дуг***,** які з'єднують ці вузли [7]. Вузли відповідають явищам, концепціям, подіям, процесам, об'єктам, поняттям, а дуги – відношенням між вузлами. Головні переваги таких мереж полягають в їх предметності і зрозумілому зв'язку понять у мережі. Цей спосіб формалізованого подання знань дозволяє збільшити швидкість пошуку зв'язків між поняттями і виконати поставлену перед ЕС задачу. Його у свій час призначали для моделювання розумової діяльності людини.

При накладанні обмежень на опис вершин та дуг, можна отримати мережі різного виду (типу).

Якщо вершини мають певну структуру, то такі мережі називають ієрархічними (*hierarchical*). Якщо вершини не мають власної внутрішньої структури, то мережі називають простими [7, 29]. Одна з основних відмінностей ієрархічної семантичної мережі від простої полягає у можливості розкладати її на частини (підмережі, простори) і встановлювати відношення не тільки між вершинами, а й між просторами [8].

Тип мережі пов'язаний також з характером відношень, які приписують дугам. За такою класифікацією серед мережевих структурно-лінгвістичних моделей знань розрізняють мережі-сценарії, мережі Петрі, функціональноінформаційні графи та семантичні мережі [5, 7, 36, 44, 45].

Мережу, яка відображає однакові відношення між поняттями, називають однорідною [36]. Сценарії – це однорідні мережі, в яких як єдине відношення виступає відношення нестрогого порядку. Найчастіше таке відношення визначає всі можливі послідовності подій. Функціональні мережі мають вершини – аргументи та вершини – функції.

Розглянемо найбільш поширений тип мережевих моделей знань для ЕС – семантичні мережі.

*Семантична* (*смислова*) *мережа* (*semantic network*) це неоднорідна мережа (граф), яка відображає смислові та ситуаційні відношення між поняттями, а також евристично-смислові та евристично-обчислювальні операції пошуку оптимального рішення на основі переробки як декларативних, так і процедурних знань з даної ПО [46].

Зв'язки в таких мережах належать до різних типів, а вершини мають різну інтерпретацію.

Мережі надають великі можливості відображення структур, притаманних знанням. Завдяки ним можуть бути явно специфіковані такі відношення як «частина – ціле», «елемент – множина», «клас – підклас» [7].

Зазвичай ті дуги, що використовують для позначення ієрархії, мають певний смисл, наприклад, «є частиною» чи «складається з» в залежності від напрямку пересування мережею (ще приклади: «підпорядковується» / «підпорядковує», «викликаний» / «викликає», «керує» / «керований», «впливає» / «знаходиться під впливом» тощо).

У [47] наведено один із можливих способів подання правил у семантичній мережі:

 $\langle \rangle := \{ \}^*$ 

<правило>::= (ЯКЩО <умова> ТО <міра І> <міра Л> <дія>)

<умова>::= <твердження>

<твердження>::= <логічне твердження> | <описове твердження>

<логічне твердження> ::= (І{<твердження>}\*) | (АБО {<твердження>}\*) | (НІ <твердження>)

<дія>::= <описове твердження>

Знання у вершинах мереж можуть бути відомі, невідомі, правдиві, неправдиві, правдиві за певних умов, а зв'язки між вершинами можуть бути достовірними або характеризуватися тільки ймовірністю того, що одне твердження впливає на ймовірність іншого (базуватися на методах умовної ймовірності) [7].

Семантичні мережі, які використовують для опису природних мов, можуть мати більш складний смисл дуг і вузлів. Серед вузлів можуть бути наступні поняття: «суб'єкт» (*subject*) – той, хто пізнає явища, процеси, речі або виконує дії; «агент» (*agent*) – представник, довірена особа; «об'єкт» (*object*) – явище, процес, річ, на які спрямовані дії суб'єкта; «реципієнт» (*recipient*) – той, кому щось (на)дають, тобто той, хто щось приймає.

Основний недолік мереж – складність обробки виключних ситуацій.

Наведемо приклади семантичних мереж для ПО, пов'язаних з автоматизацією технологічних процесів.

**Приклад 1.5.** Треба побудувати семантичну мережу системи автоматичного керування (САК), яка опише її склад для визначення причин виходу системи з ладу (для скорочення часу ремонтних робіт).

У САК виділимо такі частини: датчик, перетворювач з дистанційною передачею, вторинний прилад, регулятор, виконавчий механізм і регулювальний орган. Кожен з цих пристроїв, у свою чергу, складається з низки вузлів. Так, регулятор, наприклад, містить такі основні частини, як задавач, вузол порівняння сигналів, формувач закону керування. Задавач, у свою чергу, складається теж з низки вузлів. Пневматичний задавач, наприклад, містить пружину, мембрани, гвинт, для забезпечення натягу пружини і т. ін. На рис. 1.13 наведено фрагмент семантичної мережі цієї системи керування.

Мережа має ієрархічну структуру. Дуги, що йдуть знизу нагору мають смисл «є частиною» чи «входить до складу». Стрілки можна показати й у зворотному напрямку. Тоді вони набуватимуть смисл «містить» чи «складають з».

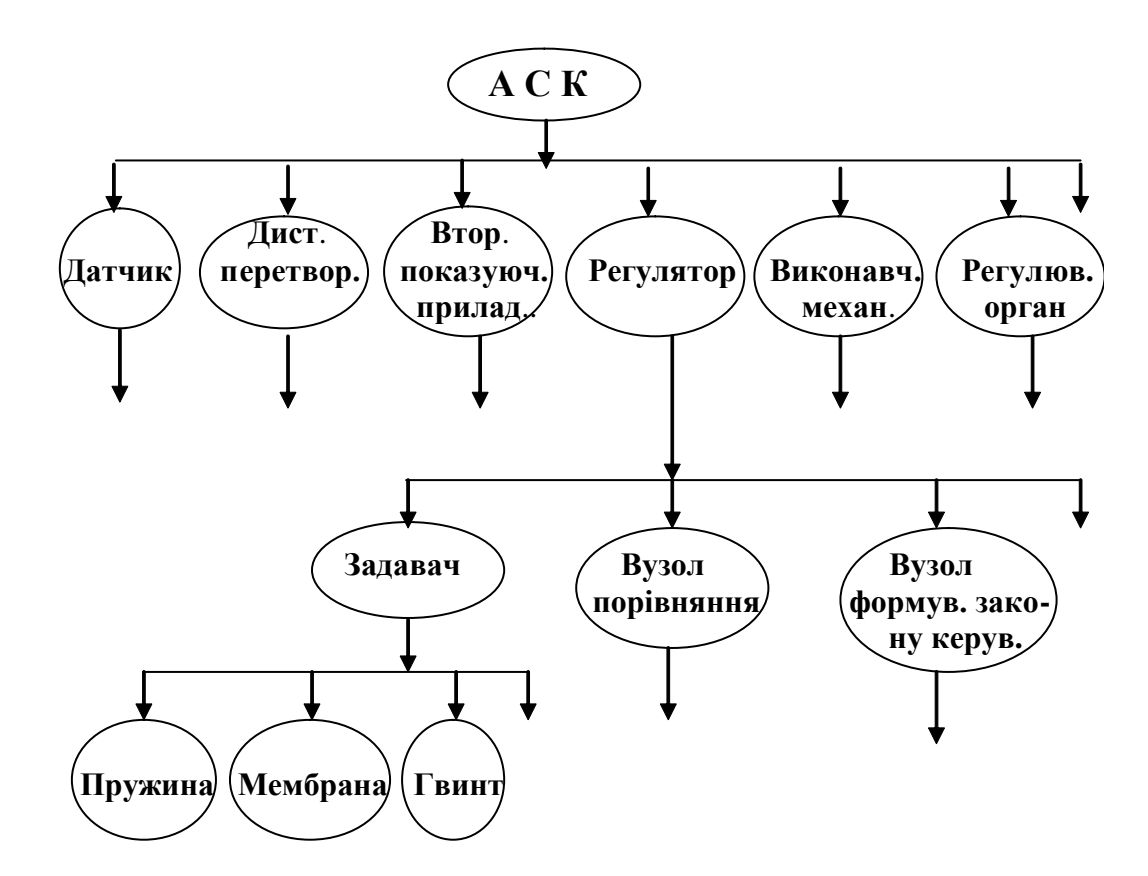

Рис. 1.13. Семантична мережа ієрархічного типу для опису САК до прикладу 1.5

**Приклад 1.6.** Розглянути систему автоматизації процесами очищення бензину від меркаптанів як семантичну мережу (або семантичні мережі). Визначити смисл вузлів та дуг.

Систему автоматизації подамо у тому вигляді, як її потрібно зображувати згідно до законодавчих вимог (рис. 1.14).

При зображенні семантичної мережі вузлами виступатимуть усі технічні засоби автоматизації, що зображені на схемі. Крім них доцільно ввести вузли, що відповідають вимірюваним технологічним змінним (наприклад, витрата легкої бензинової фракції на вході екстрактора 1, показник *рН* регенерованого лужного розчину на вході екстрактора 1 тощо), а також керувальним змінним (наприклад, знову витрата легкої бензинової фракції на вході екстрактора 1, витрата повітря на вході регенератор 2 тощо).

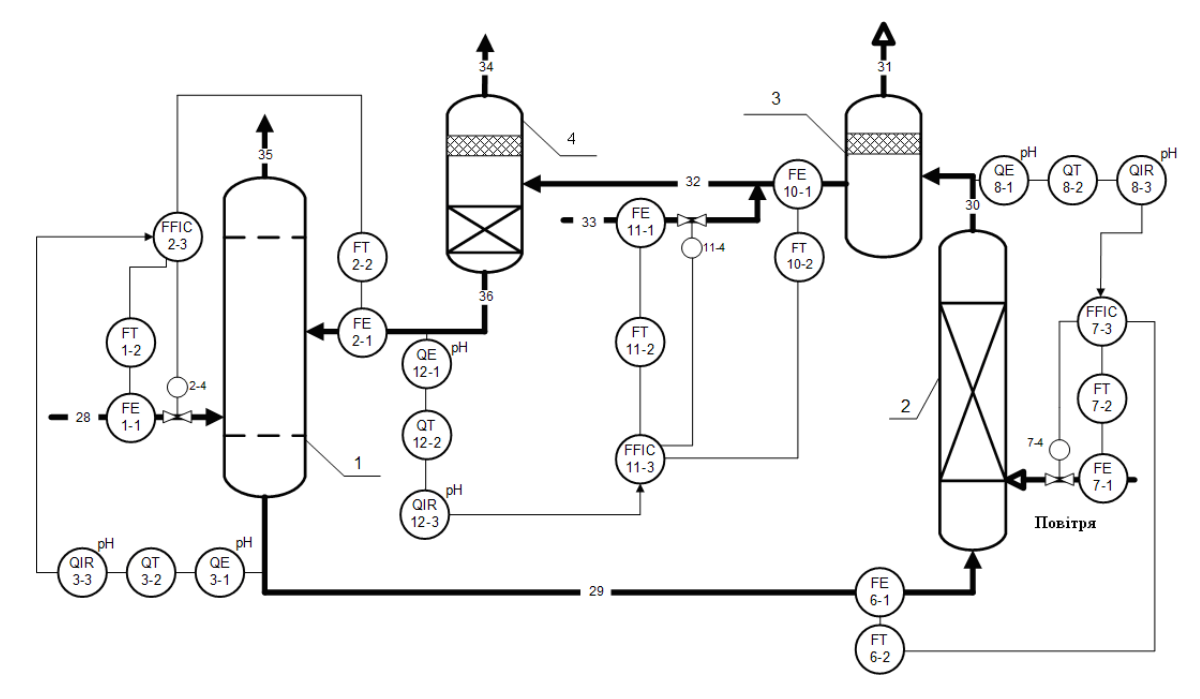

Рис. 1.14. Схема автоматизації очищення бензину від меркаптанів: апарати: 1-екстрактор; 2-регенератор; 3-сепаратор повітря; 4 – сепаратор дисульфідів; матеріальні потоки: 28 – легка бензинова фракція; 29 – насичений меркаптидами лужний розчин; 30 – суміш повітря регенерованого лужного розчину та дисульфідів; 31 – відпрацьоване повітря ; 32 – суміш регенерованого лужного розчину та дисульфідів; 33 – бензин; 34 – насичена дисульфідами бензинова фракція; 35 – очищений бензин; 36 – регенерований лужний розчин

Дуги, що з'єднують технічні засоби автоматизації, можуть мати дуги зі смислом «передає сигнал від» або «сигнал надходить до» в залежності від напрямку дослідження. Дуги, що з'єднують вимірювану технологічну змінну з первинним перетворювачем, можуть мати смисл «перетворює витрату у».

**Приклад 1.7.** Створити семантичну мережу для відображення наступного твердження: **«***Збільшення температури в сушарці призведе до зменшення гранул продукту***».**

На рис. 1.15 наведено семантичну мережу, що ілюструє цей приклад.

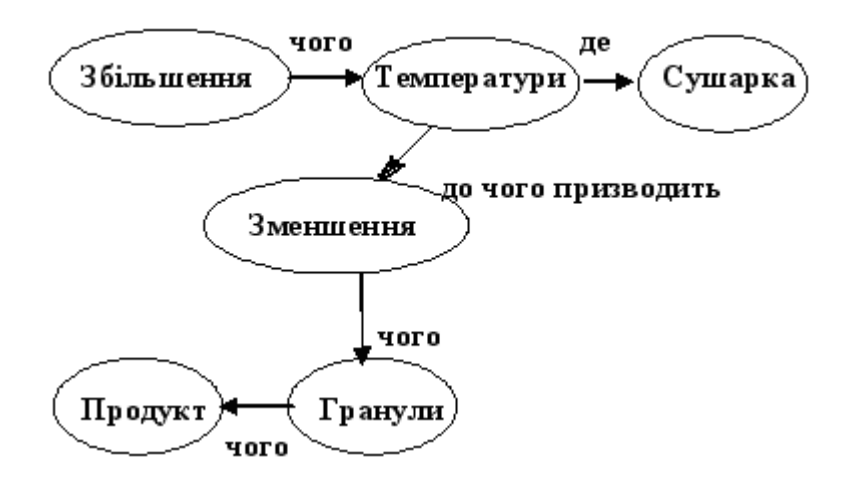

Рис. 1.15. Семантична мережа до прикладу 1.7

У [48] наведено приклади мереж для предметних областей «РЕКТИФІКАЦІЙНА КОЛОНА», «ХІМІЧНА РЕАКЦІЯ СИНТЕЗУ АМІАКУ», у [49] − «ВИРОБНИЦТВО ХЛОРМЕТАНІВ», у [15] наведено приклад мережі для систем керування. Приклади семантичних мереж можна знайти також у [6, 28].

Семантична мережа є одним із найзручніших методів подання знань для предметної області з добре встановленою таксономією (*taxonomy*, вчення про принципи класифікації та систематизації).

#### **1.2.3. Фрейми**

Ідею такої формалізації (формалізму) подання знань запропонував у 1975р. Марвін Мінський [50] як структуру даних, призначену для опису стандартної ситуації.

*Фреймом* (*frame* рамка, каркас) називають мінімальну структуру інформації, необхідну для опису певної події (об'єкту, стану і т. ін.). Фрейм формують набором так званих *слотів* (*slot*— щілина, паз) — умовних комірок [51]. Слоти заповнюють *атрибутами* (характеристиками) події, що розглядають. Це перетворює фрейм у носій знань. Такий спосіб формалізації доцільно застосовувати тоді, коли предметна область складається зі стереотипних подій з однаковим переліком атрибутів. Слот може містити не тільки певне значення, але й ім'я процедури, призначеної для обчислення значення за певним алгоритмом. Можливе уведення в слот також продукцій (евристик), за допомогою яких це значення можна знайти.

Наведемо приклади опису фрейму. У [29] опис поданий у вигляді наступної конструкції:

 $f = \{ \langle r_1, v_1 \rangle, \langle r_2, v_2 \rangle, \ldots, \langle r_i, v_i \rangle, \ldots, \langle r_n, v_n \rangle \},$ 

де  $f - \text{in}'$ я фрейму;  $r_i - \text{in}'$ я слоту;  $v_i - \text{the}$  слоту;  $n - \text{kinetic}$ ть слотів.

Фрейми, що використовують для моделювання та переробки різноманітних знань у ПО, пов'язаних з хімією та хімічною технологією, класифікують за пізнавальним та функціональним призначенням [46, 37, 52, 53]. За першим з них розрізняють прототипи (шаблони) та приклади. За функціональним призначенням, яке відображає різні види стереотипних понять, виділяють фрейми  $-$ об'єкти, фрейми  $-$ суб'єкти, фрейми  $-$ операції та фрейми – ситуації  $[46, 52, 53]$ .

У [17] вказано, що формально кожний *i*-й фрейм − прототип можна подати у нотації Бекуса – Науера:

 *Fr<sup>i</sup>* :==<ім'я*<sup>i</sup>* , атрибут *ij*, характеристика*ijk*>,

де :== означає «визначають як»; характеристика – одна з форм чи одна з ознак прояву певної властивості.

Значенням слоту може бути ім'я іншого фрейму, що забезпечує зв'язок між фреймами.

Слотам можуть бути приписані заздалегідь за замовчуванням певні стандартні значення. Фреймове подання дає можливість в явній формі побачити родо-видову ієрархію понять у базі знань.

Перевага фреймів найбільша для таких ПО, у яких родові зв'язки змінюються рідко.

Недоліками фреймових систем є складність, яка призводить до зменшення швидкості роботи механізму виведення.

Загальна структура вузла у фреймовій структурі (тобто самого фрейму) може бути подана такою, як показано на рис. 1.16.

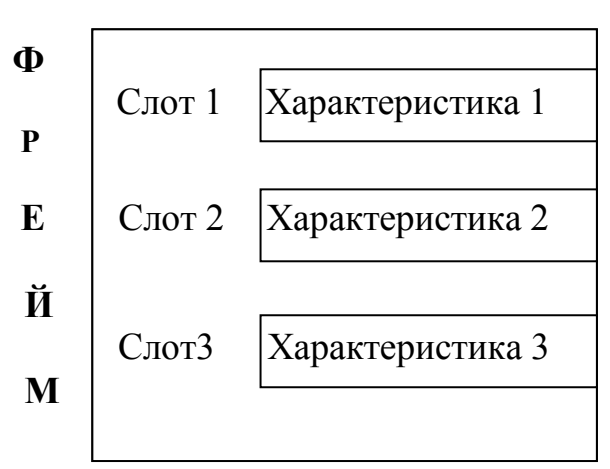

#### ПОНЯТТЯ

Рис. 1.16. Загальна структура фрейму

До кожного фрейму приєднують декілька видів інформації, зокрема те, як з ним працювати. Найчастіше при використанні фрейму мають місце такі процедури:

- внесення інформації у слот;

- видалення інформації зі слоту;

- формування повідомлення про відсутність необхідної інформації в слоті.

З фреймом пов'язаний термін «демон».

*Демоном* (*daemon*, *demon*) називають процедуру, що виконують над інформацією, яка знаходиться у слотах. Демони використовують тоді, коли треба обчислити значення слоту, якщо на нього роблять посилання, а попереднє значення цього слоту відсутнє.

Демони автоматично виконуються кожного разу, як слоту надають нове значення, як формують чи ліквідують фрейм, а також при виконанні певної умови [6, 15].

Наведемо приклади фреймів.

**Приклад 1.8.** Треба визначити структуру фрейму **СТУДЕНТ**.

У склад такого фрейму можуть увійти такі слоти: прізвище, ім'я, по батькові, рік народження, спеціальність, назва студентської групи, рік вступу в інститут, домашня адреса тощо.

**Приклад 1.9.** Треба визначити структуру фрейму **ВИМІРЮВАЧ ТИСКУ**.

У склад цього фрейму уведемо наступні слоти: назву приладу, його тип, одиниці вимірювання тиску, нижню та верхню границі тиску (два слоти), рекомендовані середовища, наявність стандартного вихідного сигналу, нижня та верхня границі вихідного сигналу (два слоти), одиниці вимірювання вихідного сигналу, фірма-виготовник, клас точності.

Слотами для цього фрейму можуть бути також дані про поточну та наступну повірку пристрою, про попередній та наступний прилад у контурі керування, про місце розташування його в технологічній системі тощо.

Фрейм може бути поданий також у виді ієрархічної мережі, де верхні вузли позначають загальні поняття, а нижні – окремі випадки цих понять.

Дослідимо складну фреймову структуру, наведену на рис. 1.17. За її допомогою можна формалізувати знання про виробничу систему, для якої створюють систему автоматизації. Розробка такої мережі дозволяє врахувати усі особливості технологічних процесів, як об'єктів автоматизації. У цій структурі нескладно впізнати фрагмент ієрархічної мережі.

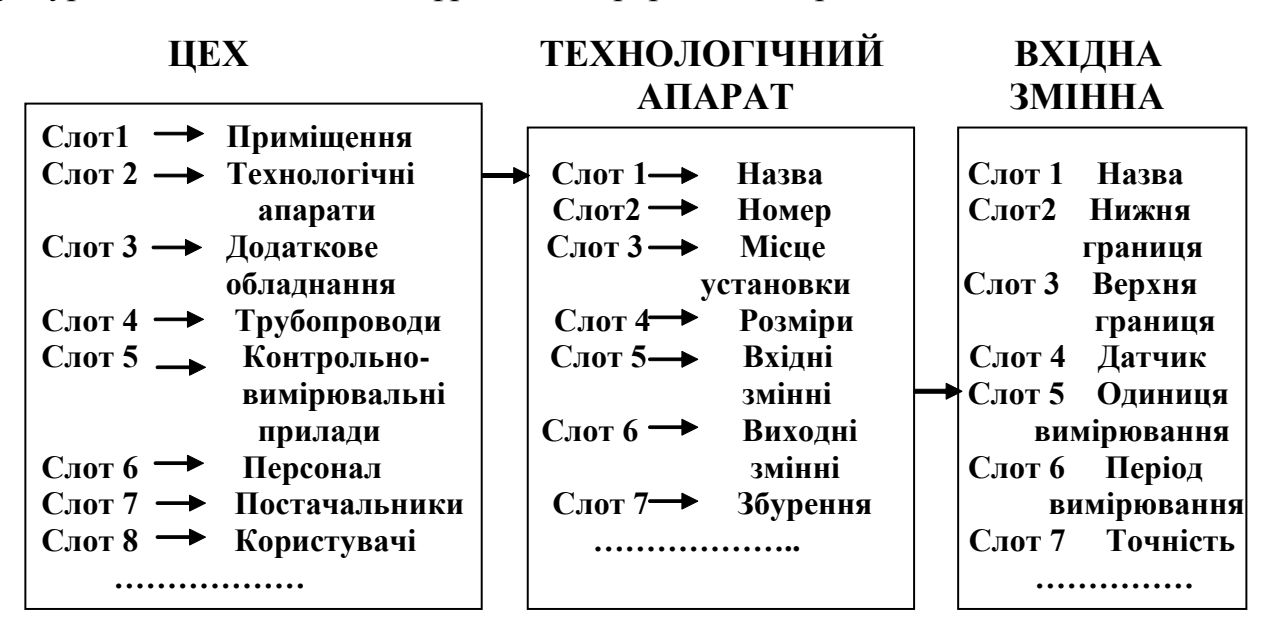

Рис. 1.17. Фрейм у вигляді ієрархічної мережі для подання взаємопов'язаних знань про автоматизовану технологічну систему

Приклади фреймового подання знань наведено у [4, 15, 17, 28]. У [17] наведено структури фреймів «ТЕХНОЛОГІЧНИЙ ПОТІК», «РЕЧОВИНА», «РЕКТИФІКАЦІЙНА КОЛОНА», «РЕКТИФІКАЦІЯ», «ТЕПЛООБМІННИК». У [15] подано приклади структури та опису фреймової системи для визначення регулятора у контурі керування.
З наведеного вище опису моделей знань видно, що ЕС як один з видів систем штучного інтелекту, відрізняються від традиційних систем обробки даних тим, що в них переважає не числовий, а символьний спосіб подання інформації, евристичний, а не жорсткий алгоритмічний пошук розв'язку.

Розвитком фреймового подання став об'єктно-орієнтований спосіб. В його основі лежать поняття об'єкту та класу [54].

### **1.3. Методи пошуку рішень в ЕС**

У п. 1.2.1 була наведена інформація про можливі напрямки пошуку рішення при різних напрямках ланцюгів міркувань в залежності від поставленої задачі [4, 6]. У межах кожного з цих напрямків існують також різні стратегії пошуку рішень.

Загальний підхід до організації керування пошуком рішень на основі знань, які надаються моделями знань, базується на пошуку у просторі станів. Цей простір подають у виді дерева станів, пошук полягає у повному переборі фактів. Повний перебір за обмежений час буває іноді неможливим. При обмеженій кількості варіантів виконують пошук «спочатку вглибину» або «спочатку в ширину». При значній кількості фактів намагаються знайти прогнозування напрямку пошуку рішення, що передбачає організацію особливого направленого перебору або проведення декомпозиції загальної задачі [22, 28].

Методи пошуку рішень залежать від розміру простору пошуку, специфічних проблем ПО, рівня визначеності та надійності знань і даних, динаміки ПО, способу подання знань і т. ін.  $[1, 55 - 59]$ .

В ЕС використовують символьний, а не числовий спосіб подання даних, а як методи обробки інформації застосовують процедури логічного висновку та евристичного пошуку рішень [6, 61 − 75].

Методи розв'язування задач в експертних системах, запропоновано [29] класифікувати наступним чином:

 *методи пошуку в одному просторі*, їх доцільно використовувати в базах знань невеликої розмірності, при точних і повних даних, при достатньо повних моделях;

 *методи пошуку в ієрархічних просторах*, призначених для роботи в базах знань великої розмірності;

*методи пошуку при неповних і неточних даних*;

 *методи пошуку в предметних областях, описати які можна декількома моделями*.

*Методи пошуку в одному просторі* поділяють на пошук в просторі станів (ПС), пошук методом редукції, евристичний пошук та пошук методом «генерування перевірка» [29].

Пошук у просторі станів розглядають зазвичай у теоретико-графовому розумінні. При використанні в ЕС пошук організовують так, щоб усі вершини розв'язки були знайдені (отже, БЗ повинна мати такі вершини). Повний перебір вершин є надійним способом досягнення мети.

Повне впорядковане перебирання вершин графа є найнадійнішим методом пошуку. Запропоновано два способи такого перебору: «в глибину» та «в ширину», черговість розкриття вершин заздалегідь визначений і не залежить від розташування розв'язку [17].

*Методи пошуку в ієрархічних просторах* передбачають розбиття великого початкового простору на складові - певні підпростори (принцип багаторівневої декомпозиції) та послідовне їх дослідження. Метод отримав назву завдяки ідеї подання великого простору через ієрархію менших просторів [29, 60]. Процедуру декомпозиції повторюють для кожної підзадачі доти, доки не отримають очевидного чи тривіального рішення [17].

Алгоритми «в глибину» та «в ширину» при значному просторі пошуку вимагають значної витрати часу та пам'яті комп'ютера.

Розглянемо, як виглядають ці алгоритми на прикладі графу аварійних ситуацій у виробництві неконцентрованої азотної кислоти. На рис. 1.18 зобразимо спрощений варіант такого графу.

Як аварійну було розглянуто таку виробничу ситуацію: погіршення якості продукції, зокрема вихід концентрації розведеної азотної кислоти з припустимого інтервалу (47,5..50 % *HNO3*). На рис. 1.18 у вузлах вказані припустимі значення технологічних змінних, відхилення від них викликає аварійні ситуації різних рівнів.

Пошук «по горизонталі» означає, що при виникненні аварії вищого рівня (вихід за межі «47,5..50 % *HNO3*») слід перевірити всі ситуації наступного першого рівня: «Тиск в абсорбційній башті вийшов за межі 0,35 – 0,8 МПа», «Концентрація розведених нітрозних газів вийшла з діапазону 96 – 98%» та «Співвідношення витрати аміачної води до витрати нітрозних газів вийшло з діапазону 1,53 – 1,67». Наприклад, визнано такою, що існує, другу названу ситуацію. Тоді перевірятимемо усі ситуації другого рівня саме для вибраної ситуації першого рівня, а саме «Температура у конверторі вийшла за межі 750 – 880 С°» та «Концентрація аміачно-повітряної суміші (АПС) вийшла за межі 57 – 65 %». Якщо сталася друга з них, то далі перевірятимемо наявність ситуації третього рівня, яка могла б її викликати, а саме «Співвідношення витрати повітря до витрати синтетичного аміаку вийшло з діапазону 1,63 –  $1,75\%$ ».

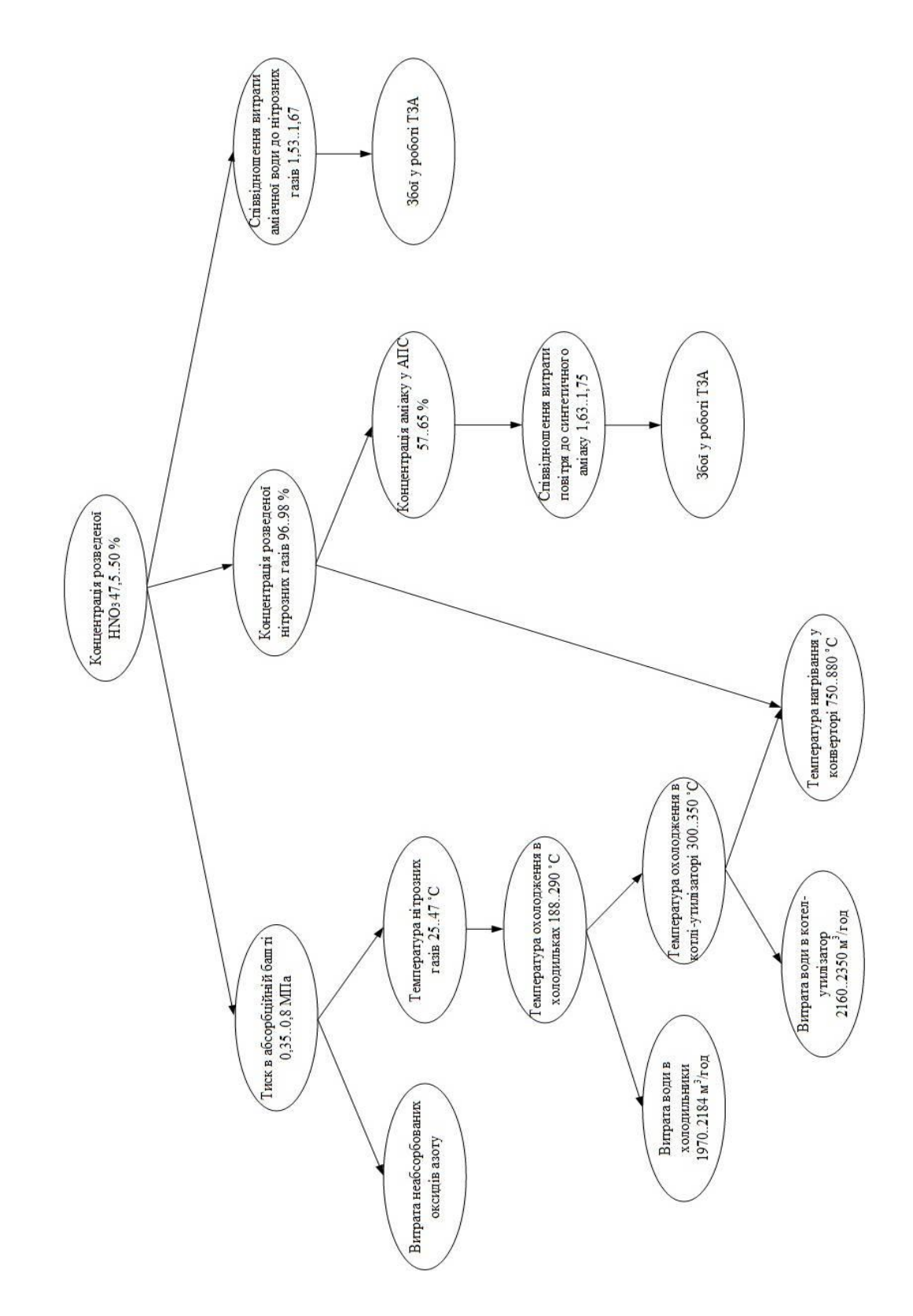

Рис. 1.18. Спрощений граф аварійних ситуацій у виробництві азотної кислоти

Пошук «по вертикалі» означає, що при виникненні аварії вищого рівня (вихід за межі «47,5..50 % *HNO3*») слід перевірити спочатку одну з ситуацій наступного першого рівня, наприклад, другу - «Концентрація розведених нітрозних газів вийшла з діапазону 96 – 98%». Якщо зазначена ситуація має місце, то треба з'ясувати причини її виникнення. Для цього розглядаємо усі ситуації другого рівня саме для вибраної ситуації першого рівня: «Температура

у конверторі вийшла за межі 750 – 880 С°» та «Концентрація аміачноповітряної суміші (АПС) вийшла за межі 57 – 65 %» і вибираємо для подальшої перевірки тільки одну з них, наприклад, сталася саме «Концентрація аміачноповітряної суміші (АПС) вийшла за межі 57 – 65 %». Далі перевіряємо для неї

ситуацію третього рівня – «Співвідношення витрати повітря до витрати синтетичного аміаку вийшло з діапазону 1,63 – 1,75%». Якщо ця ситуація теж має місце, то перевіряємо ситуацію четвертого рівня – «Збої у роботі ТЗА».

В подальшому мережу, зображену на 1.18 можна подати більш формально – із зображенням кіл і позначенням ситуацій як подій  $A_j$ :  $A_0$ ,  $A_1$ ,  $A_2$ тощо (див. рис. 1.19).

Згідно ієрархічної структури найвищий рівень позначається як нульовий (*R*=0). У наступному рівні *R*=1 потрібно зображувати ситуації-причини появи аварії на рівні *R*=0. На нижньому рівні *R*=2 потрібно зображувати ситуації, які є причинами появи аварій на рівні *R*=1. Біля кожної дуги дерева на рис. 1.19 записані ймовірності того, що *i*-а подія рівня *R*1 спричинена *j-*ю подією рівня *R*2. Коли таке дерево аварійності ситуацій побудовано, то можливим стає розрахунок імовірностей появи будь-якої аварії, зокрема вищого рівня (*R*=0).

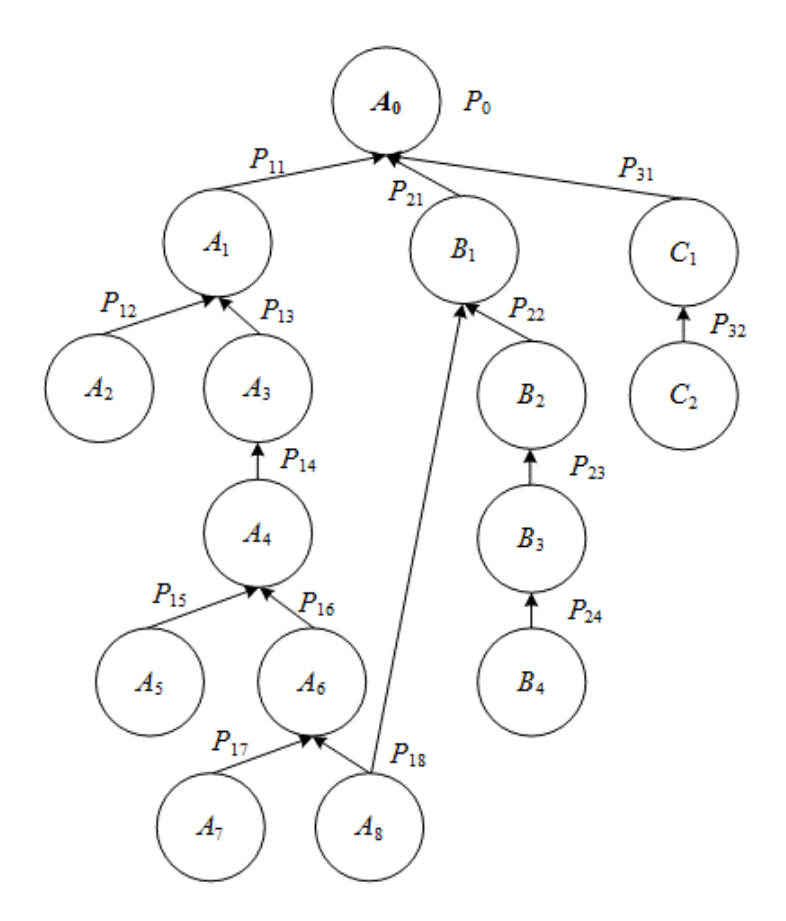

Рис. 1.19. Схема взаємозв'язків аварійних подій для ситуації, де концентрація *HNO*<sup>3</sup>  $< 47.5 %$ 

Серед методів цього пошуку називають пошук у факторизованому просторі, пошук у фіксованій та змінній множині просторів [29].

Для зменшення часу пошуку застосовують евристичні методи пошуку, тобто методи, що використовують деяку інформацію про ПО для розгляду не всього простору пошуку, а таких раціональних шляхів у ньому, які з найбільшою ймовірністю приводять до мети. Один із способів скорочення перебору полягає у виборі найбільш «інформованого» оператора, який не породжує так багато вершин, що не стосуються розв'язку НФЗ.

Евристичні методи, скорочуючи перебір, приводять до втрати властивості повноти [17]. Ці методи найчастіше використовують для великих БЗ, при неповних і неточних даних; в предметних областях, описати які можна декількома моделями [6 – 8, 13, 22].

У результаті досліджень з'ясовано, що найбільш ефективними стратегіями впорядкованого обмеженого пошуку розв'язків складних неформалізованих задач в галузях хімії та хімічної технології можна вважати декомпозиційні дослідження складних систем («по частинах» − «діакоптика»), теорія пошуку оптимальних розв'язків на основі впорядкованого перебору та метод «гілок та меж (границь)» [17, 61 – 65].

У п. 1.2.1 було описано стратегії роботи інтерпретатора «від даних до мети» (прямий ланцюг, по правій частині правил) та «від мети до даних» (зворотний ланцюг, по лівій частині правил). Кожна з цих стратегій не достатньо гнучка і дає гарний ефект лише при стереотипних знаннях. Зазвичай їх комбінують, вибираючи при потребі найбільш доцільну.

У таких системах використовують іноді спеціальний механізм виведення (продукційну систему), який називають по-різному: «класна дошка» (КД), «чорна дошка» (*black board*) та «дошка об'яв» [1, 7, 8, 17, 22, 45, 52, 55].

Такі системи складаються із загальної бази даних, визначеної послідовності застосування стратегій КД та певної кількості логічно незалежних джерел знань. Кожне джерело призначене для вирішення частини загальної проблеми, тому повинно містити інформацію про елементи відповідної частини ПО. Джерела повинні реагувати на зміни, що відбуваються на «дошці». Вибір актуального джерела знань відбувається в залежності від вмісту «класної дошки».

КД зазвичай формують в інформаційні об'єкти ієрархічно. Відношення між об'єктами подають за допомогою поіменованих з'єднань (є схожість зі структурою фрейм – атрибут – значення). Контроль за вмістом КД і формування рішення про активацію певного джерела знань виконує спеціальний модуль керування. Для розробки послідовності кроків пошуку розв'язку (послідовності активації джерел) залучають колективи експертів [15, 66].

Відмінною особливістю ЕС є здатність пояснювати користувачу причини виникнення пропонованих рішень. Це особливо корисно на етапі налагодження та тестування [7]. Для цього в складі ЕС програмісти створюють відповідний модуль.

#### **1.4. Висновки щодо можливості та доцільності створення ЕС**

Оскільки створення експертної системи вимагає тривалого часу і вкладання великих коштів, то при передпроектному дослідженні на створення таких систем треба врахувати низку положень. Критеріями, за якими можна зробити висновок про *можливість* створення експертної системи, вказують наступні [6, 13, 23, 31, 67, 68]:

1) необхідність символьних міркувань, ЕС не створюють для числових розрахунків;

2) наявність експертів, достатньо компетентних у досліджуваній предметній області;

3) задачі ЕС повинні бути актуальними і важливими, зокрема це випадки, коли потрібен дуже високий рівень експертизи або експертизу проводять часто;

4) доцільно працювати з достатньо вузькою предметною областю;

5) можлива узгодженість думок експертів;

6) повинні існувати приклади для тестування експертної системи;

7) є можливість модифікації системи поповнення та коригування бази знань, оскільки поява нових фактів потребує нових правил.

Спрощено подати ці положення для кращого запам'ятовування можна так:

- задача потребує не загальнодоступних знань, а інтелектуальних навичок;

- експерти можуть описати свої методи;

- існують кваліфіковані експерти;

- експерти одностайні стосовно рішень;
- задача не занадто важка;
- задача цілком зрозуміла.

Фахівці вважають, що розробка експертної системи *виправдана* (*доцільна*) в таких випадках:

- одержання рішення дуже рентабельне;
- втрачають людський досвід;
- носіїв знань (експертів) мало;
- відсутній досвід одразу у декількох ПО;
- досвід потрібний в інших місцях;
- досвід потрібно застосовувати у ворожих для людини умовах.

Створення баз знань відкриває широкі можливості, які обумовлені безпомилковістю і ретельністю, властивими ЕОМ і синтезом знань експертів. Якщо база знань об'єднує інформацію, притаманну декільком дисциплінам, то така ЕС стає складнішою та більш важливою.

#### **Контрольні запитання та завдання**

1. Поясніть, що таке експертна система?

2. Назвіть складові ЕС? З яких частин складається кожна з них?

3. Які функції виконує інженер знань при створенні ЕС?

4. Опишіть продукційну модель знань. Наведіть приклади використання правил продукції (тут і далі в пп.5 і 6 треба використовувати предметні області «ХІМІКО-ТЕХНОЛОГІЧНА СИСТЕМА», «АВТОМАТИЗАЦІЯ ТЕХНОЛОГІЧНИХ ПРОЦЕСІВ» або «КОМП'ЮТЕРНО-ІНТЕГРОВАНІ ТЕХНОЛОГІЇ»).

5. Опишіть семантичну мережу як модель знань. Наведіть приклади використання семантичних мереж.

6. Опишіть фрейм як носій знань. Наведіть приклади використання фреймів..

7. Наведіть приклади фактів, розглядаючи предметні області, зазначені в п. 4.

8. Опишіть способи пошуку рішень механізмом логічного висновку.

9. Виконайте процедуру визначення факту *Z* за допомогою прямого ланцюжка міркувань (фактом *Z* позначте одне з порушень технологічної системи).

10. Виконайте процедуру визначення факту *Z* за допомогою зворотного ланцюжка міркувань.

## **2. МЕТОДОЛОГІЯ СТВОРЕННЯ ЕКСПЕРТНИХ СИСТЕМ**

Методологія розробки ЕС визначається тим, що це - система програм, яка використовує знання фахівців певної області людської діяльності (предметної області). Тому при створенні ЕС завжди постають для розв'язування такі три основні задачі [69 – 76]:

- отримати інформацію (знання) про предметну область;

- вибрати спосіб формалізації (подання) отриманих знань;

- створити програмний продукт, який складатиметься з формалізованих знань і механізму використання цих знань споживачем експертної системи.

Перша задача є провідною, оскільки результати її виконання визначають подальші дії розробників.

#### **2.1. Концепції та етапи розробки експертних систем**

Групою розробників ЕС під керівництвом М. Стефика [7, 69] сформульовано 11 рекомендацій по вибору механізмів розв'язування задач в таких системах стосовно способів абстрагування і методів дослідження простору рішень. Рекомендації перераховані на прикладах розробки та використання конкретних ЕС.

Процес розробки ЕС умовно можна розділити на шість взаємопов'язаних етапів, які перекривають один одного, а саме: ідентифікація, концептуалізація, придбання знань, формалізація, реалізація та тестування [4, 7, 8, 22].

На етапі *ідентифікації* замовник (користувач) та інженер знань (можливо і певна група експертів) визначають мету створення та суттєві особливості задачі. До них належать типи, різноманітність та глибина задач ЕС (наприклад, підвищення кваліфікацію персоналу, поширити знання, вміння та досвід, що рідко зустрічаються, і т .ін.); перелік учасників процесу розробки (наприклад,

додаткові експерти); необхідні ресурси (терміни, комп'ютерні потужності та ін.).

На етапі *концептуалізації* інженер знань та експерти з'ясовують, які поняття, відношення та процедури потрібні для опису алгоритму розв'язування задач вибраної ПО. Вони шукають можливі підзадачі, стратегії й обмеження, пов'язані з майбутньою діяльністю ЕС. Цей етап присвячений визначенню рівня докладності подання знань та типів необхідних моделей знань. Перше виконання цього етапу не потребує остаточного аналізу проблем.

Етап *придбання знань* (*knowledge elicitation*) передбачає організацію різноманітних експертиз з фахівцями предметної області [3, 4, 30, 32, 37, 38, 77].

Етап *формалізації* полягає у поданні ключових понять і відношень у ПО певним формальним способом. Інженер знань разом з фахівцями предметної області та моделювання процесів вибирають способи подання знань та моделювання. На цьому етапі вибирають програмний засіб для створення ЕС.

На етапі *реалізації* розробник перетворює формалізовані знання в комп'ютерну програму.

*Тестування* передбачає проведення випробувань програми для оцінювання її властивостей і відповідності завданню [4]. Тестування зазвичай виконують на прототипах.

До етапів створення ЕС пропонують також [7] віднести роботи, пов'язані з *передачею ЕС користувачу* та *підтримку й супровід* її роботи.

Розглянемо етапи детальніше. Придбання знань починають з початком розробки, воно присутнє на всіх етапах. Його організує інженер знань. Він повинен виявити коло експертів, які можуть бути залучені на різних стадіях розробки ЕС. Ці експерти можуть допомогти ІЗ краще усвідомити завдання, поставлене перед ним замовником.

Знання про ПО носять різний характер (див. 1.2). Одні з них представлені у *формалізованому* (найчастіше математичному) виді, при розробці ЕС їх визнають сталими. Джерелом таких знань може бути спеціальна література.

Інший тип знань носить в основному якісний, *евристичний* характер. Такі знання як правило погано структуровані, вони можуть бути отримані в результаті спілкування інженера знань із фахівцями. Процес отримання таких знань в експертів називають *придбанням знань*.

Придбання знань пропонують [70 –72, 74] розділити на два етапи. Перший етап призначений для ідентифікації проблем, пов'язаних зі створенням ЕС. Другий - уточненням концепцій завдань, розв'язуваних експертною системою.

Етап *ідентифікації* передбачає як результат досягнення чіткого розуміння знань мети та проблематики ЕС, смислу розв'язуваних при цьому завдань та необхідних ресурсів.

На цьому етапі інженер знань працює знову з предметними експертами, неодноразово ставить їм запитання (причому по-різному сформульовані), пропонує тести, вислуховує різноманітні думки тощо [77]. Коло експертів може бути не постійним.

У центрі уваги інженера знань на цьому етапі перебувають такі питання:

- класи та характеристики завдань (задач), що стоять перед ЕС;

- наявність підзадач;

- тип і обсяг необхідної інформації; наявність інформації для виконання окремих завдань;

- можливі способи виконання завдань та види результатів виконання;

- способи використання досвіду фахівців.

Вивчення питання про необхідні ресурси повинно визначити джерела знань і матеріальних ресурсів (зокрема, обчислювальної техніки), а також термінів створення ЕС.

Етап ідентифікації − один з етапів уточнення призначення ЕС.

Етап *концептуалізації* повинен дати відповідь на спосіб подання знань у системі. Під час виконання цього етапу виконують переведення основних концепцій, характеристик, евристик тощо у формальне подання; виділяють суперечливі або неоднозначні гіпотези; створюють математичні моделі процесів і проводять на них необхідні дослідження. Концептуалізація також передбачає багаторазовість проведених робіт.

Темами обговорень етапу концептуалізації у експертному середовищі можуть бути такі:

- яка інформація повинна виводитися ЕС і яка інформація їй для цього потрібна;

- чи доцільно розділяти задачі підзадачі;

- чи є чіткі гіпотези для виконання складних завдань;

- чи можливо відображення причинно-наслідкових зв'язків (типу «цілечастина»);

- які існують способи розв'язування задач;

- якою інформацією будуть обмінюватися предметна область та ЕС, яким способом цю інформацію будуть передавати;

Для кваліфікованого виконання таких робіт розробники ЕС повинні знати існуючі типи їх оболонок (див. 2.2).

Наприкінці етапу формалізації інженер знань повинен розробити початкову специфікацію для побудови прототипу бази знань і мову програмування ЕС.

Завдання на створення програмного продукту пов'язане з двома етапами, а саме: *реалізації* й *тестування*.

На етапі *реалізації* формалізовані знання вбудовують у систему програм для комп'ютера. Працездатність цієї початкової системи гарантувати важко, оскільки можливі неузгодженості між окремими складовими ЕС, зокрема

невідповідності між фактами та правилами, помилки програмування тощо. Етап закінчують створенням такої системи, у якій відсутні очевидні протиріччя.

Етап *тестування* призначений для перевірки працездатності створеної ЕС на різнорідних прикладах. Етап закінчують результатами тестування, у яких вказують отримані невідповідності між висновками ЕС і правильними відповідями.

Для створення робочої версії ЕС (тобто готового продукту) всі названі етапи можуть бути неодноразово повторені, причому навіть зі зміною архітектури системи й бази знань.

### **2.2. Класифікації оболонок експертних систем**

Перед виконанням вказаних у п. 2.1 етапів інженеру знань доцільно познайомитися із класифікацією оболонок ЕС [4, 6].

Систематизація багатьох положень, закладена в класифікаціях, зробить роботу інженера знань по придбанню знань більш конкретною та продуктивною.

На поточний час існують такі групи критеріїв класифікації оболонок ЕС:

- за характеристиками предметної області;

- за способом спілкування користувача з ЕС;

- за реалізацією внутрішньої структури оболонки.

Класифікацію за характеристиками предметної області ілюструє нижче табл. 2. 1. Сама ця класифікація передбачає наступні класифікації: за типом задачі; за характеристиками задачі; за розв'язками задачі.

| Тип задачі                                                                                          | Характеристики задач                     |                                                                                                  | Кількість розв'язків задач                 |                                                                                    |
|----------------------------------------------------------------------------------------------------|------------------------------------------|--------------------------------------------------------------------------------------------------|--------------------------------------------|------------------------------------------------------------------------------------|
| - інтерпретація;<br>- діагностування                                                                | • структурованість<br>знань:             | добре<br>структуровані;<br>слабко;<br>погано;                                                    | розмір<br>простору пошуку<br>розв'язку:    | невелик<br>ий;<br>великий<br>;                                                     |
| - проектування;<br>- планування;<br>- моніторинг;<br>- налагодження;<br>- навчання;<br>- управління | $\blacksquare$ достовірність<br>знань:   | достовірні;<br>недостатнь<br>$\Omega$<br>достовірні;<br>недостовір<br>H1;<br>мають<br>протиріччя | $\blacksquare$ прийнятність<br>розв'язків: | багато<br>прийнятних<br>розв'язків;<br>мало;<br>окремі<br>$\overline{\phantom{a}}$ |
|                                                                                                    | доступність<br>знань:                    | доступні;<br>малодоступ<br>$Hi$ ;<br>недоступні;                                                 |                                            |                                                                                    |
|                                                                                                    | $\blacksquare$ <i>mounicmb</i><br>знань: | точні;<br>неточні;                                                                               |                                            |                                                                                    |
|                                                                                                    | • незмінність<br>знань:                  | незмінні;<br>змінюють з<br>часом                                                                 |                                            |                                                                                    |

Табл. 2.1. Класифікація оболонок за характеристиками предметної області

Розглянемо детально класифікацію оболонок ЕС за типом задачі, тобто за призначенням цих систем.

*Інтерпретувальні* системи для опису й ідентифікації ситуацій використовують дані, одержувані від вимірювальних засобів. Ці системи найчастіше працюють із «зашумленою», недостатньою й навіть помилковою інформацією. Такі ЕС повинні мати технічні засоби для обробки безперервних потоків даних, сигналів або зображень, а також методи їхнього символьного подання. В таких системах необхідно застосовувати спеціальні методи реєстрації характеристик неперервних потоків даних, попередньої обробки сигналів або зображень і відповідного символьного подання цієї інформації.

*Діагностувальні* системи застосовують у тих випадках, коли по наявних фактах треба визначити ймовірні причини відхилень від нормального перебігу процесів в об'єктах предметної області. Такі ЕС часто використовують у ролі консультантів, які не тільки ставлять «діагноз», тобто називають, що відбувається у технологічній системі, але й допомагають у пошуку й усуненню порушень. Вони повинні мати переліки фактів, які описують можливі ситуації у предметній області та рекомендацій щодо поведінки персоналу або системи автоматизації в кожній з них.

Системи *проектування* призначені для створення конфігурації об'єктів з урахуванням набору обмежень, властивих цим об'єктам. Такі ЕС використовують у генній інженерії, при синтезі нових хімічних речовин, розробці інтегральних схем, складанні бюджету й т. ін. При проектуванні часто використовують імітаційне моделювання для верифікації й тестування ідей, закладених у проект. Імітаційна модель це програмний продукт, який генерує ситуації (або сценарії), що можуть виникнути у досліджуваній предметній області при тих або інших вхідних даних, і відбивають причинно-наслідкові взаємозв'язки цієї ПО.

Спеціалісти зі штучного інтелекту ще мало розробили таких систем, оскільки ці системи повинні базуватися на імітаційних моделях досліджуваних об'єктів. А значні складнощі, пов'язані зі створенням і використанням таких моделей загальновідомі.

*Прогнозувальні* системи допомагають визначити ймовірні наслідки заданих ситуацій. Їх доцільно застосовувати для прогнозування наслідків аварій при виході певних характеристик технологічного процесу за припустимий діапазон значень, збитків врожаю від погодніх чи біологічних впливів, оцінювання попиту на нафту та газ на світовому ринку в залежності від поточної геополітичної ситуацій і т. ін. Системи прогнозування іноді використовують імітаційне моделювання.

*Планувальні*. Ці системи проектують дії, тобто вони визначають повну послідовність дій, перед тим, як почнеться їхнє виконання. Прикладом може бути створення плану виконання послідовності хімічних реакцій з метою синтезу складних органічних сполук. Планувальні ЕС повинні мати можливість до повернення, тобто відкидати деяку послідовність міркувань або частину плану через порушення обмежень задачі і повертати керування назад до більш ранньої позиції або ситуації, із якої аналіз повинен початися знову.

Повернення може дорого коштувати, і тому в деяких таких системах задача планування розбивають на підпроблеми. Після цього робиться спроба упорядкувати їх так, щоб уникнути перепланування, яке починають з точки, у якій було зроблено недоцільний вибір. Такі ЕС найпоширеніші в хімії, військовій справі, електроніці.

*Моніторингові* (*спостережувальні*) системи використовують для узагальнення результатів спостережень за поведінкою об'єктів. Для моніторингу вибирають такі характеристики об'єктів, які мають важливе значення для їх функціонування і впливу на довкілля (наприклад, хімічні та біологічні процеси у промисловості, об'єкти енергетики). Системи цього типу порівнюють дійсну поведінку системи з очікуваною і працюють у системі реального часу.

Системи *налагодження* пропонують стратегії усунення порушень.

*Навчальні* системи оцінюють рівень знань користувача в предметній області, вказують на його помилки, роблять висновки щодо ґрунтовності та обсягу знань. Такі системи дозволяють ознайомитися зі знаннями у конкретній предметній області та закріпити їх.

*Управлінські* (*керувальні*) ЕС призначені для управління (керування) системами певного типу (економічною, технічною, соціальною тощо).

Реальні ЕС зазвичай виконують декілька задач, тому в оболонці повинна бути передбачена можливість їх сполучення.

Класифікація за *характеристиками розв'язуваних задач* передбачає врахування наступних властивостей даних і знань: структурованість (добре, слабко й погано структуровані); достовірність (достовірні, недостатньо достовірні, недостовірні); повноту (повні або недостатні); доступність (доступні; малодоступні; недоступні); точність (точні, різною мірою неточні) та усталеність (змінюють з часом чи незмінні).

Недостатні або недостовірні знання й дані потребують застосування коригувальних параметрів (вагових коефіцієнтів, коефіцієнтів упевненості чи ймовірності). Ці параметри заміняють ймовірними, які повідомляють користувачеві. Це так званий псевдоймовірнісний підхід. Крім нього використовують положення нечіткої логіки.

Класифікація за *кількістю можливих розв'язків* розділяє ЕС на такі, що видають великий або малий відсоток прийнятних рішень,

- видають пробні розв'язки;

- працюють із великим простором пошуку розв'язків;

- працюють із малим простором пошуку розв'язків.

Обмеженість простору пошуку розв'язків передбачає, звичайно, стабільність вихідних даних і знань. Пошук розв'язків у такий ЕС може бути організований методом перебору різних варіантів розв'язків.

У тому випадку, коли простір пошуку великий, застосовують процедуру породження й перевірки. При цьому простір розбивають на підобласті. Серед підобластей виділяють безперспективні й при виконанні поточного завдання їх більше не розглядають.

Класифікація за *способом спілкування користувача з ЕС* припускає, що спосіб спілкування може розглядатися у двох аспектах − вид і засоби спілкування.

За видом спілкування системи можуть бути консультувальними та навчальними стосовно користувача або такими, що здобувають знання у

користувача.

У табл. 2.2 наведені результати класифікації ЕС за способом спілкування. Ця класифікація достатньо зрозуміла й не потребує додаткових пояснень. На практиці в одній системі може бути реалізовано декілька способів спілкування.

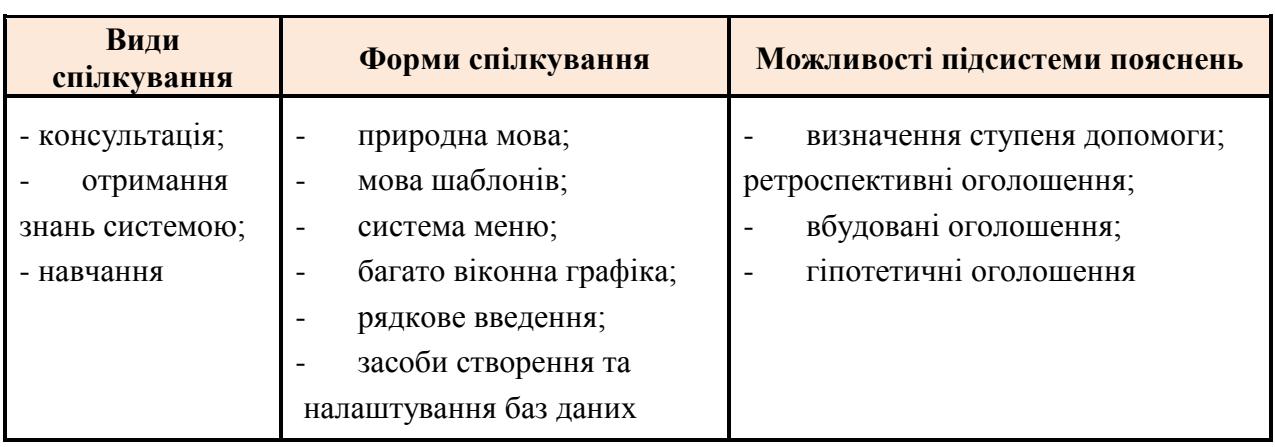

Табл. 2.2. Класифікація оболонок за способом спілкування з користувачем

Класифікація за *реалізацією внутрішньої структури* оболонки розділяють ЕС за методами зберігання знань і програм маніпулювання цими знаннями (див. табл. 2.3).

Відповідно до класифікації ЕС бувають такими, які організують роздільне й спільне зберігання.

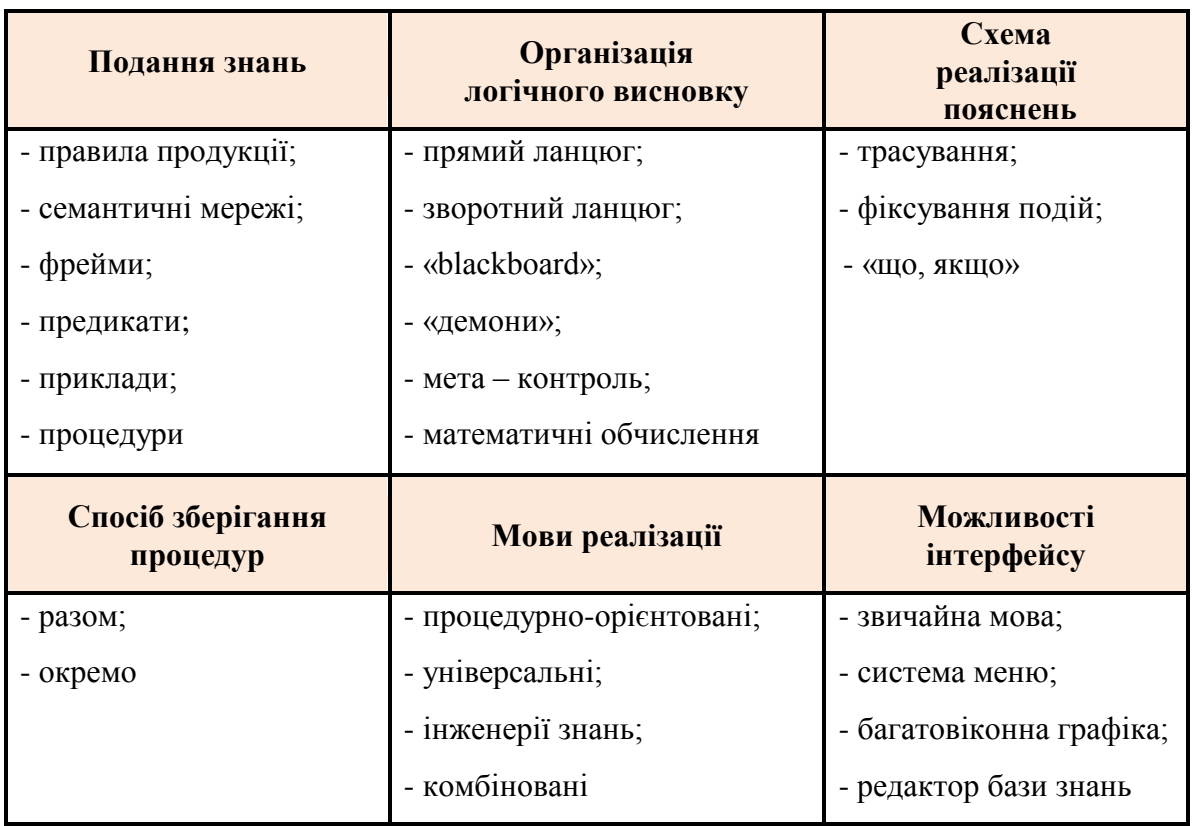

Табл. 2.3. Класифікація оболонок за реалізацією внутрішньої структури

За *моделями і формами поданням знань* системи розділяють на такі, що використовують продукційні правила, мережі, фрейми (із спадкуванням і без), предикати, приклади, процедури, комбіновані способи подання.

За *засобами програмування* розглядають системи, створені на

- процедурно орієнтованих мовах (*Pascal*, *Basic*, *Fortran*.тощо);
- мовах обробки символьної інформації (сімейства *Lisp*);
- універсальних мовах (*Сі* та ін.);
- мовах інженерії знань (*Prolog*, *OPSS*, *GRL* та ін.);
- на комбінаціях мов.

#### **2.3. Особливості створення ЕС для виробництва хімічної технолог**ії

У літературі при вивченні досвіду розробки ЕС часто вживають словосполучення «виробничі системи зі штучним інтелектом» (ВСШІ). Приклади структур таких систем наведено у [1, 55], у [1], зокрема подано приклад структури ЕС для керування технологічним процесом.

У ВСШІ для технологічних вимірювань у хімічній технології знаннями є досвід експертів по керуванню приладами та інтерпретації даних [40].

При розв'язуванні задач диспетчерського керування знаннями є, наприклад, дані контролю, що надходять від датчиків вимірювання технологічних змінних (рівня, витрати, температури тощо), а також оперативна інформація про продуктивність установки, постачанні сировини, збуті продукції тощо. Знаннями є, у свою чергу, реакції та дії персоналу керування при певних наборах значень даних контролю, дії в аварійних та критичних ситуаціях тощо. При ЕС інших типів знаннями може бути щось інше.

До неформалізованих задач при експлуатації хімічних виробництв належать діагностування, прогнозування та ситуаційне керування [78 – 81]. При керуванні складними системами дуже часто застосовують принципи ситуаційного керування, коли в пам'яті комп'ютера створюють семіотична модель дискретної мережі й законів її функціонування. Ситуаційне керування полягає в тому, що визначають відповідність між станом системи (ситуацією), що характеризують певним вектором технологічних змінних, і вектором керувань.

Позитивний результат діагностування причин негативних результатів діяльності ХТС залежить від обсягу та якості знань про фізико-хімічні особливості її технологічних процесів, знань про вимоги функціонування ХТС, а також про відомі стратегії пошуку причин порушень.

Отже, найпоширенішими типами ЕС для хімічних і споріднених за типом апаратів виробництв можна вважати діагностувальні та прогнозувальні.

Вони дозволяють оцінювати й прогнозувати стан виробництва в технологічному аспекті.

Задачі діагностування та прогнозування пов'язані між собою. Тому зупинимось на двох узагальнених етапах, пов'язаних з діагностуванням у технічній системі.

Перший етап − отримання та розуміння інформації про ознаки відмов, аварій або несправностей. Джерелами такої інформації є контрольновимірювальні прилади, що встановлені безпосередньо на апаратах і в центральних диспетчерських пунктах хімічного виробництва, сигнали тривоги, нюхова, зорова та слухова інформація операторів, запахи.

Другий етап – класифікація симптомів і зіставлення їх із існуючими гіпотезами, що можуть пояснити причини їх виникнення. Мета класифікації симптомів – розробка алгоритмів пошуку причин відмов. Класифікація симптомів відмов взаємозв'язана із інженерно-технологічним аналізом відмов ХТС. За характером відмови розділяють на технологічні, механічні, організаційно-технічні, аварійні, несправності АСК ТП, людський фактор.

Відмови об'єктів на деякі випадкові події класифікують за *зміною основного параметра об'єкту до моменту виникнення відмови* (раптові і поступові), за *причинно-наслідковими взаємозв'язками між відмовами* (первинні і вторинні), за *зміною ймовірності появи відмов* (незалежні і залежні), за *можливістю подальшого використовування об'єктів після виникнення відмови* (повні і часткові) і т. ін.

## **2.3.1. Декомпозиція автоматизованої технологічної системи як предметної області**

При створенні ЕС, що виконує певні функції керування технічними (технологічними) системами в хімічній промисловості, необхідно виконати декомпозицію цієї системи. Ступінь декомпозиції залежить від апаратного оформлення технології й завдань, що визначені для ЕС на етапі ідентифікації.

Оскільки сучасне хімічне виробництво автоматизоване, то під технічною системою в даному випадку треба розуміти автоматизований технологічний комплекс, який складають з технологічної підсистеми (ТПС) та підсистеми автоматизованого керування, що у свою чергу, сформована з підсистеми автоматики й обчислювальної техніки (ПАОТ) та підсистеми персоналу керування й обслуговування (ППКО). Усі названі підсистеми взаємодіють.

Таким чином, підсистема автоматизованого керування може розглядатися як техніко – біо – соціальна.

При створенні ЕС, яка дозволятиме розв'язувати задачі діагностування причин порушень та прогнозування можливих станів виробництва у технологічному аспекті, то визнано доцільним розділити технологічної підсистеми на технологічні апарати, допоміжне підйомно-транспортне обладнання (двигуни, транспортери, елеватори й т. ін.), запірну арматуру тощо.

Підсистема автоматики й обчислювальної техніки може бути розділена на окремі пристрої та їхні функціональні блоки, засоби обчислювальної техніки. Для ЕС розглянутого напрямку навряд чи доцільно робити декомпозицію цієї підсистеми більше детальною.

У складі біо − соціальної підсистеми як елементи будемо розглядати персонал, який за посадовими інструкціями виконує керувальні дії на елементи технологічному підсистеми, обслуговує та експлуатує пристрої автоматики й обчислювальної техніки.

На підставі сказаного можна подати взаємодію предметної області та ЕС для АТК, задачами якої є оцінювання ситуацій, діагностування й прогнозування небезпечних і аварійних ситуацій у вигляді наступної структурної схеми (рис. 2.1).

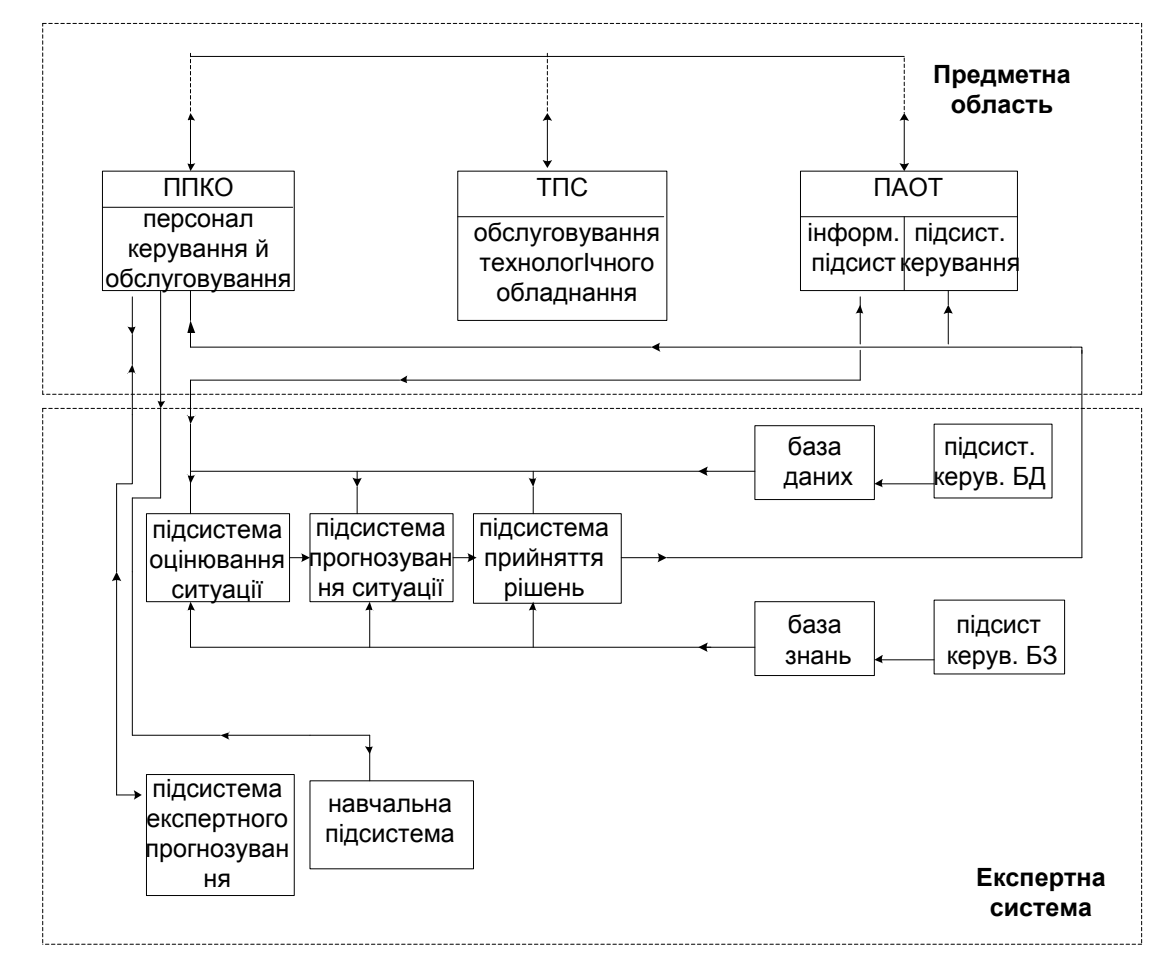

Рис. 2.1. Загальна структура ЕС системи для АТК

Аналіз функцій, які повинна реалізувати система, дає можливість інтерпретувати її структуру у вигляді композиції таких підсистем:

- інформаційна підсистема – частина автоматизованої системи керування, що забезпечує централізований збір вимірювальної інформації й первинну обробку, розглядають як частину ПАОТ;

- підсистема керування – частина автоматизованої системи керування, що забезпечує реалізацію визначених керувальних впливів на об'єкт керування, розглядають як частину ПАОТ;

- підсистема спілкування призначена для організації взаємодії користувача з ЕС, її розробка передбачає створення сценаріїв діалогів, взаємозв'язку між сценаріями й областю інформаційних запитів, визначення виду інтерфейсу користувача;

- підсистема оцінювання ситуації одержує інформацію від інформаційної підсистеми або користувача (залежно від способу визначення досліджуваної змінної), на підставі застосування математичних методів обробки результатів вимірювань робить висновок про тип ситуації (наприклад, про наявність нестаціонарності певного технологічного процесу ХТС);

- підсистема прогнозування ситуацій уводиться в дію після підсистеми оцінювання ситуації; на основі математичних методів прогнозує значення визначальних (найбільш важливих) технологічних змінних і з'ясовує можливість зміни типу ситуації (прогнозування може бути короткостроковим, середньостроковим або довгостроковим);

- підсистема ухвалення рішення одержує інформацію від двох попередніх підсистем і користувача (якщо буде потреба), на підставі евристичних правил і імітаційного моделювання система формулює рекомендації з керування елементами предметної області;

- база даних – набір фактів, пов'язаних з режимними параметрами ХТС;

- підсистема керування базою даних організує зберігання всієї інформації, що характеризує предметну область, її оновлення та використання;

- база знань – частина ЕС, яка містить твердження і висновки, що використовують при зіставленні із правилами в системі;

- підсистема керування базою знань є основним інформаційноорганізуючим елементом, містить логічну модель знань, відбиває у відповідному виді прийоми організації діалогу між користувачем і інформаційною підсистемою, виконує аналіз ситуацій, прийняття рішень, генерацію програмного забезпечення, методи доступу до бази даних і т. ін.;

- навчальна підсистема автономна, має свої бази даних і знань, сформовані в основному на етапі розробки ЕС, ці бази можуть коригуватися адміністратором баз, призначена для формування навичок керування у нових або недостатньо досвідчених співробітників виробничої підсистеми й підвищення кваліфікації технологічного персоналу;

- підсистема експертного прогнозу виконує функції евристичного прогнозування, взаємодіє з персоналом керування й обслуговування, а також (при необхідності) із зовнішніми експертами.

**2.3.2. Методологія одержання знань для діагностувальних та прогнозувальних ЕС технологічних процесів хімічних та споріднених виробництв**

Етап придбання знань при розробці ЕС у загальному випадку треба визнати практично не формалізованим. Причиною цього є розмаїтість властивостей предметних областей (отже, типів знань).

Однак для технологічних систем він може бути значною мірою формалізований. Це пояснюється тим, що різноманітне технологічне обладнання може мати схожі властивості (атрибути). Це видно з прикладу 1.9 та фреймової структури ієрархічного типу, зображеної на рис. 1.17.

Тому важливо виконати декомпозицію ХТС таким чином, щоб забезпечити однотипність атрибутів її об'єктів.

Після декомпозиції інженер знань забезпечує придбання знання про окремий об'єкт кожної з підсистем. Формування інформації на цьому етапі може бути значною мірою формалізовано. Зокрема, запропоновано для всіх об'єктів кожної підсистеми скласти перелік універсальних документів (так званих паспортів), у яких фіксувати основні характеристики кожного об'єкта з огляду на типи задач, які повинна розв'язувати ЕС.

На рис. 2.2. наведено схему загального алгоритму створення паспортів об'єктів предметної області [80].

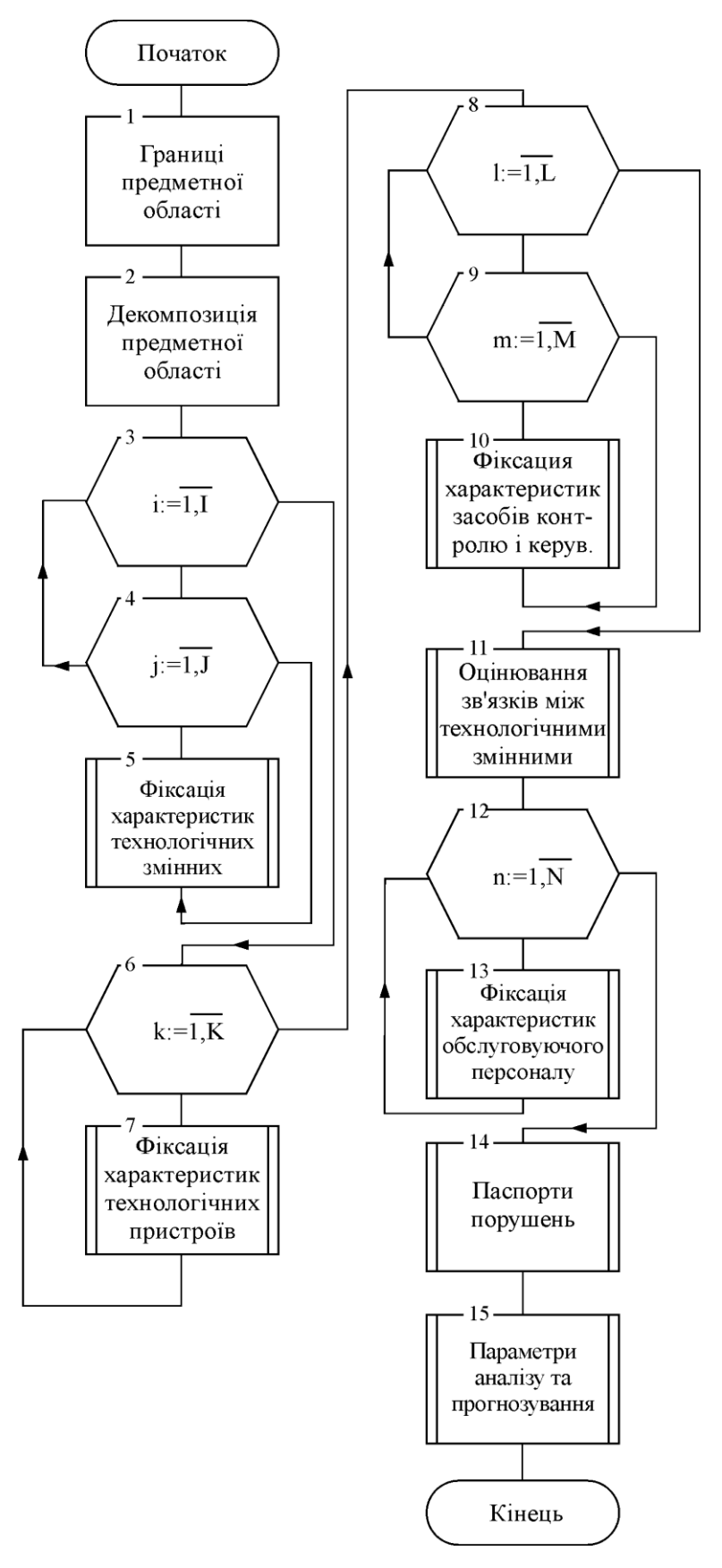

Рис. 2.2. Схема загального алгоритму отримання інформації для формування бази знань діагностувальної та прогнозувальної ЕС

Наведемо опис схеми загального алгоритму.

«Блок 1. Визначають границі предметної області, тобто окреслюють ті виробничі підрозділи, для яких розроблятимуть ЕС.

Блок 2. Виконують декомпозицію предметної області. Найменша структурна одиниця при декомпозиції - це технологічний апарат, машина, пристрій привода, запірна арматура, перетворювач сигналу, сполучна лінія людина й т. ін. Складають перелік об'єктів вивчення.

Блок 3. Початок циклічних дій: виконують операції для кожної *i* - ї одиниці декомпозиції ТПС.

Блок 4. Початок циклічних дій: операції виконують для кожного *j*-о матеріального й енергетичного потоку (далі, потоку) або внутрішнього середовища технологічного пристрою.

Блок 5. Виконують процес фіксації характеристик *j* - о потоку *і* - ї одиниці декомпозиції (алгоритм описаний нижче).

Блок 6. Початок циклічних дій операції виконуються для кожного *k* -о технологічного пристрою.

Блок 7. Здійснюють фіксацію характеристик технологічного пристрою [80].

Блок 8. Початок циклічних дій: операції виконують для кожної *l* - ї локальної системи контролю або керування (ПАОТ).

Блок 9. Початок циклічних дій: операції виконують для кожного *m* - о елемента локальної системи.

Блок 10. Виконують фіксацію характеристик елемента ПАОТ.

Блок 11. Здійснюють оцінювання зв'язку між технологічними змінними апарату.

Блок 12. Початок циклічних дій: операції виконують для кожної групи персоналу керування ТПС.

Блок 11. Виконують фіксацію характеристик персоналу керування.

Блок 12. Початок циклічних дій: операції виконують для кожної *n* – ї групи персоналу обслуговування ПАОТ.

Блок 13. Виконують фіксацію характеристик персоналу обслуговування [80].

Блок 14. Формують паспорти загальних порушень технологічного режиму у предметній області.

Блок 15. Складають перелік параметрів та технологічних змінних для аналізу й прогнозу стану об'єктів предметної області.»

Зі схеми видно, що загальний алгоритм складають з блоків алгоритмів вивчення підсистем технологічної, контролю й керування, біо - соціальної. Деякі блоки повторюють.

Розглянемо алгоритм фіксації характеристик кожної технологічної змінної (*y i* ) матеріального або енергетичного потоку, а також внутрішніх середовищ технологічних апаратів (елементів ТПС). Схема алгоритму наведена на рис. 2.3 [80]. Подамо опис цього алгоритму.

«Блок 1. Вказують назву технологічної змінної *y<sup>j</sup>* та її шифр.

Блок 2. Виконують ідентифікацію типу змінної *y<sup>j</sup>* (вхідна, вихідна або регламентна).

Блок 3. Вказують назву та шифр матеріального потоку, який характеризує *yj .*

Блок 4. Вказують шифр ( адресу ) технологічного пристрою, для якого *y<sup>j</sup>* вихідна змінна.

Блок 5. Вказують шифр ( адреса ) технологічного пристрою, для якого *y<sup>j</sup>* вхідна змінна.

Блок 6. Вказують місце де вимірюють *y<sup>j</sup>* (трубопровід, зона апарату, тощо).

Блок 7. Вказує одиниці вимірювання *y<sup>j</sup>* .

Блок 8. Вказують спосіб вимірювання (автоматичний чи лабораторний).

Блок 9. Задають періодичність вимірювання, тобто Δ*t*, через який виконують опитування вимірювального пристрою, а також Δ*t*1, через який проводиться відбір проб для лабораторного аналізу, та Δ*t*2, — час, що витрачають на проведення аналізу.

Блок 10. Визначають спосіб змінення технологічної змінної *y<sup>j</sup>* ( ніякого, ручне, автоматичне, керуючий вплив у САК цієї чи іншої змінної).

Блок 11. Визначають допустимі границі *y<sup>j</sup>* min, *yj* max.

Блок 12. Виявляють приналежність *y<sup>j</sup>* до показників якості продукту технологічного пристрою. Якщо *y<sup>j</sup>* – не є показником якості, то здійснюють перехід до блоку 13, якщо так – перехід до блоку 14.

Блок 13. Складають перелік показників якості продукту, що пов'язані з *y<sup>j</sup>* .

Блок 14. Уточнюють, чи є *y<sup>j</sup>* причиною аварії. В разі позитивної відповіді відбувають перехід до блоку 15, негативної – до блоку 24.

Блок 15. Початок циклічних дій: операції здійснюють для кожної N-ї аварії.

Блок 16 Формулюють ознаки аварії.

Блок 17. Визначають інтервал значень для *y<sup>j</sup>* , в якому проявляють ознаки аварії, описані в блоці 16.

Блок 18. Складають перелік техніко-економічних наслідків *N* - ї аварії.

Блок 19. Оцінюють імовірність аварії у *N* - у аварійному інтервалі. Імовірність оцінюють у % або частках одиниці.

Блок 20. Перевірка умови складання повного переліку аварії для yj. Якщо повний перелік складений, то перехід до блоку 21, якщо ні – до блоку 22.

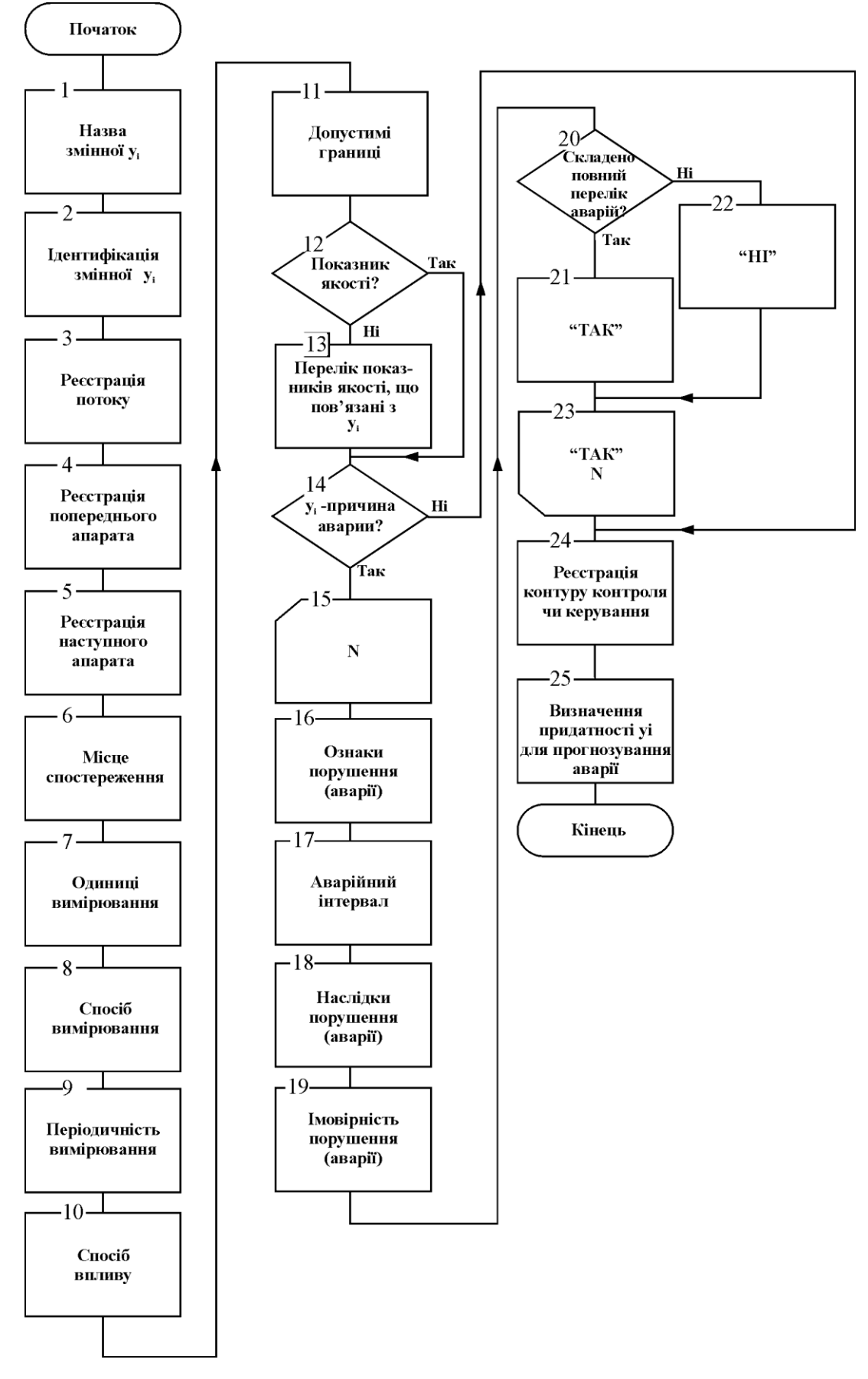

Рис.2.3. Схема алгоритму фіксації характеристик технологічних змінних

Блок 21. Надання коду значення «ТАК».

Блок 22. Надання коду значення «НІ».

Блок 23. Умова закінчення циклічних дій.

Блок 24. Вказують шифр контуру контролю чи керування змінної *y<sup>j</sup>* .

Блок 25. Приймають рішення щодо використання змінної *y<sup>j</sup>* для оцінювання та прогнозування ситуації у поточному апараті

Блоки 1 – 11 потребують від інженера знань детального вивчення технологічного регламенту процесів виробництва.

Блоки 12 – 25 виконують при контактах інженера знань з експертами (спеціалістами-технології).

Блок 13 потребує додаткових досліджень. В загальному випадку необхідно провести експериментальні дослідження та виконати розрахунки коефіцієнтів кореляції (або інших параметрів, що характеризують тісноту зв'язку). Результати дій, що відповідають блокам 14, 16, 18 слід узгоджувати за результатами інших алгоритмів.»

У результаті роботи інженера знань за цим алгоритмом, він може зробити висновок про включення *y<sup>j</sup>* до списку таких змінних, на які буде спиратися оцінка технологічної ситуації та її прогноз на майбутнє.

Вхідна технологічна змінна одного апарату є вихідною наступного, тому для кожної змінної апарату виконують лише один раз.

У результаті збору інформації інженером знань згідно запропонованому алгоритму, він може також визначити ті змінні (незначну кількість з усіх розглянутих), на яких буде ґрунтуватися оцінка технологічної ситуації і її прогноз на майбутнє.

У [80] наведено алгоритми та їхні описи для фіксації характеристик технологічного обладнання, фіксації характеристик засобів контролю та керування, фіксації дій як персоналу керування технологічними установками, так і персоналу, що обслуговує засоби автоматизації. Останні два алгоритми

створюють перелік можливих дій персоналу обслуговування технологічного обладнання, засобів автоматики й обчислювальної техніки у відомих ситуаціях.

Особливого ставлення вимагає формалізація дій обслуговуючого персоналу. Значною мірою дії людей задані посадовими інструкціями, однак на практиці спектр їхніх дій набагато ширший.

Етап придбання знань, який полягає в опитуванні фахівців за усіма наведеними алгоритмами, повинен бути завершений розробкою таблиць для кожного елемента ТПС, ПАОТ і ППКО, що мають структуру відповідну до блоків схем описаних алгоритмів. Надмірність інформації (у різних схемах є однакові за смислом блоки) варто використовувати для перевірки коректності отриманих даних. Результати опитувань доцільно оформлювати у вигляді таблиць. Приклад такої таблиці наведено у додатку 2.

На підставі таких таблиць (див. табл. Д2) вибирають основні технологічні змінні, на значеннях яких базують оцінка й прогноз станів предметної області, формують перелік можливих аварій, їхніх основних причин і способів усунення.

Дані, зібрані в таблицях, варто використовувати для наступної роботи етапу формалізації знань:

- визначити статистичні характеристики основних технологічних змінних (закони розподілу, кореляційні функції, статистичні моменти, коефіцієнти кореляції й т. ін.);

- одержати необхідні математичні моделі процесів в об'єктах технології (аналітичні, стохастичні, імітаційні);

- вибрати математичні методи оцінки й прогнозування ситуацій;

- вибрати способи подання отриманих знань;

- вибрати структури баз даних і знань;

- вибрати систему програмування.

## **Контрольні запитання та завдання**

1. Опишіть головні задачі етапу ідентифікації при створенні ЕС ( тут і в п. 2 на прикладі предметних областей «ХІМІКО-ТЕХНОЛОГІЧНА СИСТЕМА», «АВТОМАТИЗАЦІЯ ТЕХНОЛОГІЧНИХ ПРОЦЕСІВ» або «КОМП'ЮТЕРНО-ІНТЕГРОВАНІ ТЕХНОЛОГІЇ»).

2. Опишіть головні задачі етапу концептуалізації при створенні ЕС.

3. Які дії виконують розробники ЕС на етапі придбання знань (створіть сценарій гри з експертами)? Що є результатом цього етапу (покажіть результати організованої Вами гри з експертами)?

4. Які дослідження передбачає тестування ЕС?

5. Назвіть групи критеріїв класифікації оболонок ЕС.

6. Розкажіть про характеристики задач для ЕС.

7. Назвіть типи задач для ЕС, опишіть кожен з типів.

8. Опишіть класифікацію оболонок за поданням знань.

9. Розкажіть про можливу декомпозицію в предметній області «АВТОМАТИЗОВАНИЙ ТЕХНОЛОГІЧНИЙ КОМПЛЕКС».

10. Розкажіть про способи отримання знань у предметних областях, наведених у пп.1 і 9..

# **3. ЗАСТОСУВАННЯ ЕС У СИСТЕМАХ АВТОМАТИЗАЦІЇ ХІМІЧНОГО ТА СПОРІДНЕНИХ ВИРОБНИЦТВ**

У 1990 – 1992 рр. у США вийшла друком чотиритомна серія монографій «Штучний інтелект у системотехніці хімічних виробництв» під редакцією Г. Стефанопулоса та Д.Ф. Девіса, у якій було представлено актуальний на той момент (активний етап наукових досліджень зі штучного інтелекту) огляд та аналіз наукових праць щодо застосування теорій ШІ та ЕС у хімічній технології [перший том − 5].

Експертні систему можуть інтерпретувати існуючі ситуації, передбачати майбутню поведінку системи, відслідковувати і виконувати операції по усуненню причин порушення нормального функціонування ХТС [7].

Застосування ЕС для контролю станів технологічних процесів достатньо відоме. Для такої задачі ЕС зазвичай використовують на верхньому рівні традиційних систем керування. Система працює для формування порад оператору, діагностування станів обладнання та порушень різного роду, аналізу відмов окремих агрегатів, аналізу спрацювання систем сигналізації. Для автоматичного керування створюють ЕС з досить вузькою орієнтацією на тип керованих процесів, у [15] наведено інформацію про систему *PICON* як приклад такої продукційної ЕС.

Значна частина створених ЕС працює поза контуром контролю і керування об'єктом в режимі радника. При розробці систем користувач та інші експерти відповідної ПО заповнюють базу знань ЕС початковими знаннями про об'єкт керування. В подальшому, при поглибленні вивчення об'єкта керування БЗ може доповнюватися новими фактами та правилами. У процесі експлуатації ЕС значну роль в прийнятті остаточних рішень відіграє людина, використовуючи ЕС як засіб для отримання необхідної інформації та щодо причин та наслідків існуючих проблем.
У так званих автономних системах взаємодію з людиною мінімізують. Так, при розв'язуванні задач діагностування порушень, наприклад, в ядерній енергетиці ЕС повинні виконувати неперервний контроль за роботою обладнання і повною мірою формувати висновки про його стан.

У [15] можна знайти приклад використання ЕС для проектування автоматичних регуляторів. У [1] автори наводять приклади ЕС власної розробки, призначених для роботи у нафтохімічних виробничих системах.

У сучасній літературі визначають головними неформалізованими задачами при автоматизації хіміко-технологічних виробництв, для яких доцільно застосовувати ЕС, діагностування аварійних ситуацій, моніторинг технологічних процесів, ситуаційне керування, прогнозування значень технологічних змінних та станів обладнання [17].

У системах автоматизації, до складу яких уведено ЕС, розглядають два рівні: нижній та верхній. До складу нижнього рівня входять інформаційна підсистема об'єкту керування технологічного виробництва та засоби локальної автоматики, експертна система належить за функціональними ознаками до верхнього рівня.

Для забезпечення надійності роботи системи автоматизації з ЕС безпосереднє автоматичне керування з верхнього рівня АСУТП майже відсутнє, але програмне забезпечення розроблялось таким чином, щоб в разі необхідності це було б можливим. На даний момент сумісна робота обох рівнів відбувається за допомогою обмеженої автоматизації. Оператор-технолог, який слідкує за роботою технологічних процесів з нижнього рівня отримує інформацію від засобів локальної автоматизації та оцінює стан аварійності виробництва. Якщо було виявлено аварію, тоді робітник звертається до верхнього рівня автоматизації, визначає за допомогою експертної системи можливі аварійні ситуації, виправляє порушення та подає команду на продовження технологічного виробництва.

# **3.1. Оболонка експертної системи** *YarExpert* **для діагностування та прогнозування ситуацій у хіміко-технологічній системі**

Для програмного забезпечення оболонки було використано середовище *Borland Delphi* 7. Воно складається з декількох модулів на мові *Object Pascal*, а саме: файл проекту; модуль, який описує головну форму; модуль, який описує форму для налаштування програмного забезпечення; модуль, який містить опис форми заставки програми; модуль опису форми для зміни паролю доступу до режиму редагування бази знань; модуль опису форми введення паролю при доступі до режиму редагування бази знань; модуль опису форми, що містить компоненти для доступу до бази даних бази знань; модуль опису форми режиму редагування бази знань; модуль опису форми редагування даних при редагуванні бази знань; модуль опису форми режиму діагностування аварійних ситуацій виробництва; модуль опису форми режиму прогнозування аварійних ситуацій виробництва.

Робота програми починається з її установки – необхідно запустити файл *YarExpertSetup*.*exe.* На рис. 3.1 зображене вікно привітання експертної системи, у якому виведена необхідна інформація про статус ЕС та поради стосовно можливих подаль дій користувача.

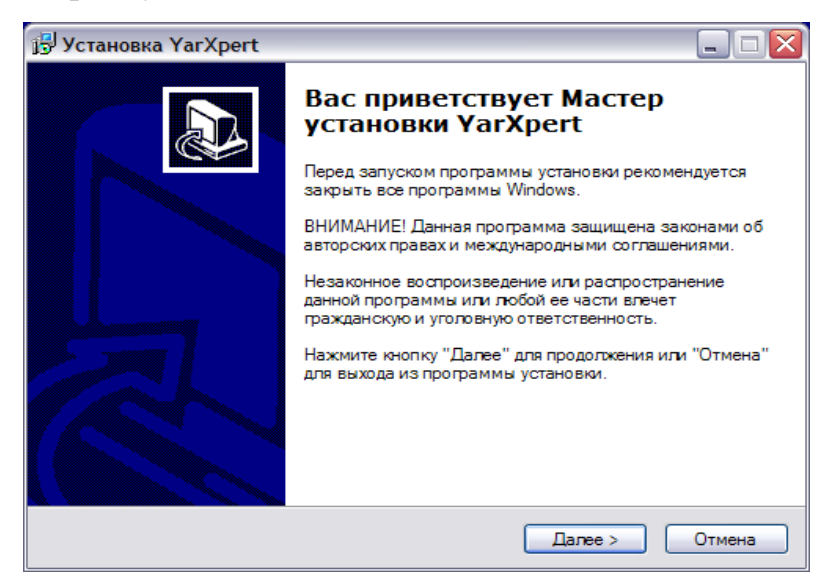

Рис. 3.1. Вікно привітання програми установки оболонки експертної системи

На початку роботи необхідно створити та заповнити базу знань. Це можна виконати за допомогою пункту меню «Режим роботи»  $\rightarrow$  «Редагування бази знань», на рис. 3.2 наведено вікно з функціями редагування бази знань.

Робота у режимі редагування відбувається наступним чином. Як видно на рис. 3.2, вікно має три вкладки: «Створення ситуацій найвищого рівня», «Редагування ситуацій» та «Видалення ситуацій».

Вкладка «Створення ситуацій найвищого рівня» надає можливість уведення інформації про ситуації найвищого рівня, наприклад, «Брак готової продукції». Уведення ситуації до бази знань передбачає уведення її назви та

натискання на кнопку <sup>створити</sup>

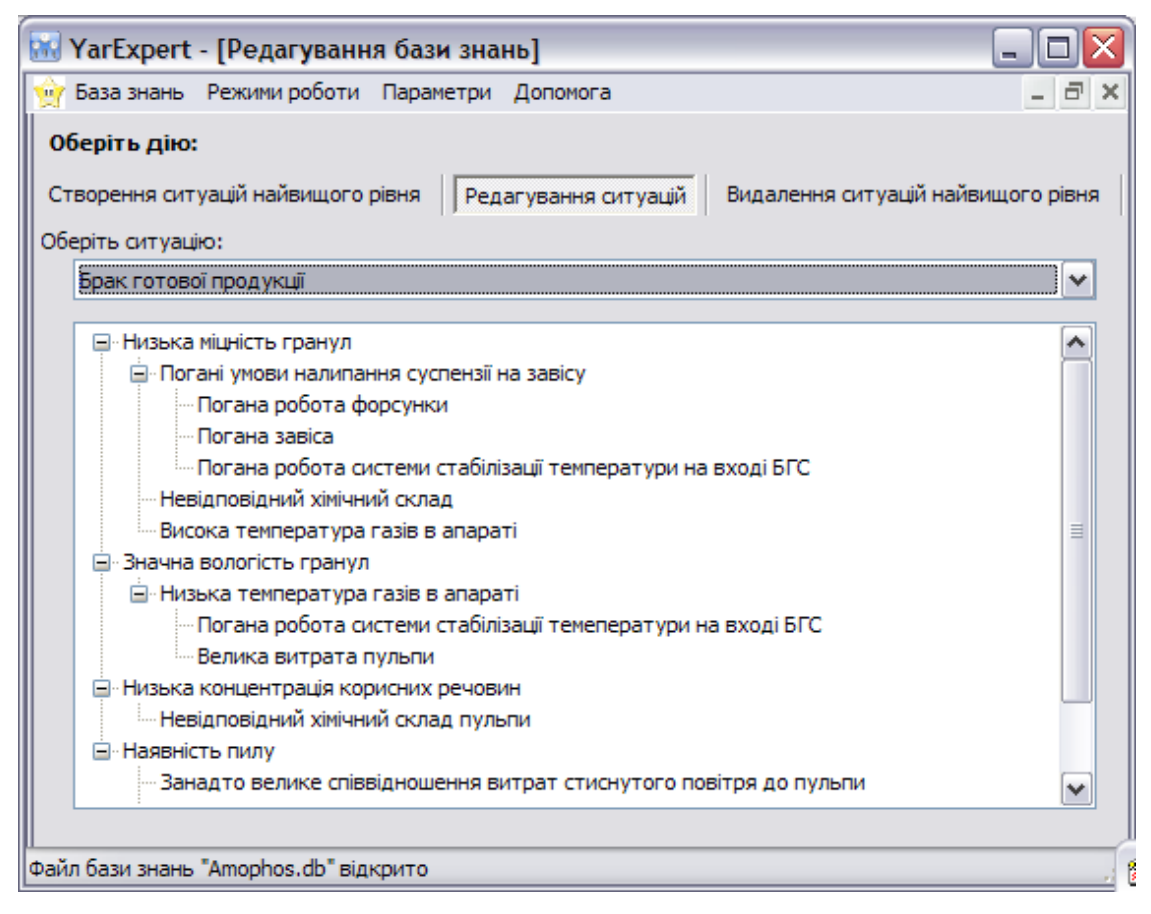

Рис. 3.2. Режим редагування бази знань

На вкладці «Редагування ситуацій» можна відредагувати дерево підситуацій для кожної ситуації найвищого рівня у полі, що знаходиться під випадаючим вікном прокручування зі списком ситуацій для вибору.

У цьому вікні є контекстне меню наступного виду:

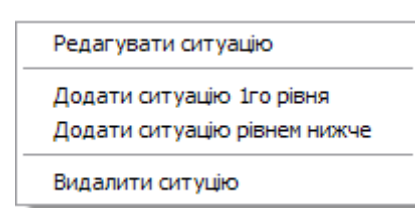

Рис. 3.3. Контекстне меню вікна редагування бази знань

Пункт «Редагувати ситуацію» призначений для редагування ситуацій за деревом вербальної моделі.

Пункт «Додати ситуацію 1го рівня» призначений для створення записів про ситуації 1го рівня, тобто тих, що є причинами ситуацій найвищого рівня.

Пункт «Додати ситуацію рівнем нижче» призначений для додавання записів про ситуації, що розташовуються як причини виділеної ситуації.

Пункт «Видалити ситуацію» призначений для видалення запису, а також всієї гілки розгалуження ситуацій під обраною ситуацією.

При редагуванні або додаванні ситуацій відкривається вікно «Редагування ситуації», що відображено на рис. 3.4. У ньому є можливість ввести назву ситуації, рекомендовані дії та імовірність її виникнення.

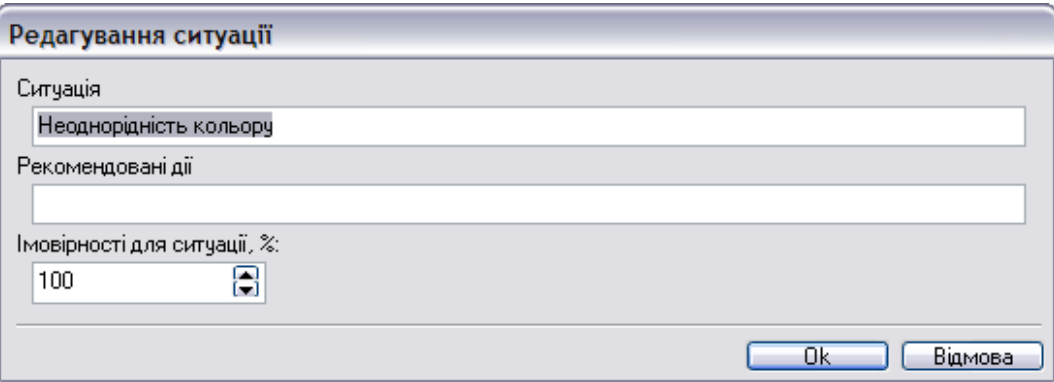

Рис. 3.4. Вікно «Редагування ситуації»

Після заповнення бази знань необхідно обрати один з режимів: діагностування або прогнозування аварійних ситуацій. Перехід у кожному з режимів виконується з використанням кнопок у вікні  $\leq$ <Hasan $\bullet$  Ta Bnepeg >> .

Для того, щоб перейти на наступний крок діагностування аварійної ситуації, необхідно виділити можливу аварію та натиснути копку «Вперед».

У режимі діагностування з лівого боку вікна з'являється дерево аварій, при цьому відображується лише та частина загальної бази знань, за якими досягається обраний оператором варіант розгалуження ситуацій.

У режимі прогнозування з лівого боку вінка також показується дерево аварій, але на відміну від режиму діагностування відображається повністю все дерево аварійних ситуацій, а з правої сторони – всі можливі аварійні ситуації, оскільки напрямок руху по вербальній моделі у цьому варіанті відбувається знизу вгору, а не навпаки. При виділенні пунктів цей пункт автоматично виділяється у дереві бази знань зліва.

#### **3.2. Експертна система для виробництва добрив**

## **3.2.1. Приклад формування мережі знань та розробки ЕС для виробництва мінеральних добрив**

Розглянемо фізико-технічні основи одержання гранульованих добрив в апаратах БГС на прикладі виробництва амофосу.

Амофос – складне азотно-фосфорне-добриво з сумою діючих (живильних) речовин до 65% (до 53% засвоюваного рослинами п'ятиокису фосфору і до 12% азоту).

Амофосну пульпу отримують шляхом нейтралізації фосфорної кислоти аміаком в сатураторах або швидкісних амонізаторах − випарниках (ШАВ) і подальшого концентрування в багатокорпусних випарних установках (БВУ). Її властивості визначаються вмістом основних солей, домішок, вологи, температури й т. ін. Пульпа добрива й сушильний агент подають прямотечією у барабанну грануляційну сушарку (БГС), де одночасно відбуваються процеси грануляції й сушіння мінеральних добрив [82 − 85].

Сушильним агентом, який надходить в БГС, є зазвичай суміш газів − атмосферне повітря й продукти згоряння природного газу. Природний газ і первинне повітря подають вентиляторами в топку, де відбувається процес горіння. Продукти згоряння надходять у змішувач газів, де до них додають атмосферне повітря з метою зменшення температури.

Продукт після БГС надходить на елеватор і з його допомогою пересувається до грохоту. Грохіт, як правило, містить дві сітки, що розділяють готовий продукт на велику, товарну й дрібну фракції.

Розміри часток товарної фракції визначаються стандартом. Товарну фракцію після грохоту по транспортеру подають для охолодження в апарат киплячого шару (АКШ), а потім − на склад, велику − у дробарку й знову в елеватор. Дрібна фракція надходить у хвостову частину БГС, утворюючи зовнішній ретур. Структурна схема відділення сушіння й грануляції наведена на рис. 3.5.

Апарат БГС умовно розділений на три зони. У першій зоні (зона розпилу), розташованій між устям форсунки й передньою площиною завіси матеріалу, здійснюється диспергування пульпи добрива в простір високотемпературного сушильного агента. Розпилення виконується пневматичною форсункою, у якій є канал для подачі амофосної пульпи й два канали для подачі стисненого повітря. Дисперсність розпилювання визначається витратою пульпи, її властивостями, а також витратами й тиском стисненого повітря. Частинки диспергованої пульпи в результаті контакту із сушильним агентом втрачають частину вологи, при цьому зменшується їхня маса, змінюється траєкторія й швидкість руху.

У другій зоні (зона «факел − завіса») відбувається взаємодія факела розпиленої пульпи із завісою матеріалу.

Диспергована пульпа налипає на гранули матеріалу та підсушується на них. Велике значення для гранулоутворення в цій зоні має щільність завіси матеріалу, обумовлена значною мірою кількістю й гранулометричним складом внутрішнього й зовнішнього ретуру. Одночасно із гранулоутворенням у цій зоні відбувається сушіння гранул.

Третю зону (зону досушування) апарата БГС можна розглядати як барабанну сушарку. У цій зоні практично відсутній факел розпилу й відбувається сушіння гранул матеріалу в потоці сушильного агента. У зоні досушування має місце деяка зміна фракційного складу матеріалу, викликана як руйнуванням окремих гранул, так і утворенням конгломератів. Чітких границь між зонами немає.

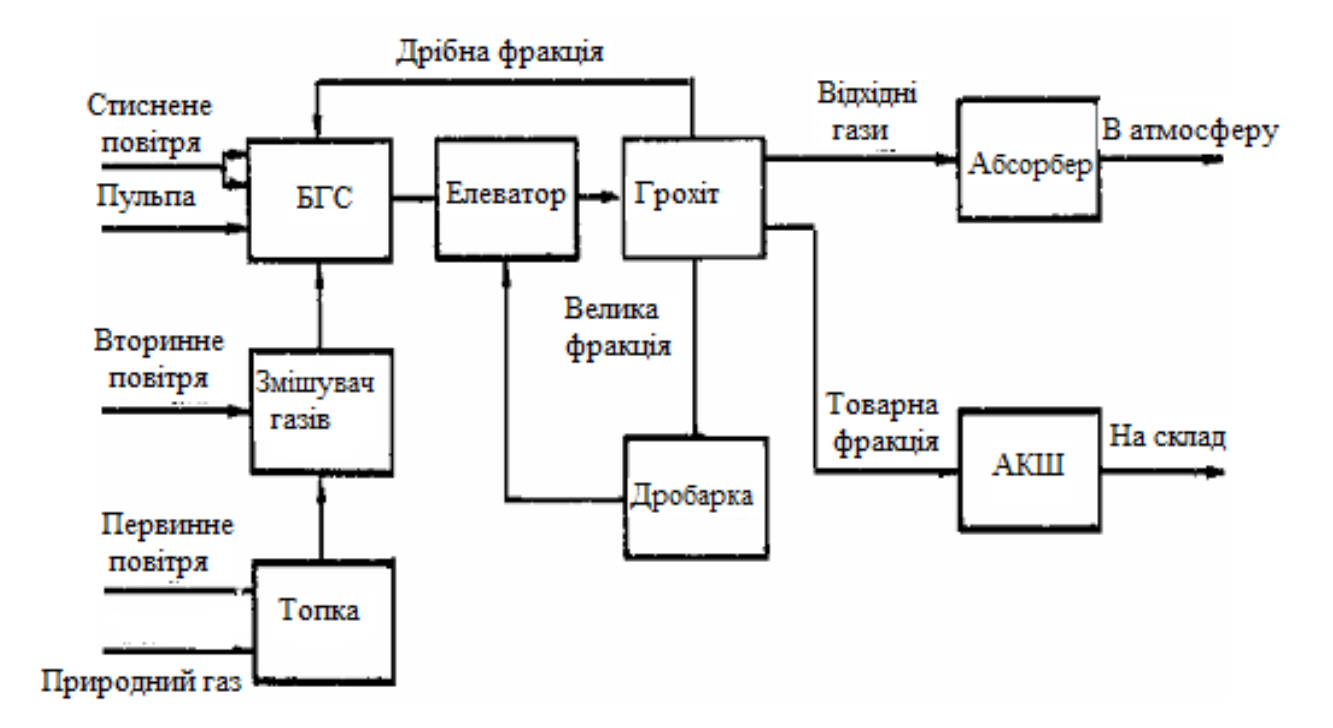

Рис.3.5. Структурна схема відділення сушіння й грануляції.

На рис. 3.6 наведено зовнішній вигляд БГС, на рис. 3.7. – схема БГС.

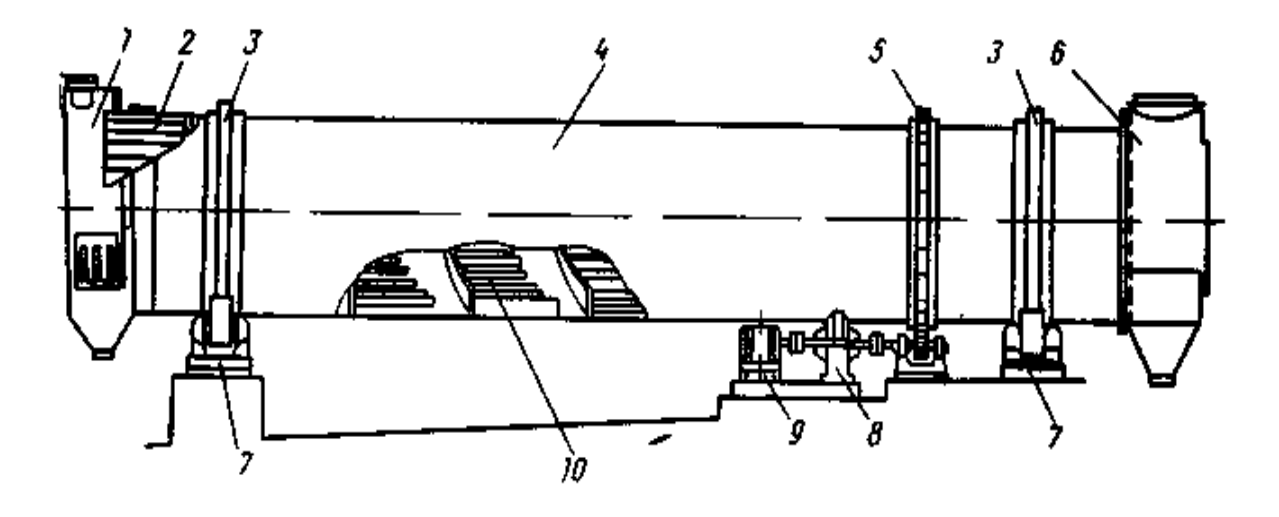

Рис. 3.6. Барабанний гранулятор-сушарка (БГС):

1 - камера подачі топкових газів, 2 - лопатки зони завантаження апарата, 3 - бандажі; 4 - корпус, 5 - зубчастий вінець, 6 – вивантажувальна камера, 7 - опорні ролики, 8 - редуктор, 9 - електродвигун, 10 - зворотний шнек

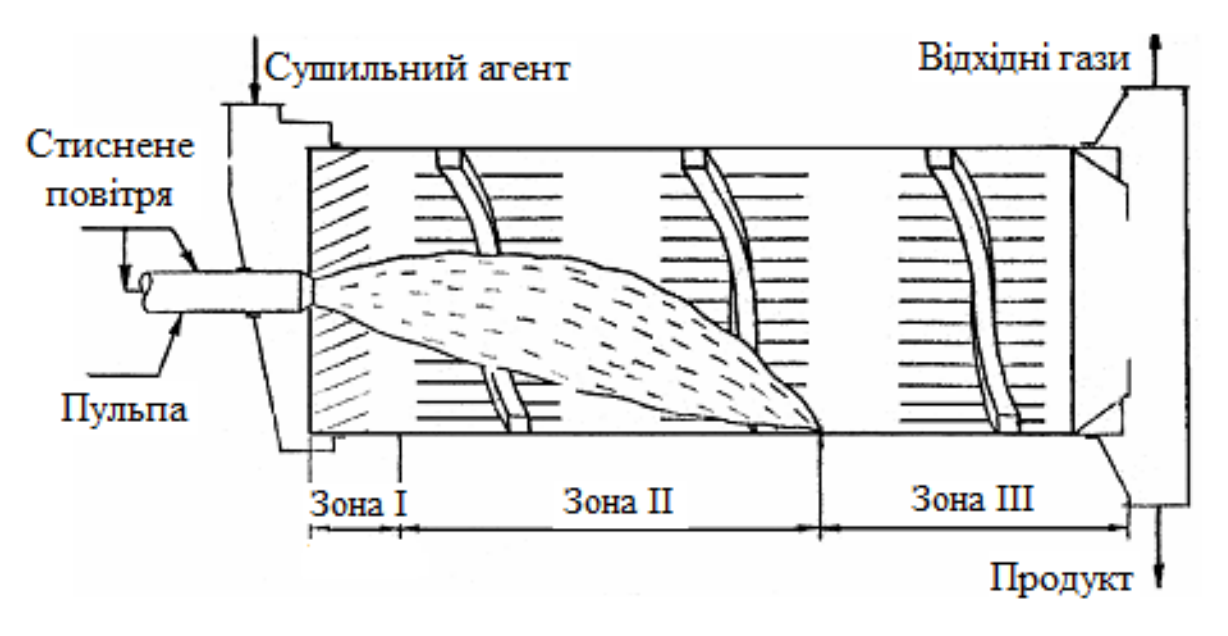

Рис. 3.7. Схема БГС

Гранулоутворення є дуже важливим процесом, тому що закладає основи якості добрива, впливає на умови роботи самого апарата БГС, дробарок, елеватора, характеризує продуктивність технологічної лінії. Процес гранулоутворення в апараті БГС складний і може бути розділений на 3 етапи:

- формування гранул при підсушуванні крапель пульпи в просторі між устям форсунки й завісою матеріалу;

- нашаровування часток пульпи на гранули завіси матеріалу;

- формування гранул внаслідок механічних впливів (руйнування, злипання).

Для розпилу використовується два потоки стисненого повітря: один подається прямотечією з пульпою (витрата *G*д), а другий спрямований під кутом до осі (витрата *G*ф). Ці потоки по різному впливають на характеристики розпилу. Зі збільшенням витрати *G*д зменшується товщина ниток, на які розпадається потік пульпи. Це приводить до зменшення діаметрів крапель, що утворяться, і збільшенню далекобійності факела розпилу. Збільшення витрати *G*ф приводить до зменшення радіуса розпилу, віджимаючи газорідинний потік. Цей потік повітря деформує ряд ниток пульпи, що приводить до зміни діаметра краплі.

До внутрішніх причин дроблення крім наведених вище конструктивних особливостей належить також характер руху пульпи в каналі форсунки й діаметри каналів. Діаметри каналів із часом змінюються внаслідок налипання на їхніх стінках часток пульпи. Це призводить до зміни щільності зрошення й рівномірності розподілу краплі по перетині факела. Залипання форсунки відбувається досить інтенсивно й вимагає регулярного прочищення паром.

До зовнішніх причин дроблення належать аеродинамічні сили, що впливають на потік пульпи, що призводить до деформації й розриву струменя. Ці сили залежать від енергії газового потоку (витрата, тиск).

Значний вплив на процес розпилу роблять параметри пульпи амофосу: витрата, щільність, в'язкість, сольовий состав, а також поверхневий натяг.

У газовому просторі має місце як ізолювання рух краплі, так й їхня взаємодія. Границі факела розпилу розмиті, спостерігаються виліт крапель за межі факела. Тривалість польоту краплі залежить від видалення переднього фронту завіси від устя форсунки й конфігурації факелу.

На другому етапі отримані в результаті диспергування краплі пульпи, зіштовхуються в газовому просторі із гранулами матеріалу й налипають на них.

У цьому випадку розміри гранули залежить від проникнення рідини до ядра й від швидкості змочування дрібних часток, що нашаровують. На швидкість змочування впливає розмір ядра, концентрація пульпи, хімічні потенціали в плівці матеріалу, вологи в центрі ядра й на поверхні часток, що нашаровуються, різниця між температурами краплі пульпи й гранул.

Розміри гранул, що утворюються, залежать від рівномірності завіси матеріалу, на яку спрямований факел розпилу, симетричності самого факела, розміру гранул у завісі. Рівномірність завіси сприяє однорідності гранулометричного складу продукту на виході БГС. При рідкій завісі краплі проскакують углиб апарата й підсушуються. Це призводить до збільшення концентрації дрібної фракції. У завісі матеріалу повинні перебувати гранули невеликого розміру. Тоді нашаровування пульпи й налипання дрібних часток не призведе до зростання концентрації великої фракції. У противному випадку буде потрібно дробити отримані гранули.

Третій етап − формування гранул у результаті механічних впливів, має місце через те, що апарат БШС має лопатеву насадку й зворотний шнек. Гранули матеріалу спадають із лопатей, перемішуються на дні апарату, пересуваються із хвостової частини в передню. Внаслідок механічних впливів з боку елементів конструкції БГС і взаємодій гранули окачуються.

З вищесказаного зрозуміло, що конструкція форсунки, властивості стисненого повітря, пульпи й сушильного агента, а також щільність і рівномірність завіси ретуру суттєво впливають на перебіг грануляції в БГС.

Швидкість сушіння при температурі рівній температурі мокрого термометра постійна. У період зменшуваної швидкості сушіння температура матеріалу починає підвищуватися. Сушіння в БГС триває до вологості *w*a<1%.

Сушіння матеріалу й наступне його нагрівання здійснюється в результаті теплообміну із сушильним агентом у зоні розпилення й під час витання гранул при зсипанні з лопатей на дно апарата, теплообміну із внутрішньою поверхнею барабана й сушильним агентом при знаходженні матеріалу на дні апарата.

Поверхня теплообміну при цьому визначається лише поверхнею зовнішнього шару гранул.

Слід зазначити, що поряд із процесами сушіння та грануляції в БГС відбуваються хімічні реакції, у результаті яких ряд солей розкладається з виділенням  $NH_3$  й  $F$  у газову фазу.

Проведений аналіз фізико-хімічних основ одержання гранульованого амофосу показує , що при сполученні сушіння й грануляції в одному апараті БГС з'являється ряд особливостей їхнього перебігу, викликаних взаємним впливом цих процесів. При розробці систем керування сушінням і грануляцією в БГС варто враховувати, що на якість готового продукту впливає велика кількість факторів, а саме поняття «якість готового продукту» визначається вихідними параметрами, характерними як для сушіння, так і для грануляції.

На рис. 3.8 наведена вербальна модель бази знань виробництва амофосу для пошуку рішень при діагностуванні та прогнозуванні аварійних ситуацій.

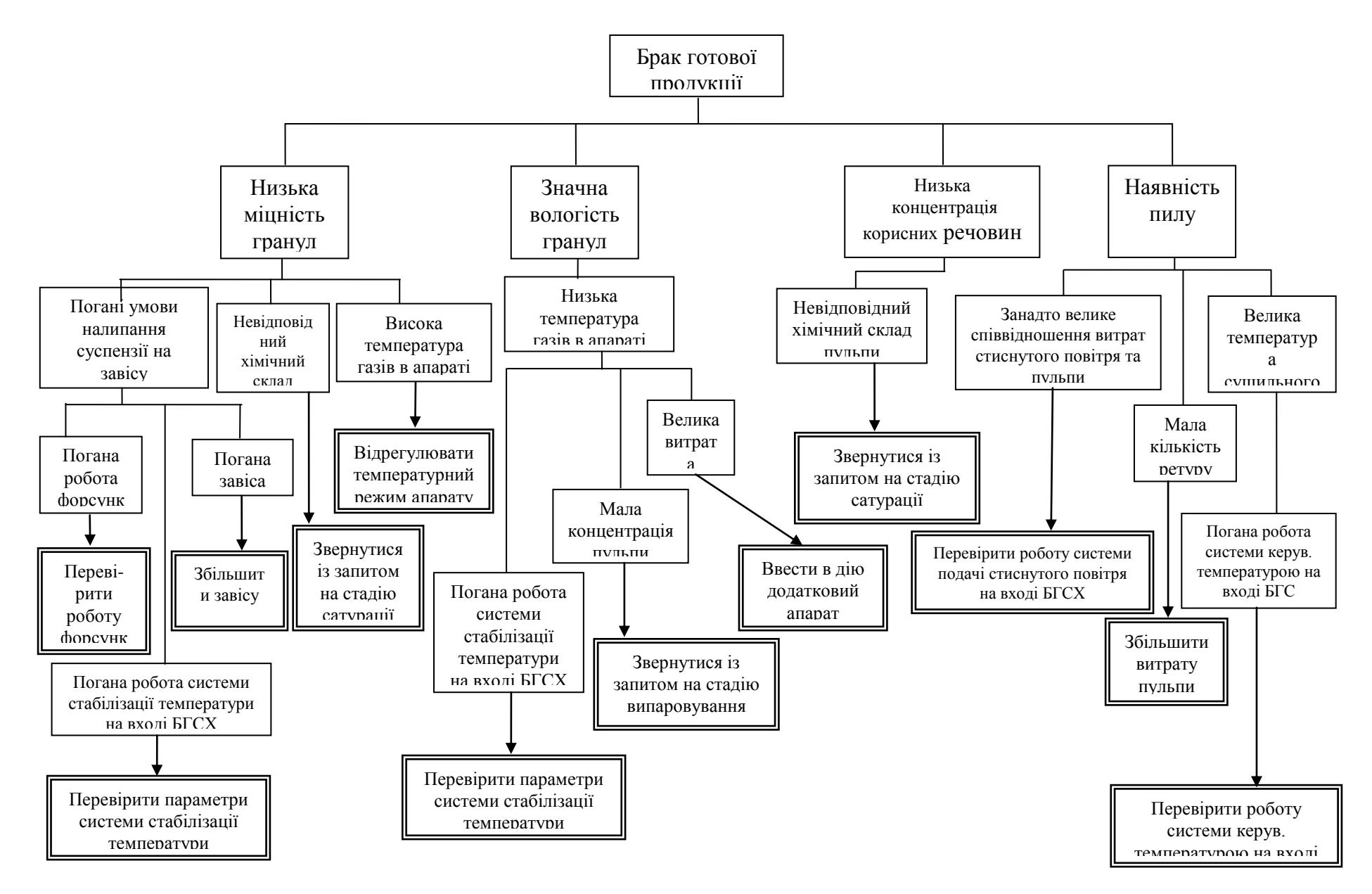

Рис. 3.8. Вербальна модель бази знань виробництва амофосу

#### **3.2.2. Приклад експертної системи для виробництва амофосу**

На основі вербальної моделі, що відображено на рис. 3.8 була створена база знань та записана у файл *Amophos.db*. Було проведено тестування програмного забезпечення.

На рис. 3.9 та 3.10 показано початковий стан режиму діагностування та розгалужений стан перед висновком на основі зазначеного вище файлу.

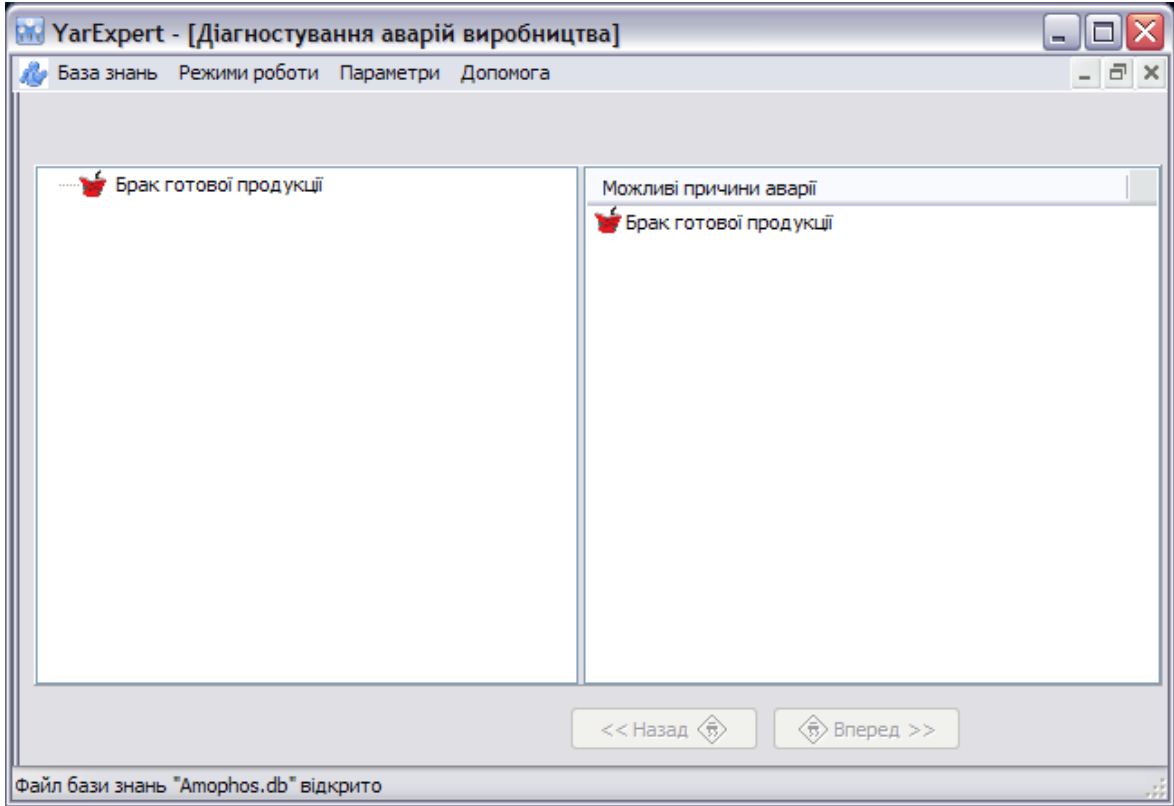

Рис. 3.9. Початковий стан режиму діагностування виробництва амофосу

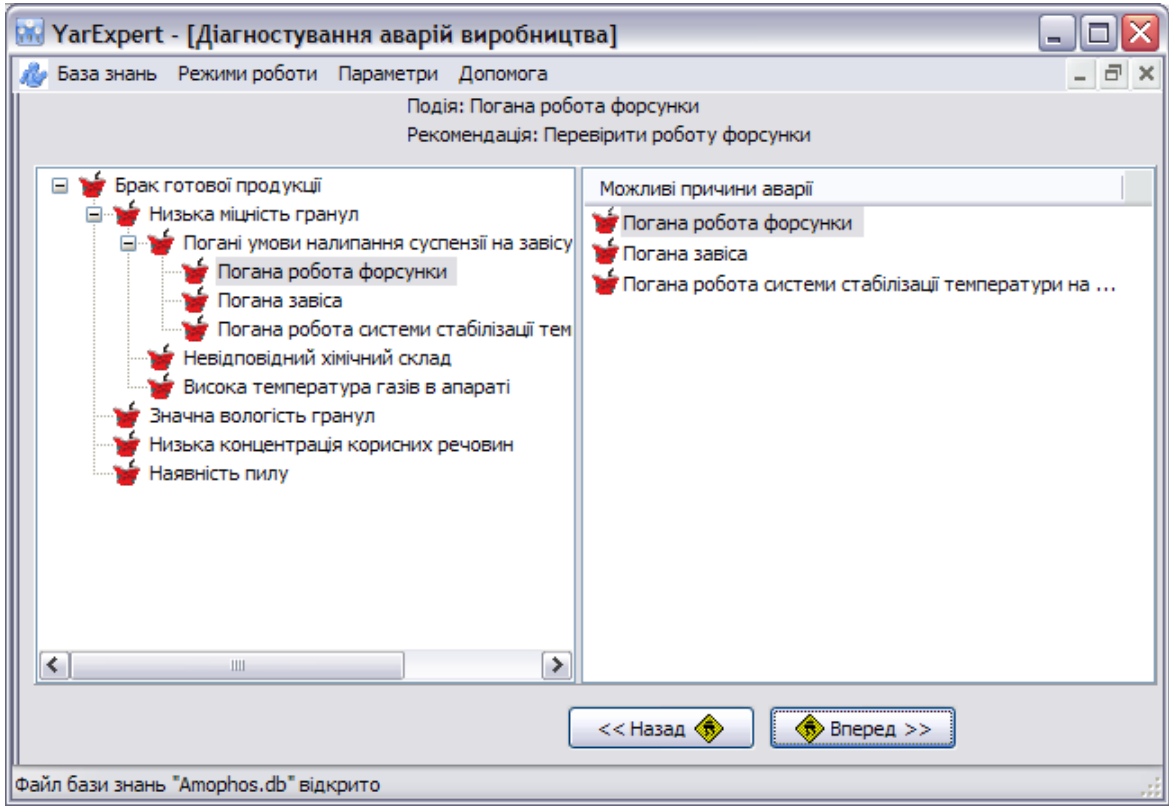

Рис. 3.10. Розгалужений стан режиму діагностування виробництва амофосу

Коли у режимі діагностування ми досягаємо кінця гілки розгалуження бази знань, то програма формує інформаційне повідомлення, відображене на рис. 3.11.

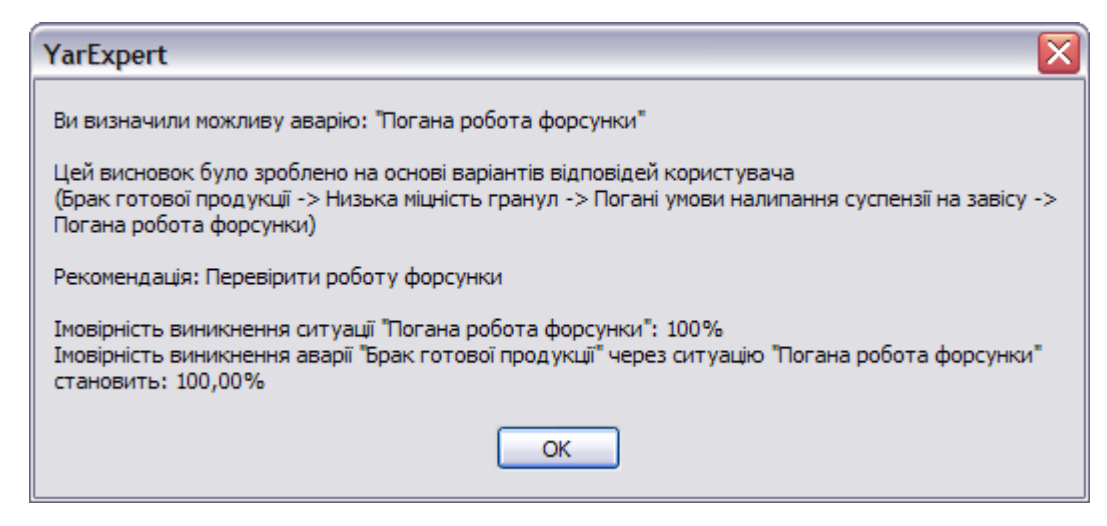

Рис. 3.11. Повідомлення про рекомендації щодо усунення аварії

**3.3. Експертна система для виробництва поліетиленової плівки**

### **3.3.1. Приклад формування мережі знань та розробки ЕС для виробництва поліетиленової плівки у черв'ячному екструдері**

Лінія призначена для отримання рукавної плівки продуктивністю 12 кг/год. і складається з наступних основних вузлів і агрегатів: прес черв'ячний ЧП 25x20, формувальна головка, обдувочний пристрій та приймально-намотувальний пристрій.

Прес черв'ячний ЧП 25x20 призначений для переробки гранульованого поліетилену в однорідний розплав і видавлювання його через формувальну голівку у вигляді рукава, який впорядковується приймально-намотувальний пристрєм.

Формувальна головка призначена для формування рукава з розплаву поліетилену, що подається. Матриця головки обертається навколо осі головки, що дозволяє суттєво зменшити різнотовщинність плівки.

Обдувочний пристрій призначений для вирівнювання потоку охолоджуючого повітря і рівномірного його розподілення по довжині кола пухиря.

Приймально-намотувальний пристрій призначений для намотування поліетиленової плівки в рулон. Також зміною швидкості обертання поточного валу пристрою змінюється товщина плівки.

Трубчаста заготовка, що виходить із формувальної головки, діаметром D<sub>0</sub>  $i$  товщиною  $\delta_0$  роздувається замкненим усередині рукава повітрям до кінцевих розмірів *D*<sub>1</sub> і δ<sub>1</sub>. Охолоджуюче повітря подають в кільце, пройшовши через вихідну щілину кільця, повітря обдуває рукав. Формування розмірів рукава відбувається на висоті *Н*к. Тут візуально спостерігається характерне помутніння рукава, що свідчить про те, що температура полімеру досягла температури кристалізації і розпочинається затвердіння рукава.

На висоті більше *Н*<sup>к</sup> рукав зберігає циліндричну форму до складальних щік, вище за яких знаходяться вали, що тягнуть рукав, забезпечуючи необхідну швидкість його прийому.

Від висоти лінії кристалізації великою мірою залежить стабільність процесу і якість плівки. При зменшенні інтенсивності охолоджування висота *Н*<sup>к</sup> збільшується, розпочинається поперечні коливання пухиря, і стабільність процесу порушується.

Принцип роботи лінії полягає в наступному. Гранульований поліетилен з бункера черв'ячного преса самопливом надходить у зону живлення преса, де захоплюється черв'яком і пересувається вздовж корпусу преса.

В процесі просування поліетилену вздовж корпусу до формувальої головки під дією механічної енергії обертання черв'яка (енергії дисипації) і теплової енергії електронагрівачів гранули поліетилену розплавляються, гомогенізуються і перетворюються на розплав.

Підготовлений таким чином розплав проходить фільтр, розташований на виході екструдеру і надходить у формувальну головку. Розплав пересувається по каналу головки, потрапляє в спіральний розподілювач, який призначений для перемішування розплаву і вирівнювання потоку розплаву по перетину між дорном і матрицею. Цей момент має важливе значення, оскільки погане перемішування розплаву в головці викличе зниження якості плівки або навіть брак.

Рукав плівки проходить через складальний пристрій, спрямовуючі вали і захоплюється приймально-намотувальним пристроєм. Всередину рукава через дорн головки подають повітря, яке роздуває рукав. Одночасно включається зовнішнє охолоджування повітрям, що нагнітається вентилятором в охолоджуючий (обдувочний) пристрій. Після досягнення необхідної ширини рукава подача повітря всередину рукава припиняється і в просторі між головкою і валками, що тягнуть, замикається певний постійний об'єм повітря.

Воно забезпечує подальше роздування трубчастої заготовки до заданих розмірів. Охолоджений системою зовнішнього охолоджування рукав кільцевого перетину складають за допомогою охолоджуючих щік, встановлених перед валками, що тягнуть рукав. Рукав приймаючи пласку форму, що запобігає утворення складок під час надходження його в проміжку між валками. При заданій продуктивності і діаметрі рукава, товщину плівки регулюють зміною окружної швидкості валів, що тягнуть.

Режим охолоджування а, отже, висота лінії кристалізації регулюють зміною витрати охолоджуючого повітря.

На корпусі преса є три зони обігріву, на яких встановлені електронагрівачі. Для вимірювання і регулювання заданої температури передбачені перетворювачі термоелектричні, підключені до пульта управління і автоматики.

Формувальна головка, що обертається, складається з двох корпусів, підстави, матриці, дорна, розподільника, зубчастого колеса.

На головці передбачено дві зони нагріву від електронагрівачів; регулювання температури відбувається таким же чином, як і в корпусі екструдеру.

Обдувочний пристрій обертається разом з головкою. Він складається з корпусу, кришки, кільця, патрубків.

Так само зміна витрати охолоджуючого повітря відбувається за рахунок зміни положення заслінки на вентиляторі.

На рис. 3.12 та 3.13 наведені вербальні моделі бази знань для діагностування причин зниження якості плівки (частини 1 та 2).

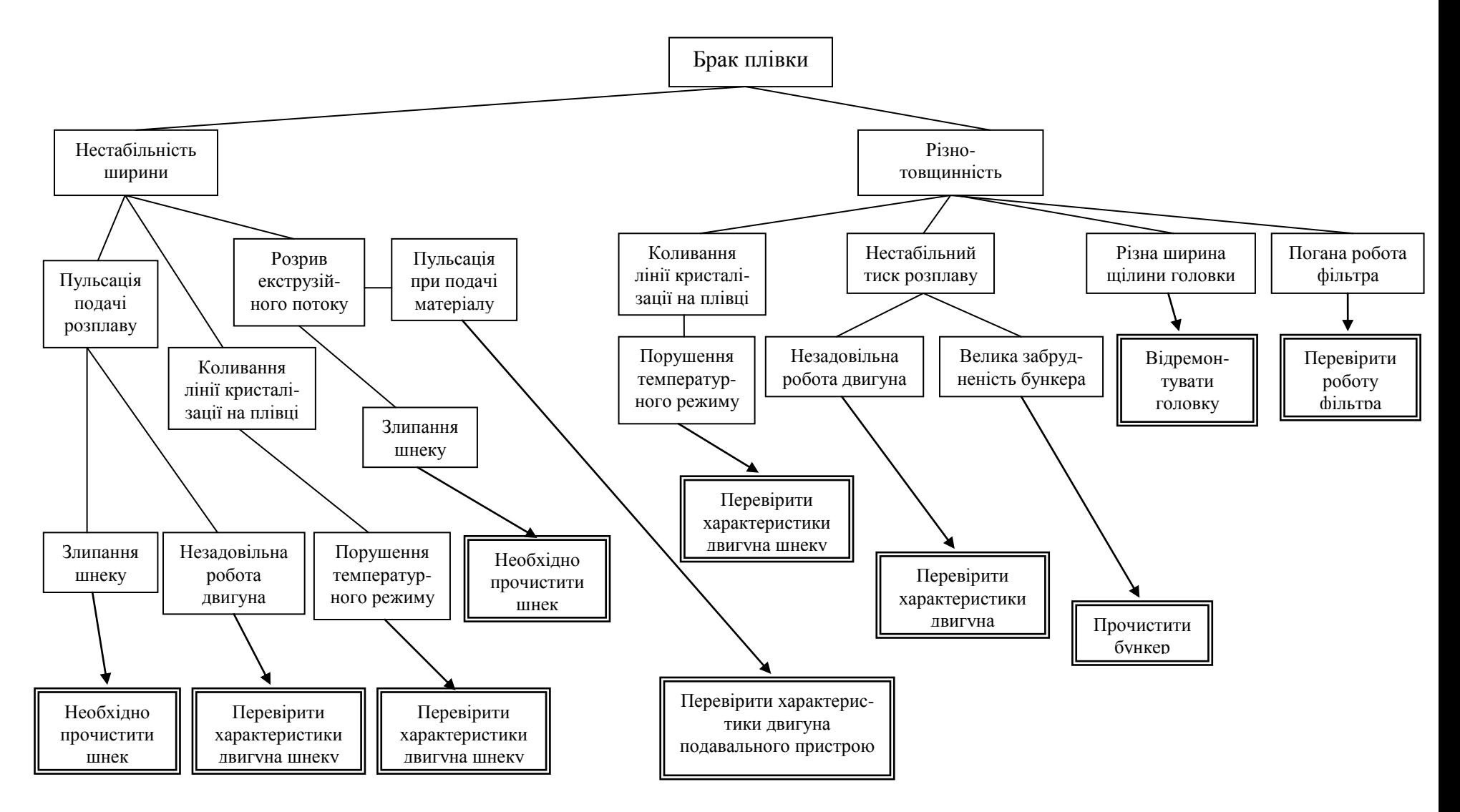

Рис. 3.12. Вербальна модель бази знань виробництва плівки. Частина 1

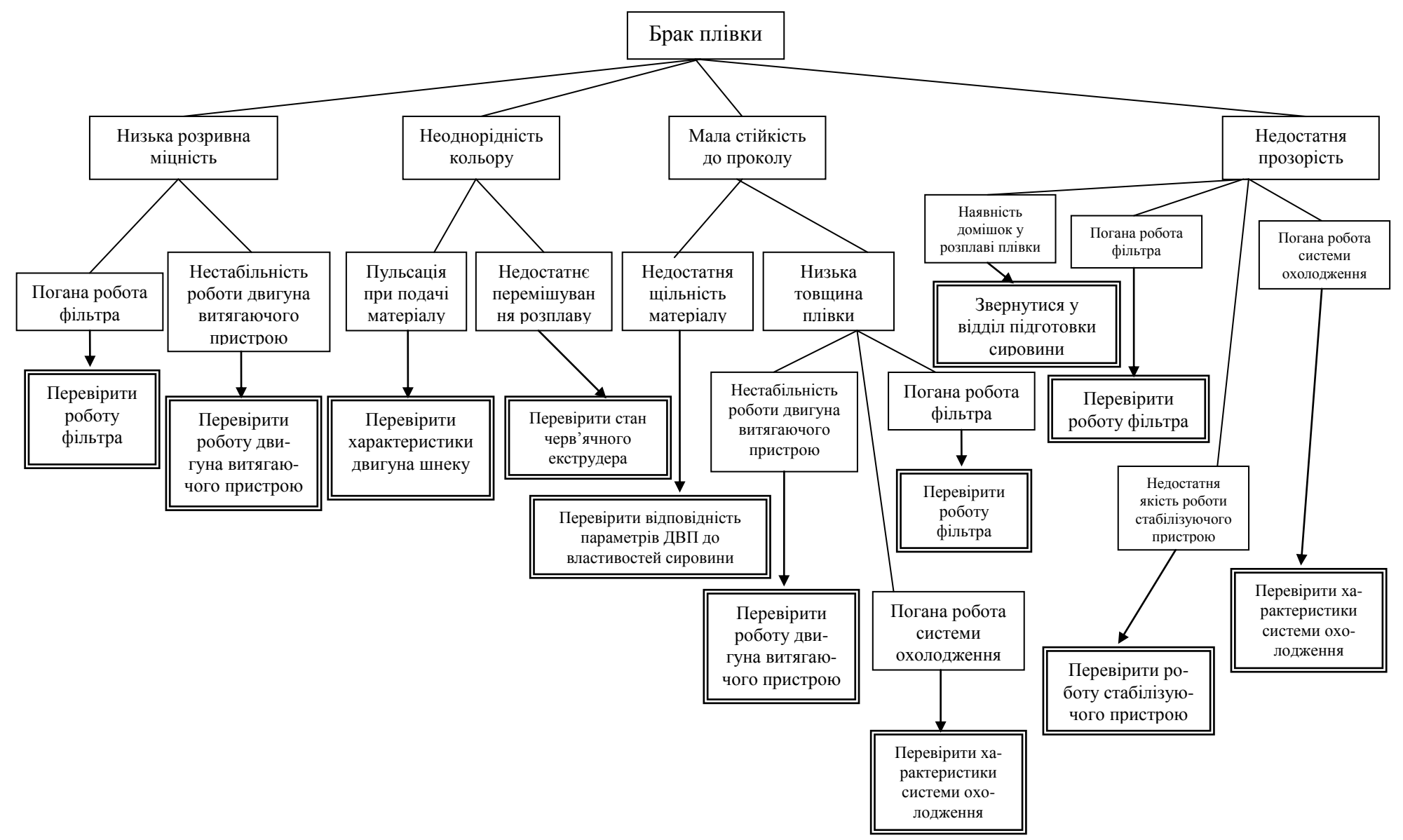

Рис 3.13. Вербальна модель бази знань виробництва плівки. Частина 2.

#### **3.3.2. Приклад експертної системи для виробництва поліетиленової плівки**

На основі вербальної моделі, що подана на рис. 3.12 та 3.13, була створена база знань та записана у файл *Plenka.db*. Було проведено тестування програмного забезпечення.

На рис. 3.14 та 3.15 показані вікна ЕС з початковим станом режиму діагностування та розгалужений стан перед висновком на основі зазначеного вище файлу.

На рис. 3.16 відображено режим прогнозування. Як видно з рисунку у лівій частині вікна було відображено дерево повністю, а список ситуацій з правої сторони сортується за алфавітом оскільки ситуації можуть співпадати і необхідно позначити їх.

На рис. 3.17 відображене інформаційне повідомлення про кінець розгалуження по базі знань виробництва поліетиленової плівки в режимі прогнозування аварійних ситуацій.

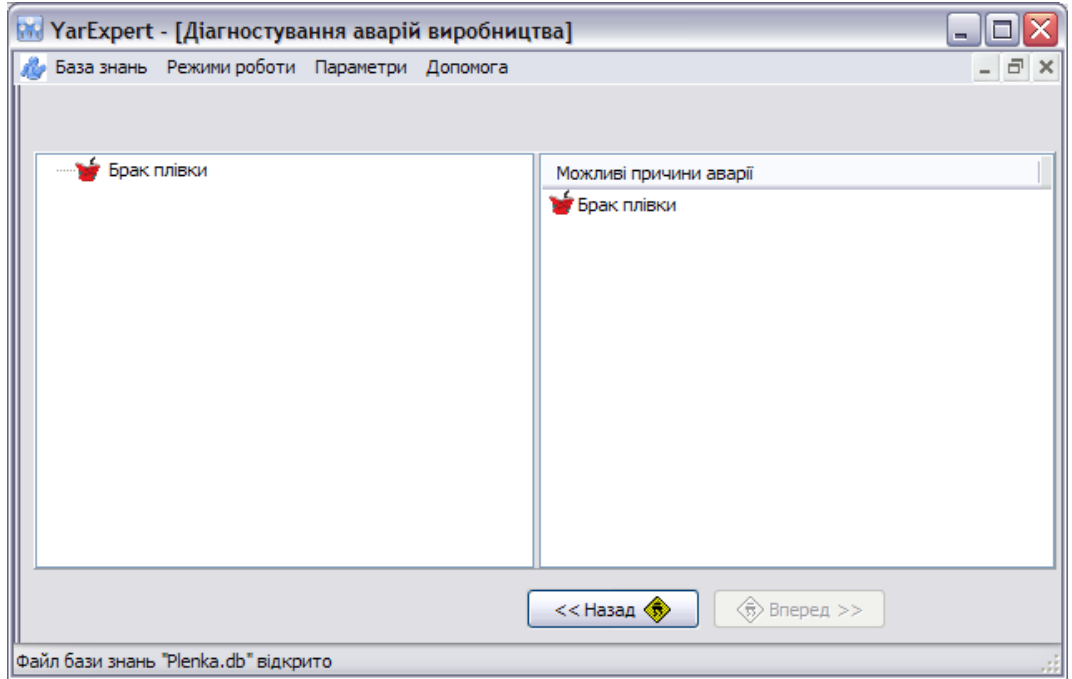

Рис. 3.14. Початковий стан режиму діагностування виробництва плівки

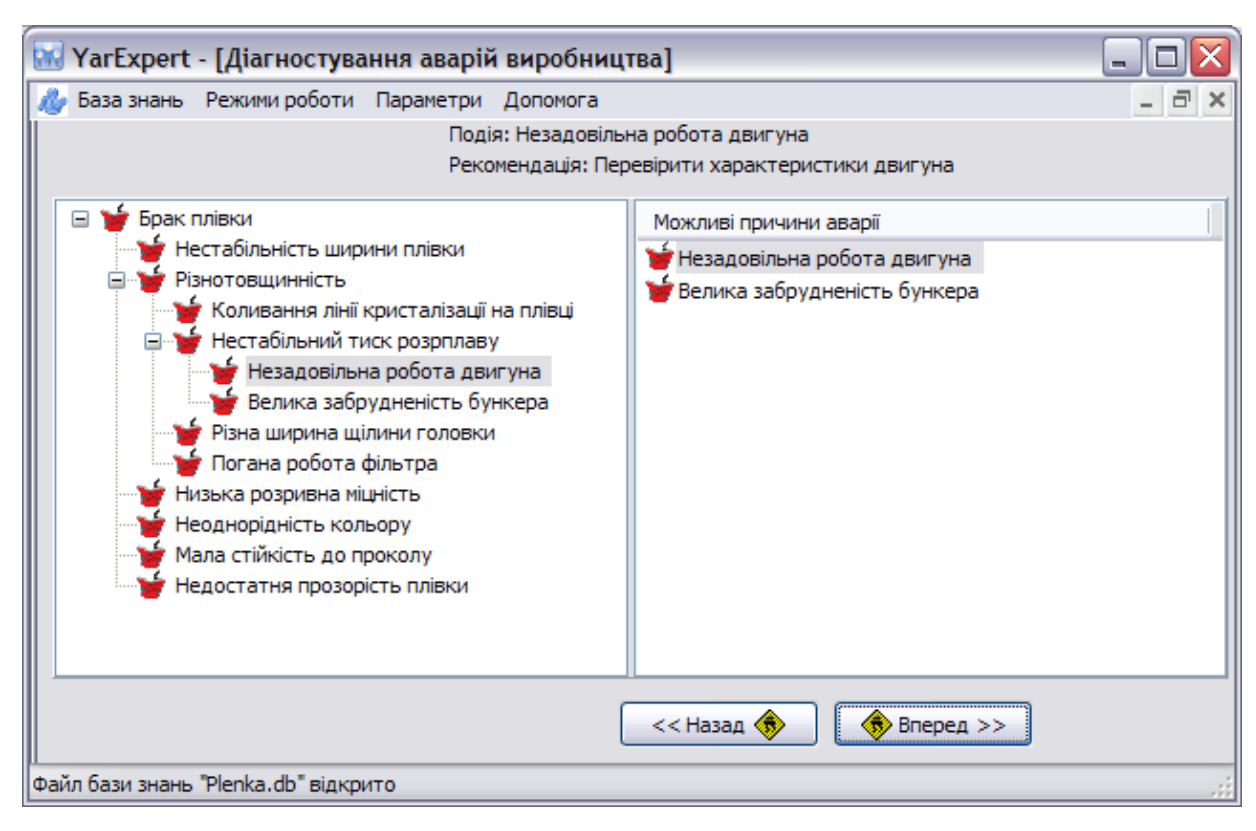

Рис. 3.15. Розгалужений стан режиму діагностування виробництва плівки

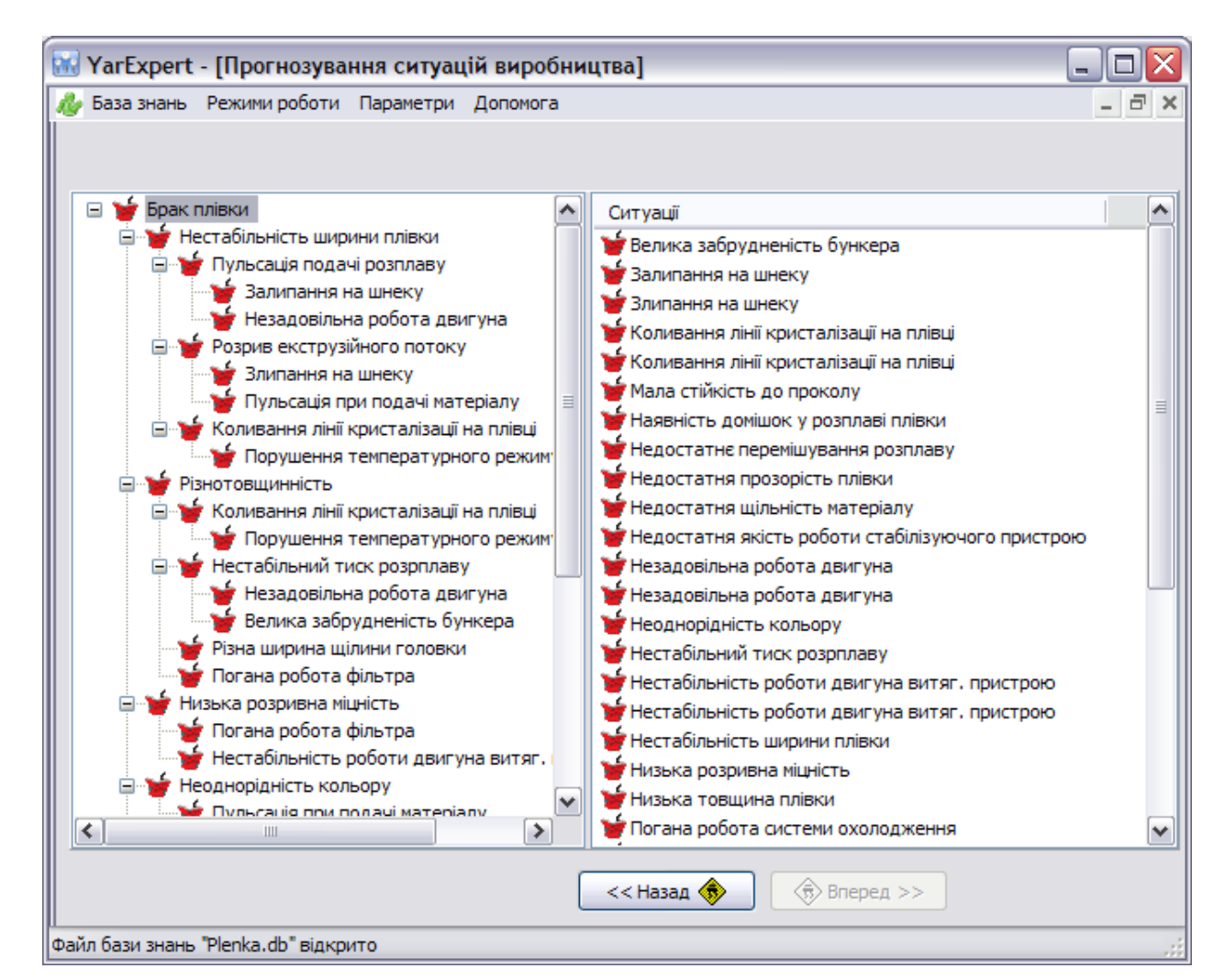

Рис. 3.16. Режим прогнозування аварійних ситуацій виробництва плівки

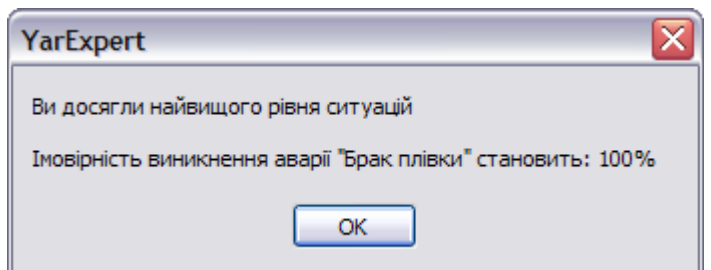

Рис. 3.17. Інформаційне повідомлення про кінець галуження по базі знань в режимі прогнозування

#### **3.4. Приклад формування мережі знань та розробки ЕС для виробництва керамічної цегли**

Експертні системи поширюються у виробництвах, які не належать до хімічних, але мають технологічні апарати, в яких відбуваються і хімічні перетворення. Слід зауважити також, що хімічні виробництва не можливі без машин та апаратів, для яких визначальними є теплові та механічні процеси. Будь-який досвід застосування ЕС є дуже цікавим і корисним. Тому у посібнику доцільно вказати на публікації, які стосуються питань створення ЕС для інших технологічних процесів, споріднених з хімічними, зокрема для процесу коксування [86], для топкових процесів котлів [87], для процесів, які відбуваються у парових турбінах енергоблоків [88].

Детально розглянемо процес випалювання виробництва керамічної цегли, який і досі є об'єктом, керування яким значною мірою залежить від досвіду та інтуїції операторів-технологів [81, 89, 90].

Тунельна піч є основним випалювальним агрегатом у керамічній промисловості. Це теплова установка неперервної дії, цегляні вироби в якій пересуваються по рейках на пічних вагонетках (так звані садки виробів) по довгому випалювальному каналу протитечією з гарячими продуктами згоряння (розглядатимемо саме таку піч). Спеціальний механізм (штовхач) забезпечує пересування вагонеток. Розглядатимемо періодичний спосіб пересування вагонеток у печі. Час знаходження виробів у печі для різних печей становить від 24 до 48 годин в залежності від властивостей глин та конструкції печі.

Тунельна піч має три зони: нагрівання, випалювання та охолодження. Вироби надходять до печі після з тунельних сушарок. У зоні нагрівання сирець остаточно висушують та нагрівають до температури, з якою він може безпечно увійти в зону випалювання.

Зону нагрівання формують з трьох ділянок. На першій починається сушіння сирцю частиною відпрацьованих димових газів, які надходять з інших ділянок цієї зони. На другій ділянці організовано виведення димових газів за межі печі. На третій виконують нагрівання виробів димовими газами, що надходять із зони випалювання.

Зона випалювання умовно розділена на дві ділянки: малого та великого вогню. На першій відбувається інтенсивне нагрівання виробів теплом димових газів, що надходять з ділянки великого вогню, та теплом палива, що спалюють в топках цієї ділянки. З кожного боку випалювального каналу цієї ділянки далеко одна від одної розташовані топки (часто три). Ділянка великого вогню може мати з кожного боку більше великих топок (наприклад, 11). У всіх цих топках спалюється природній або газогенераторний газ.

Зовнішнє повітря в зону охолодження подають спеціально встановленим вентилятором через отвір у склепінні та канали біля виходу печі. Повітря, що подають у тунель, рухається вздовж нього, нагрівається, охолоджуючи цеглу. В обох стінах цієї зони є отвори, через які нагріте повітря виводиться з каналу випалювання до каналу нагрівання, а звідти його подають у сушарку.

В тунельних печах застосовують рециркуляцію димових газів для збільшення їх в печі та зниження температури під час спалювання висококалорійного природного газу.

Тунельна піч для керування є досить складним об'єктом. Можливий контроль за температурою газового простору, витратою палива та повітря, але зовсім неможливо здійснювати безпосереднє вимірювання властивостей виробів, зокрема показників якості продукції в печі в процесі випалювання. Неможливо також компенсувати збурення, що пов'язані з порушеннями конструкції садки.

Через дуже високу температуру зростає можливість аварійних, навіть пожеже-небезпечних ситуацій.

Головними показниками якості керамічних виробів визначені границя міцності при стисканні та вигині, морозостійкість, теплопровідність та чітка відповідність розмірам.

Для якісного випалювання виробів необхідно, щоб кожен виріб у садці був нагрітий, випалений та охолоджений за певною програмою. Однак навіть дотримання цієї програми не гарантує отримання високоякісної готової продукції.

Перерахуємо деякі збурення, які є причинами такого стану речей: нерівномірне пересування вагонеток з виробами; порушення роботи вентиляторів газів, зміни тиску та теплотворної здатності палива; зміни властивостей атмосферного повітря (температури та вологості); зміна складу сировинної суміші.

Випалювання будівельної цегли в тунельній печі є процесом великої продуктивності зі складним комплексом енергетичних і матеріальних потоків, з жорсткими вимогами до якості готової продукції (контроль якості в основному руйнівний), до безпеки персоналу, до впливу на навколишнє середовище.

При випалюванні керамічних виробів основна теплота передається випромінюванням. Наведемо на рис. 3.18 класифікацію показників [91], які можуть використовуватись як критерії керування для печей з випромінюючими стінками.

На рис. 3.19 подана семантична мережа, яка відображає дерево аварійних ситуацій при випалюванні цегли [80].

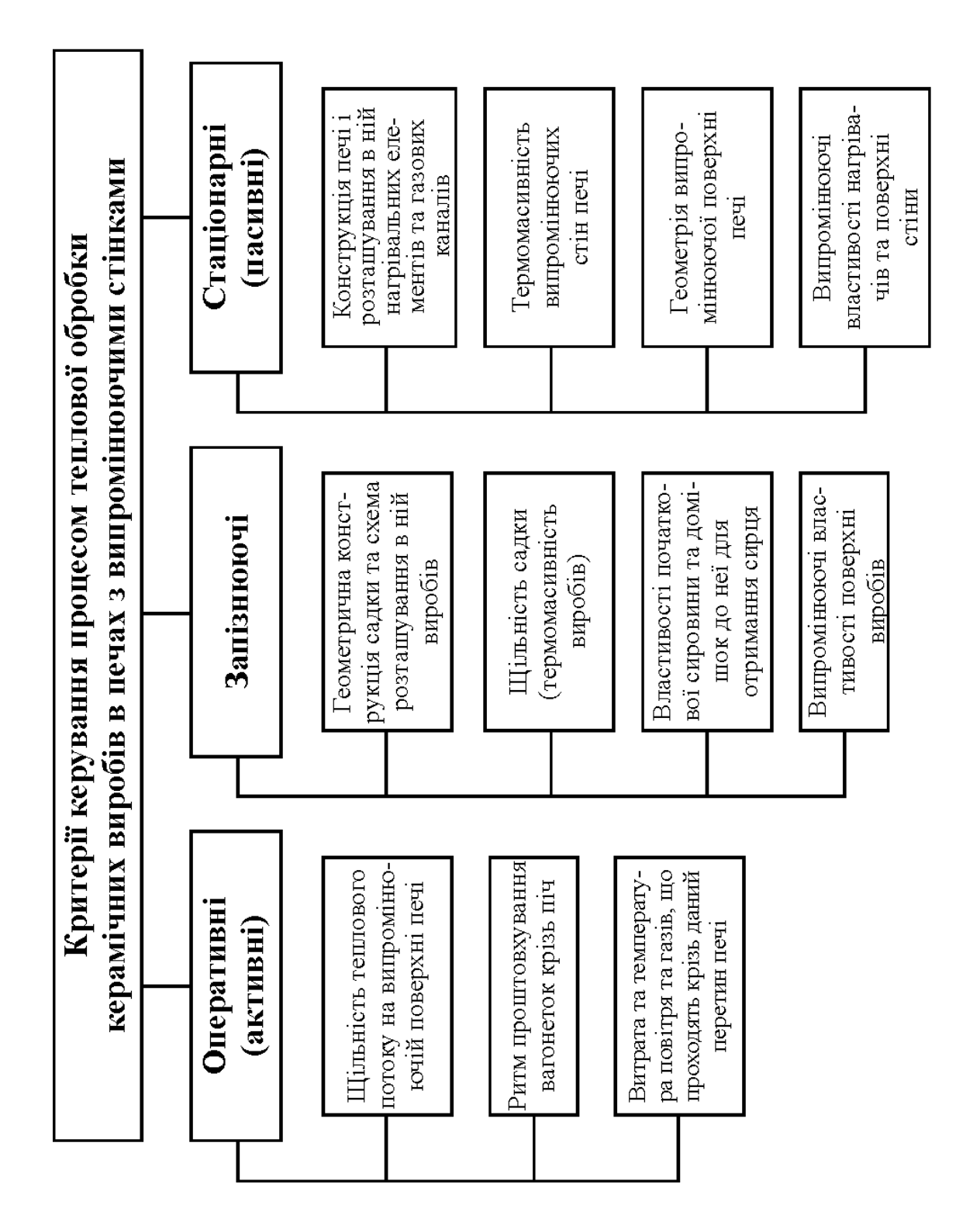

Рис. 3.18. Класифікація критеріїв керування процесом теплової обробки керамічних виробів у тунельній печі

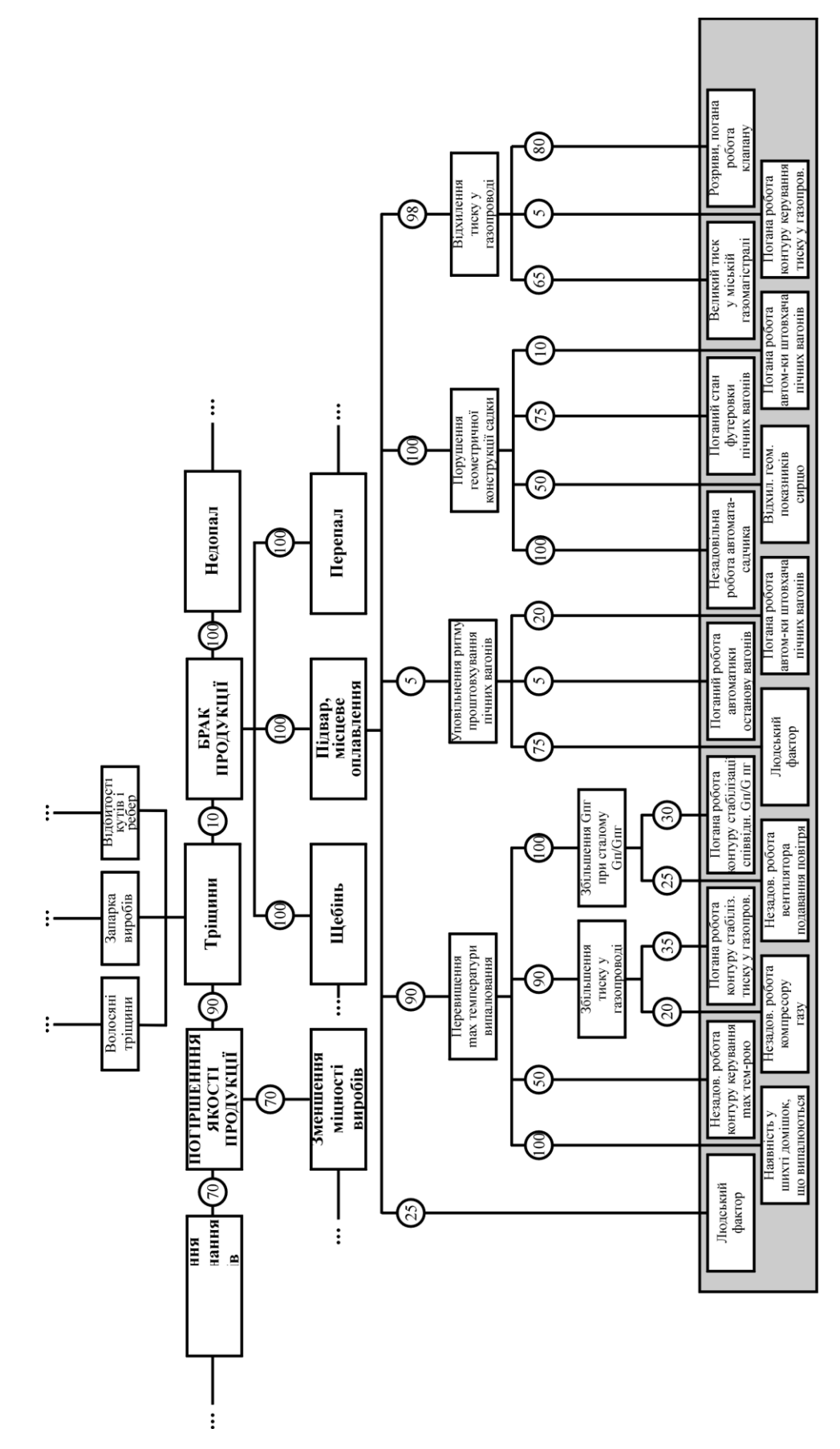

Рис. 3.19. Фрагмент дерева аварійних ситуацій процесу випалювання

Спілкування створеної ЕС [80] з користувачем проходить у діалоговому режимі: на екрані монітора виникають вікна з черговою інформацією, з якої користувач повинен вибрати варіант для відповіді. Необхідну системі інформацію користувач уводить з клавіатури. Виведення наступної інформації є результатом обробки попередньої відповіді користувача. Таким чином користувач крок за кроком проходить по дереву аварійних ситуацій.

Після вікна-вітання системи інтерфейс ЕС виводить на екран монітора вікно з меню для вибору режиму подальшої роботи: діагностування, прогнозування чи коригування БЗ (рис.3.20).

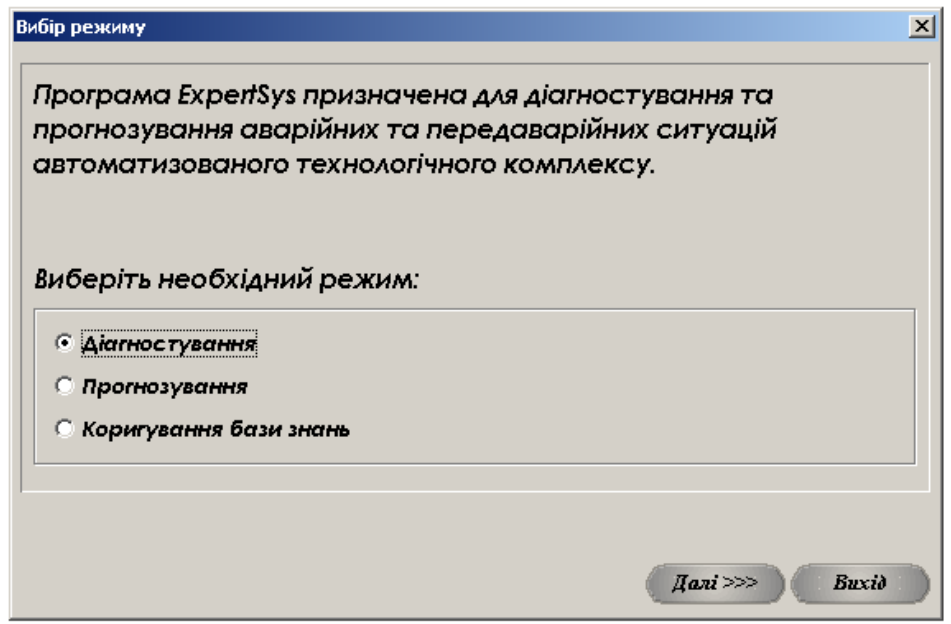

Рис. 3.20. Вікно з меню вибору подальшого режиму роботи ЕС

Остання опція передбачає вільний доступ до БЗ, тому такий варіант ЕС створено лише для інженера знань з метою супроводження програмного продукту. У звичайному варіанті ЕС така опція недоступна (сірий фон).

Розглянемо спочатку роботу ЕС у режимі діагностування. Після вибору опції «Діагностування» та натискання кнопки «Далі>>>», система переходить у режим здійснення відповідних дій.

Спочатку з'являється вікно метаподій режиму діагностування (рис. 3.21), у лівій частині якого їх подають у вигляді меню.

Під метаподією автори розуміють комбінації елементарних подій чи комбінації інших подій нижчого ієрархічного рівня. У вікні рис. 3.21 записані події «нульового» рівня ієрархії (кореневі).

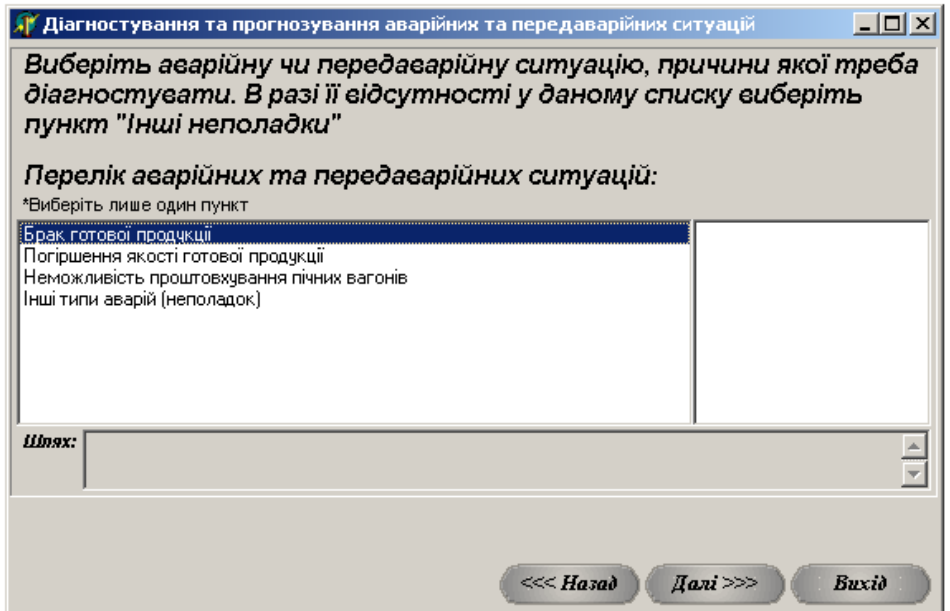

Рис. 3.21. Вікно метаподій режиму діагностування

Користувач, вибравши метаподію з вікна (рис. 3.21), натискає кнопку «Далі>>>». У наслідок цього на екрані монітору виникає вікно, за структурою схоже на попереднє. Відмінність полягає у тому, що в правому полі навпроти кожного факту аварії подано апріорні ймовірності того, що цей факт викликав попередні аварійну ситуацію. Значення ймовірностей були визначені на етапі отримання знань у спілкуванні з експертами (рис. 3.22).

Вибравши аварію яка мала місце натисканням кнопки «Далі>>>», користувач може з'ясувати її причину. Якщо для вибраної аварії необхідно введення користувачем числового значення параметру (технологічної змінної), то під списком з'явиться відповідне прохання та віконце для уведення значення (рис. 3.22).

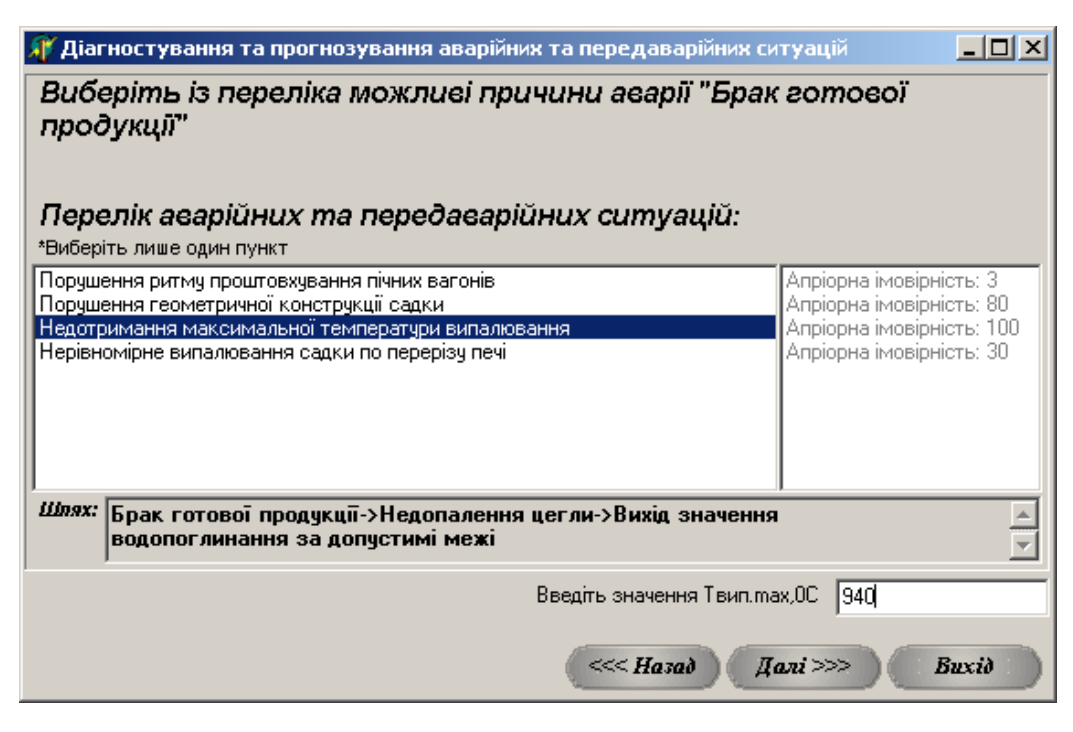

Рис. 3.22. Вікно з апріорними ймовірностями подій та уведенням значення параметра

У поточному і в подальших вікнах, схожих за структурою, в лівому полі відмічають можливу причину виникнення обраної мета події і натискають кнопку «Далі >>>». Кількість натискань на цю кнопку розраховує номер рівня вершини від кореня.

При цьому шлях діагностування (перелік вибраних користувачем подій) відображається в полі «Шлях» під списком аварій і призначений для пояснення користувачу, чому була визначена та чи інша причина аварії.

Наступні дії у пошуку причини аварійної ситуації виконують за аналогічним алгоритмом, вони тривають доти, доки в атрибуті <Ознака кінцевого правила> бази знань поточного кортежу не з'явиться символ «*F*» (*false*).

У разі, коли початкова аварія визначена системою, з'являється вікно, де її назву повідомляють (рис. 3.22), вказують ланцюг логічного висновку та наводять рекомендації щодо усунення цієї аварійної події.

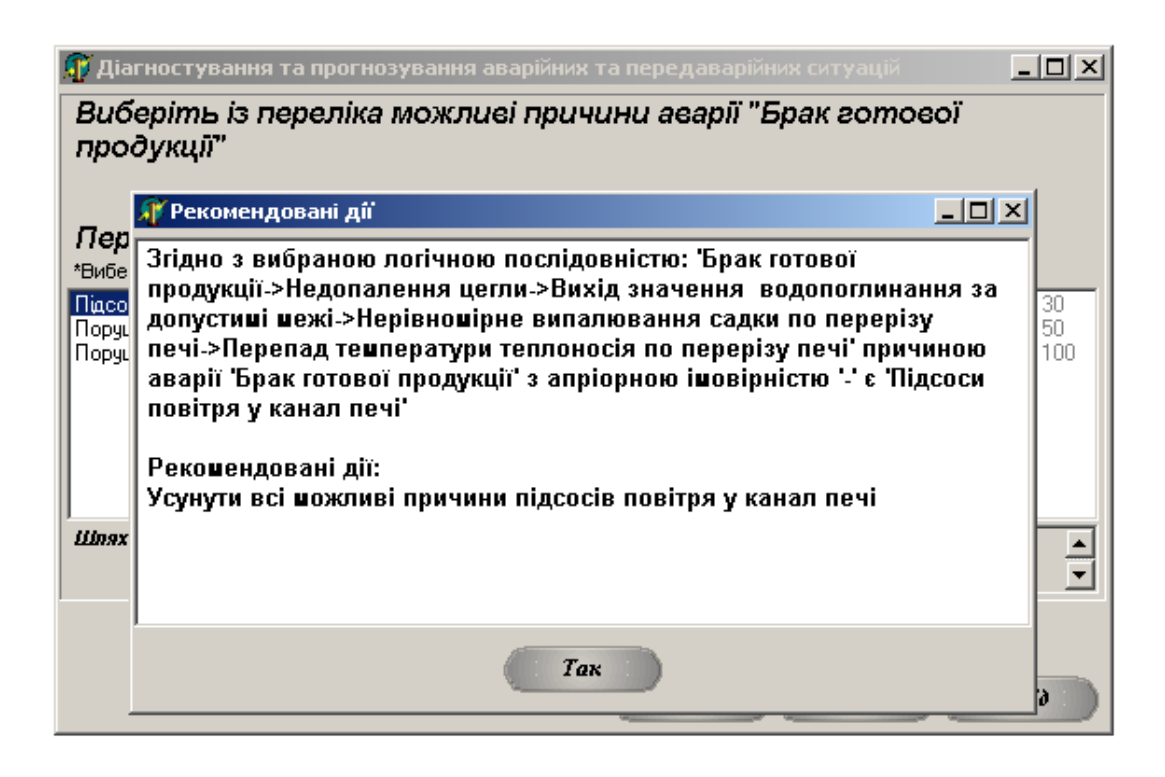

Рис. 3.22. Вікно виведення ЕС результатів пошуку причини виникнення аварії

Після натискання кнопки «Так» користувач може повернутися до перевірки інших причин аварії. Для зручності стеження за такими пошуками відведено спеціальне поле «Шлях», в якому відображають кожну ситуацію (подію), вибрану користувачем. Кнопка «<<<Назад» призначена для повернення користувача на один крок назад.

При бажанні користувач може повернутися на рівень вище мережі подій і виконати пошук рішення за її іншою гілкою. Для цього треба натиснути кнопку «Назад>>>». Шляхом декількох натискань цієї кнопки користувач може повернутися на початок мережі.

Розглянемо роботу ЕС у режимі прогнозування. При виборі опції «Прогнозування» вікна з рис. 3.20 з'являється вікно прогнозування. Принцип роботи з його опціями той самий, як і в режимі «Діагностуванні» (рис. 3.24 – 3.26).

Слід зазначити, що події цього вікна класифіковані за об'єктами виникнення:

- контрольовані змінні (неприпустимі значення вимірюваних величин);

- технологічне обладнання (аварії з апаратами);

- системи контролю чи керування (аварії з технічними засобами автоматизації);

- людський фактор (некоректні дії операторів-технологів).

Користувач спочатку повинен вибрати групу, де слід шукати причину аварії. Після цього з'являється перелік усіх можливих аварій у предметній області, пов'язаних з цією групою (усіх рівнів мережі).

Користувач вибирає ту аварію, яка сталася, і механізм логічного висновку вказує на ті наслідки, які відбудуться при цьому.

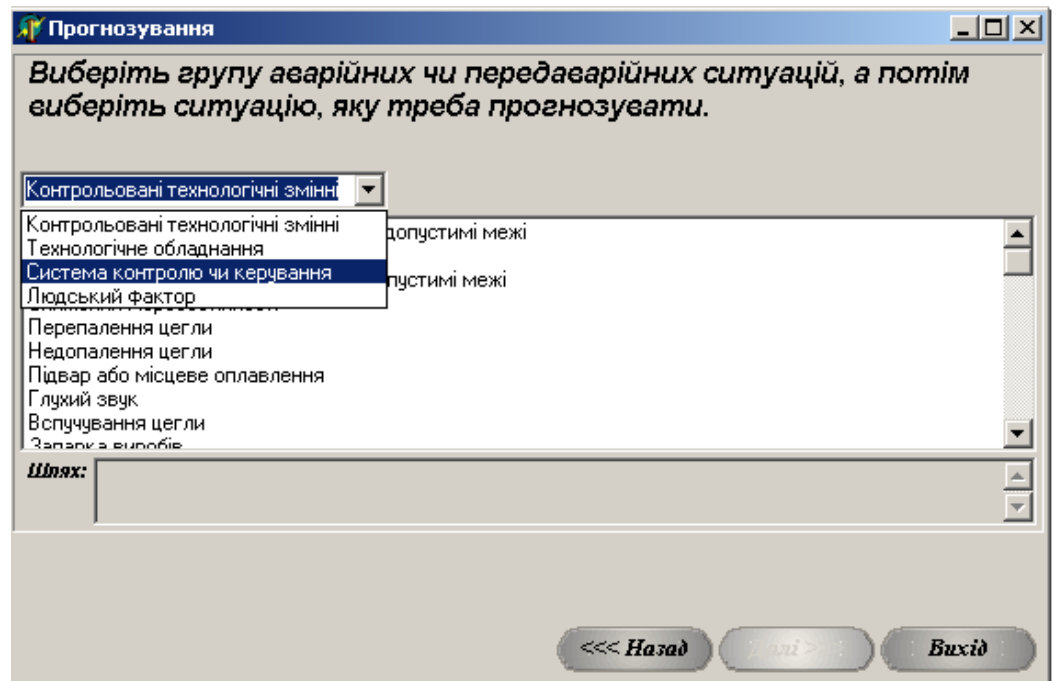

Рис. 3.24. Вікно початку роботи з задачею прогнозування

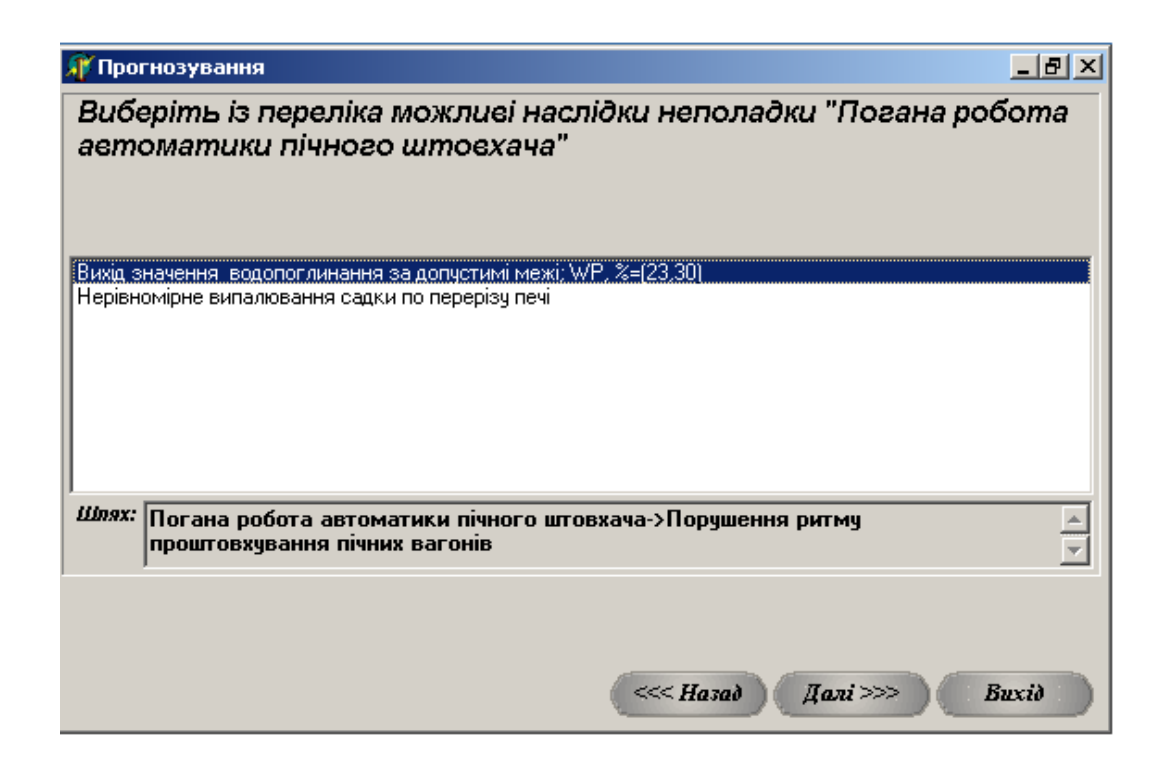

Рис. 3.25. Вікно прогнозування наслідків поганої роботи автоматики пічного штовхача

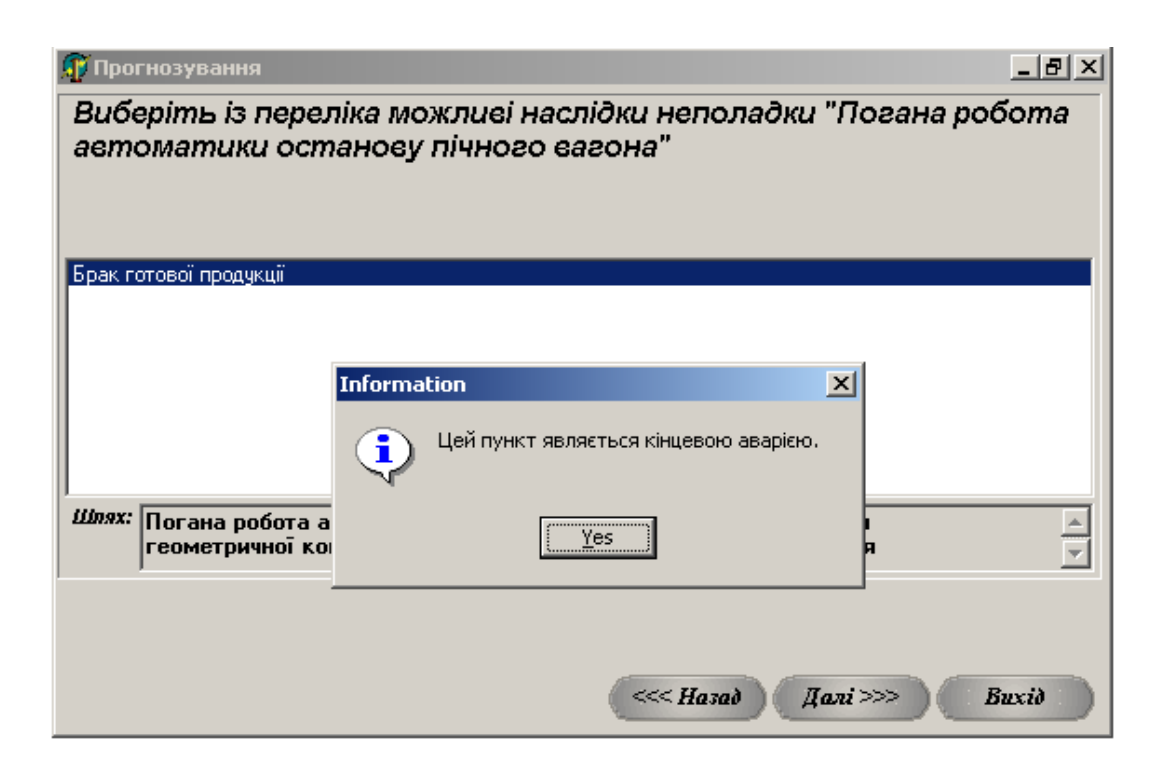

Рис. 3.25. Вікно прогнозування кінцевого порушення при поганій роботі автоматики пічного штовхача

Розглянемо роботу ЕС у режимі коригування БЗ. При виборі опції «Коригування бази знань» вікна з рис. 3.20 з'явиться вікно коригування. Для редагування значення треба пересунути курсор у необхідну комірку таблиці та ввести інше значення. Для додавання чи видалення рядка треба натиснути відповідну кнопку у нижній частині вікна. Для додавання, видалення чи редагування стовпчика треба натиснути відповідну кнопку у нижній частині вікна. Програмою передбачена можливість експорту бази знань у формат *MS Excel*.

Коли користувач вибирає зі списку певне порушення (аварію) механізм виведеня звертається до атрибутів групи <Зв'язок з іншими правилами> реляційної бази даних.

Після вибору одного з пунктів меню виводяться назви відповідних ситуацій. Їх відбір системою здійснюється через сканування атрибуту <Ознака приналежності до групи аварій> та визначення кортежів з однаковими символами в полі атрибуту.

Оцінювання правдивості остаточного висновку розв'язується за допомогою визначення ймовірності появи кожної ситуації [80]. При розрахунку ймовірності появи події *і*-о рівня (подія *G*), то події, що її породжують, (*і* + 1 -о рівня) вважають незалежними і сумісними. Тому ймовірність такої події *G* розраховують за формулою суми ймовірностей:

 $P(G) = P(A_1 + A_2 + ... + A_n) = P(A_1) + P(A_2) + ... + P(A_n) - P(A_1A_2) - ... - P(A_{n-1}A_n) +$  $+ P(A_1A_2A_3) + ... + P(A_{n-2}A_{n-1}A_n) + ... + (-1)^n P(A_1A_2...A_n),$ 

де *Р*(*А*1), *Р*(*А*2)...*Р*(*Аn*) – імовірність виникнення подій *А*1, *А*2, …,*Аn*; *P*(*A*1*A*2) імовірність сумісного виникнення подій *А*1 та *А*2;  $P(A_1A_2...A_n)$  – імовірність сумісного виникнення *n* подій.

В описаній ЕС імовірність для кожного кроку діагностування не розраховують. Користувачу надають можливість бачити її апріорні значення, з якими він може не погоджуватись.

Лише у висновку йому повідомляють кінцеве значення ймовірності причини досліджуваної аварійної ситуації.

Наявність автономного режиму роботи наведених вище ЕС (пп. 3.2 3.4) дозволяє використовувати їх окремо від системи керування. Це означає можливість використання ЕС на виробництвах, які не мають АСУТП, а також надає можливість застосовувати ці системи як навчальні для перевірки знань та отримання навичок визначення причин аварійних ситуацій.

#### **3.5. Приклад структури бази знань діагностувальної ЕС для виробництва керамічної цегли**

При розробці ЕС завжди важливим є вибір структури БД та БЗ. Попередні приклади ЕС для створення БЗ використовували реляційну модель даних (РМД).

Як відомо [26], у РМД об'єкти подають у вигляді відношень (таблиць). Існуючі між об'єктами зв'язки створюють за допомогою зовнішніх ключів.

Для ЕС діагносту вального типу необхідно виконати та відобразити назву аварії, можливі причини її виникнення, орієнтовну ймовірність кожної причини, рекомендації щодо усунення причини (початкової). У [80] автор запропонував розробити наступну структуру таблиці (табл. 3.1).

| Назва поля                                       |         | Ім'я поля Пип даних | Розмір | Ключ |
|--------------------------------------------------|---------|---------------------|--------|------|
| Ідентифікатор                                    | ID      | Числовий            | 4      | ⊠    |
| Рівень ситуації                                  | Lev     | Числовий            | 4      |      |
| Зв'язок із ситуацією<br>більш вищого рівня       | N V     | Числовий            | 4      |      |
| Назва ситуації                                   | Usl     | Текстовий           | 200    |      |
| Дія (порада)                                     | Action  | Текстовий           | 200    |      |
| Відсотковий показник<br>імовірності даної аварії | Percent | Числовий            |        |      |

Таблиця 3.1. Структура таблиці бази даних для БЗ ЕС цегляного виробництва

Первинним ключем цього відношення є поле «Ідентифікатор». Оскільки користувач повинен мати можливість видаляти правила в режимі редагування бази знань, то використання поля Лічильник як первинного ключа визнано недоцільним. Відомо, що при видаленні даних з таблиці запис тільки відображається видаленим, фізичного ж видалення не відбувається. Орієнтація на номер запису в таблиці як на первинний ключ при зв'язках між правилами призведе до суміщення даних, порожні місця у рядках заповнили б інші записи.

Тому пересування за правилами у ЕС відбувається з використанням саме полів *ID* та *NV*. Це пересування здійснюється за допомогою фільтрування даних. «Кінець» правила у ЕС визначається відсутністю записів у таблиці, які мають посилання поля «Зв'язок з правилом більш вищого рівня» (*NV*) до поля «Ідентифікатор» (*ID*), тобто має виконуватися умова *NV* ≠ *ID*.

Така структура таблиці дозволяє виконати зручну реалізацію системи порад на кожен крок під час роботи в режимі «Діагностування», зміст яких для кожного запису міститься у полі «*Action*».
Таблиця бази знань складається з наступних елементів:

**№ п/п**. Вносять номер поточного запису БД.

**Умова**. Вказують зміст кожного вузла графу аварійних ситуацій.

**Наслідок**. Записують рекомендації по усуненню аварійної ситуації, якщо поточна умова є останньою.

**Ознака кінцевого правила**. Вказують символ, який показує, чи поточна умова є останньою для вибраної аварій чи ні. Вкористовують один з символів:  $T$  – умова остання,  $F$  – на графі ще є умови.

**Ознака належності до групи аварій**. Кожна умова була класифікована і їх надали певний шифр:

*А* основна аварія (брак готової продукції, неможливість проштовхування пічних вагонів, тощо);

*В* – «Інші аварії», вибір цієї опції меню дозволяє виконувати пошук порушень не тільки з вищого рівня графу;

*С* технологічна змінна, до них належать технологічні змінні, контрольовані автоматично, лабораторними методами або органолептично (наприклад, змінній «Геометрична конструкція садки» можна надати значення «Правильна» або «Неправильна»);

*D* – технологічний пристрій (апарат);

*E* – контур контролю чи керування;

*F* людський фактор, тобто порушення персоналом службових обов'язків.

**Допустимі границі**. Вказують нижнє та верхнє припустиме значення контрольованих змінних.

**Параметр**. Для деяких технологічних змінних передбачено введення числових значень, тоді у ці комірки вносять ідентифікаційний код параметра та його одиниці виміру.

**Зв'язок з іншими правилами** (15 стовпчиків для можливих правил). **Аварійний інтервал** (15 стовпчиків).

**Імовірність** (15 стовпчиків), прогнозоване значення ймовірності заносять до певного атрибуту з групи <Імовірність> і використовують в алгоритмах діагностування та прогнозування аварійних ситуацій.

Три останні типи стовпчиків взаємопов'язані. Якщо поточна умова не остання, то вона, знаходячись у відповідному інтервалі (для контрольованої змінної) з певною імовірністю, викликає порушення (аварію), яке у графі аварійних ситуацій знаходиться на один рівень вище. В цьому випадку у вільну комірку, яка створюється на перехресті рядка з поточною умовою та вільного стовпця «Аварійний інтервал» записують значення, що можуть викликати аварію (якщо поточна умова має шифр, відмінний від *С*, то комірка заповнюється дефісом). У стовпець «Імовірність», який має такий самий індекс, що і заповнений тільки-но стовпець «Аварійний інтервал», вписують значення імовірності, з яким може статися аварія. Зв'язок поточної умови і конкретної аварії закладений у стовпці «Зв'язок з іншими правилами» він має той же індекс, як і заповнені попередні два стовпця, і є комбінацією чотирьох чисел. Перше, друге, третє та четверте відокремлюються одне від одного крапками, друге від третього – крапкою з комою. Числа до крапки означають номер рядка, після крапки – стовпця. Комбінація після крапки с комою означає координату попередньої умови, що для поточної є локальним порушенням (аварією), тобто розташоване на графі на рівень вище. Число до крапки з комою - умова того, що порушення знаходиться у графі на два рівня вище за поточну умову.

Робота такої БЗ відбувається так: при виборі користувачем аварії, яка його цікавить у всіх стовпцях «Зв'язок з іншими правилами» система шукає посилання на вибрану аварію.

Якщо таке посилання є, то відповідну умову виводять разом з відповідною апріорною імовірністю, визначеною експертом. Якщо умова є контрольованою технологічною змінною, то при її виборі з'являється віконце для занесення поточного числового значення. Це значення система аналізує, результат аналізу має три варіанти: введене числове значення відповідає вибраній аварії, знаходиться в допустимих границях або не пов'язане з цією аварією. В двох останніх випадках ЕС повідомляє про це користувача та пропонує вибрати йому іншу умову. Коли вибрана умова є останньою, то при її виборі надається повідомлення про те, що саме ця подія і спричинила аварію. Для цього випадку і буде надано рекомендації щодо способу її усунення.

Логіка прогнозування передбачає аналогічні дії, однак рух у мережі здійснюється знизу вгору, а не зверху вниз.

## **Контрольні запитання та завдання**

1. Опишіть зв'язок між описаною технологією виробництва амофосу з використанням апарату БГС і вербальною моделлю знань відповідної ЕС.

2. Опишіть зв'язок між описаною технологією виробництва поліетиленової плівки з вербальною моделлю знань відповідної ЕС.

3. Опишіть зв'язок між описаною технологією випалювання керамічної цегли з вербальною моделлю знань відповідної ЕС.

4. Наведіть власний приклад поєднання технології з вербальною моделлю (доцільно використати технологію, наведену в атестаційній роботі на здобуття ступеня бакалавра).

5. Опишіть особливості взаємодії з користувачем (інтерфейсів) експертних систем, описаних у розділі.

## **СПИСОК ЛІТЕРАТУРНИХ ДЖЕРЕЛ**

1. Алиев Р. А. Производственные системы с искусственным интеллектом / Т. А. Алиев, Н. М. Абдикеев, М. М. Шахназаров. - М.: Радио и связь, 1990. – 264 с. Електронний ресурс:

<http://elib.pstu.ru/vufind/Record/RUPSTUbooks149037>

- 2. <http://posibniki.com.ua/catalog-prikladni-sistemi-shtuchnogo-intelektu>
- 3. <https://studopedia.info/1-112611.html>
- 4. Базы знаний интеллектуальных систем / Т. А. Гаврилова, В. Ф. Хорошевский. – СПб.: Питер, 2001. – 384 с. Електронний ресурс:

[http://lib.mgppu.ru/opacunicode/app/webroot/index.php?url=/notices/index](http://lib.mgppu.ru/opacunicode/app/webroot/index.php?url=/notices/index/IdNotice:17920/Source:default) [/IdNotice:17920/Source:default](http://lib.mgppu.ru/opacunicode/app/webroot/index.php?url=/notices/index/IdNotice:17920/Source:default)

5. Stephanopoulos, G. and Davis, J., *Artificial Intelligence in Process Systems Engineering*, CAChE Monograph Series, vol. 1, Austin, Tex.: CAChE, 1990.

Електронний ресурс:

<https://link.springer.com/article/10.1134/S0040579515040314>

6. Андрейчиков А.В., Андрейчикова О.Н. Интеллектуальные информационные системы: учебник. – М.: Финансы и статистика,  $2004. - 424$  c.

Електронний ресурс:<https://www.twirpx.com/file/834711/>

7. *Кокорєва Л. В.* Діалогові системи та представлення знань / Л. В. Кокорєва, О. Л. Перевозчикова, К. Л. Ющенко: АН України. Ін-т кібернетики. – К.: Наук. думка, 1992. – 448 с. Електронний ресурс: [http://grandov.ru/nuda/modelyuvannya-procesu](http://grandov.ru/nuda/modelyuvannya-procesu-uzagalenennya-v-sistemi-avtomatichnogo-r/stranica-16.html)[uzagalenennya-v-sistemi-avtomatichnogo-r/stranica-16.html](http://grandov.ru/nuda/modelyuvannya-procesu-uzagalenennya-v-sistemi-avtomatichnogo-r/stranica-16.html)

- 8. Попов Э. В. Экспертные системы: Решение неформализованных задач в диалоге с ЭВМ. – М.: Наука, 1987. – 288 с. Електронний ресурс:<http://raai.org/about/persons/popov/?books>
- 9. Поспелов Г.С. Искусственный интеллект основа новой информационной технологии. Сер. Академические чтения. – М.: Наука, 1988. – 200с.

Електронний ресурс:<https://www.libex.ru/detail/book522583.html>

10. Эйкинс Я.С. Знание, организованное в виде прототипов, для экспертных систем // Кибернетический сборник. – Вып. 22. – М.: Мир, 1985. – С. 221–277.

Електронний ресурс: [http://bookzooka.com/book/716-gibridnye](http://bookzooka.com/book/716-gibridnye-intellektualnye-sistemy-uchebnoe-posobie-av-gavrilov/62-literatura.html)[intellektualnye-sistemy-uchebnoe-posobie-av-gavrilov/62-literatura.html](http://bookzooka.com/book/716-gibridnye-intellektualnye-sistemy-uchebnoe-posobie-av-gavrilov/62-literatura.html)

- 11. Форсайт Р. (ред.) Экспертные системы. Принципы работы и примеры. Пер. с англ., М.: Радио и связь, 1987. – 224 с. (Серия Кибернетика). Електронний ресурс:<https://www.twirpx.com/file/1446306/>
- 12. [https://uk.wikipedia.org/wiki/%D0%95%D0%BA%D1%81%D0%BF%D0](https://uk.wikipedia.org/wiki/%D0%95%D0%BA%D1%81%D0%BF%D0%B5%D1%80%D1%82%D0%BD%D1%96_%D1%81%D0%B8%D1%81%D1%82%D0%B5%D0%BC%D0%B8) [%B5%D1%80%D1%82%D0%BD%D1%96\\_%D1%81%D0%B8%D1%81](https://uk.wikipedia.org/wiki/%D0%95%D0%BA%D1%81%D0%BF%D0%B5%D1%80%D1%82%D0%BD%D1%96_%D1%81%D0%B8%D1%81%D1%82%D0%B5%D0%BC%D0%B8) [%D1%82%D0%B5%D0%BC%D0%B8](https://uk.wikipedia.org/wiki/%D0%95%D0%BA%D1%81%D0%BF%D0%B5%D1%80%D1%82%D0%BD%D1%96_%D1%81%D0%B8%D1%81%D1%82%D0%B5%D0%BC%D0%B8)
- 13. Бондарев, Владимир Николаевич. Искусственный интеллект : учебное пособие для студ. вузов / В.Н. Бондарев, Ф.Г. Аде. Севастополь: СевНТУ, 2002. – 615 с.

Електронний ресурс:

[http://library.kpi.ua:8991/F?func=find-](http://library.kpi.ua:8991/F?func=find-b&request=000135680&find_code=SYS)

[b&request=000135680&find\\_code=SYS](http://library.kpi.ua:8991/F?func=find-b&request=000135680&find_code=SYS)

14. [https://ru.wikipedia.org/wiki/%D0%AD%D0%BA%D1%81%D0%BF%D0](https://ru.wikipedia.org/wiki/%D0%AD%D0%BA%D1%81%D0%BF%D0%B5%D1%80%D1%82%D0%BD%D0%B0%D1%8F_%D1%81%D0%B8%D1%81%D1%82%D0%B5%D0%BC%D0%B0) [%B5%D1%80%D1%82%D0%BD%D0%B0%D1%8F\\_%D1%81%D0%B8](https://ru.wikipedia.org/wiki/%D0%AD%D0%BA%D1%81%D0%BF%D0%B5%D1%80%D1%82%D0%BD%D0%B0%D1%8F_%D1%81%D0%B8%D1%81%D1%82%D0%B5%D0%BC%D0%B0) [%D1%81%D1%82%D0%B5%D0%BC%D0%B0](https://ru.wikipedia.org/wiki/%D0%AD%D0%BA%D1%81%D0%BF%D0%B5%D1%80%D1%82%D0%BD%D0%B0%D1%8F_%D1%81%D0%B8%D1%81%D1%82%D0%B5%D0%BC%D0%B0)

- 15. Згуровский М.З. Интегрированные системы оптимального управления и проектирования: Учебное пособие. – К.: Выща школа. 1990. – 351 с. Електронний ресурс: [https://press.vntu.edu.ua/index.php/vntu/catalog/download/392/734/821-](https://press.vntu.edu.ua/index.php/vntu/catalog/download/392/734/821-1?inline=1) [1?inline=1](https://press.vntu.edu.ua/index.php/vntu/catalog/download/392/734/821-1?inline=1)
- 16. <https://works.doklad.ru/view/Mlyb5sN8W6s.html>
- 17. Экспертные системы в химической технологии. Основы теории, опыт разработки и применения / В. П. Мешалкин. – М.: Химия, 1995. – 368 с. Електронний ресурс:<https://www.twirpx.com/file/2718378/>
- 18. https://helpiks.org/9-25526.html
- 19. https://studbooks.net/2178685/informatika/razrabotka\_strukturnoy\_shemy\_ ekspertnoy\_sistemy
- 20. https://www.google.com.ua/search?q=%D1%81%D1%82%D1%80%D1%8 3%D0%BA%D1%82%D1%83%D1%80%D0%BD%D1%8B%D0%B5+% D1%81%D1%85%D0%B5%D0%BC%D1%8B+%D1%8D%D0%BA%D1 %81%D0%BF%D0%B5%D1%80%D1%82%D0%BD%D0%BE%D0%B9 +%D1%81%D0%B8%D1%81%D1%82%D0%B5%D0%BC%D1%8B&tb m=isch&source=iu&ictx=1&fir=vcki8\_rnFLZwaM%253A%252ClK2Z4rK k0lJsuM%252C\_&usg=AI4\_ kQjw2Icx3AMTENHMI7FEbvFQ3iEug&sa=X&ved=2ahUKEwiulsyV4- DgAhXqlYsKHQJuAxYQ9QEwBHoECAYQCA#imgrc=WcMY9bfNiWR  $-nM$ :
- 21. The art of artificial intelligence: themes and case studies of knowledge engineering. Edward A. Felgenbaum. IJCAI'77 Proceedings of the 5th international joint conference on Artificial intelligence - Volume 2 Pages 1014-1029. Cambridge, USA — August 22 - 25, 1977 Електронний ресурс:<https://dl.acm.org/citation.cfm?id=1622943.1623042>

22. Д.И. Муромцев. Введение в технологию экспертных систем. Учебн. пособие. – СПб: СПб ГУ ИТМО. 2005. – 93 с. Електронний ресурс: <http://csd.faculty.ifmo.ru/dimour/ES/ExpertSystems.pdf>

23. Субботін С.О. Подання й обробка знань у системах штучного інтелекту та підтримки прийняття рішень: навч. посібник. – Запоріжжя: ЗНТУ, 2008. – 341 с. Електронний ресурс: [http://www.studmed.ru/subbotn-so-podannya-y](http://www.studmed.ru/subbotn-so-podannya-y-obrobka-znan-u-sistemah-shtuchnogo-ntelektu-ta-pdtrimki-priynyattya-rshen-navchalniy-posbnik_644fdb6a411.html)[obrobka-znan-u-sistemah-shtuchnogo-ntelektu-ta-pdtrimki-priynyattya](http://www.studmed.ru/subbotn-so-podannya-y-obrobka-znan-u-sistemah-shtuchnogo-ntelektu-ta-pdtrimki-priynyattya-rshen-navchalniy-posbnik_644fdb6a411.html)[rshen-navchalniy-posbnik\\_644fdb6a411.html](http://www.studmed.ru/subbotn-so-podannya-y-obrobka-znan-u-sistemah-shtuchnogo-ntelektu-ta-pdtrimki-priynyattya-rshen-navchalniy-posbnik_644fdb6a411.html)

24. Устенко С.В. Інформаційні системи в економіці : монографія / С.В. Устенко, А.М. Береза, Г.П. Галузинський, В.М. Гужва, О.Ою Денісова; ред. : С.В. Устенко; ДВНЗ «Київ. Нац.. екон. Ун-т ім.. Гетьмана». – К.: КНЕУ, 2012. – 425с.

Електронний ресурс: [http://irbis-nbuv.gov.ua/cgi](http://irbis-nbuv.gov.ua/cgi-bin/irbis_nbuv/cgiirbis_64.exe?C21COM=S&I21DBN=REF&P21DBN=REF&S21FMT=JwU_B&S21ALL=%28%3C.%3EU%3D%D0%A3.%D1%84121$%3C.%3E%29&Z21ID=&S21SRW=TIPVID&S21SRD=&S21STN=1&S21REF=10&S21CNR=20)[bin/irbis\\_nbuv/cgiirbis\\_64.exe?C21COM=S&I21DBN=REF&P21DBN=R](http://irbis-nbuv.gov.ua/cgi-bin/irbis_nbuv/cgiirbis_64.exe?C21COM=S&I21DBN=REF&P21DBN=REF&S21FMT=JwU_B&S21ALL=%28%3C.%3EU%3D%D0%A3.%D1%84121$%3C.%3E%29&Z21ID=&S21SRW=TIPVID&S21SRD=&S21STN=1&S21REF=10&S21CNR=20) [EF&S21FMT=JwU\\_B&S21ALL=%28%3C.%3EU%3D%D0%A3.%D1%8](http://irbis-nbuv.gov.ua/cgi-bin/irbis_nbuv/cgiirbis_64.exe?C21COM=S&I21DBN=REF&P21DBN=REF&S21FMT=JwU_B&S21ALL=%28%3C.%3EU%3D%D0%A3.%D1%84121$%3C.%3E%29&Z21ID=&S21SRW=TIPVID&S21SRD=&S21STN=1&S21REF=10&S21CNR=20) [4121\\$%3C.%3E%29&Z21ID=&S21SRW=TIPVID&S21SRD=&S21STN=](http://irbis-nbuv.gov.ua/cgi-bin/irbis_nbuv/cgiirbis_64.exe?C21COM=S&I21DBN=REF&P21DBN=REF&S21FMT=JwU_B&S21ALL=%28%3C.%3EU%3D%D0%A3.%D1%84121$%3C.%3E%29&Z21ID=&S21SRW=TIPVID&S21SRD=&S21STN=1&S21REF=10&S21CNR=20) [1&S21REF=10&S21CNR=20](http://irbis-nbuv.gov.ua/cgi-bin/irbis_nbuv/cgiirbis_64.exe?C21COM=S&I21DBN=REF&P21DBN=REF&S21FMT=JwU_B&S21ALL=%28%3C.%3EU%3D%D0%A3.%D1%84121$%3C.%3E%29&Z21ID=&S21SRW=TIPVID&S21SRD=&S21STN=1&S21REF=10&S21CNR=20)

25. Іванченко Г.Ф. Системи штучного інтелекту : навч. посіб. / Г. Ф. Іванченко; ДВНЗ "Київ. нац. екон. ун-т ім. В. Гетьмана". - К.: КНЕУ,  $2011. - 382$  c.

Електронний ресурс: [http://irbis-nbuv.gov.ua/cgi](http://irbis-nbuv.gov.ua/cgi-bin/irbis_nbuv/cgiirbis_64.exe?Z21ID=&I21DBN=REF&P21DBN=REF&S21STN=1&S21REF=10&S21FMT=f)[bin/irbis\\_nbuv/cgiirbis\\_64.exe?Z21ID=&I21DBN=REF&P21DBN=REF&](http://irbis-nbuv.gov.ua/cgi-bin/irbis_nbuv/cgiirbis_64.exe?Z21ID=&I21DBN=REF&P21DBN=REF&S21STN=1&S21REF=10&S21FMT=f) [S21STN=1&S21REF=10&S21FMT=f](http://irbis-nbuv.gov.ua/cgi-bin/irbis_nbuv/cgiirbis_64.exe?Z21ID=&I21DBN=REF&P21DBN=REF&S21STN=1&S21REF=10&S21FMT=f)

26. Жученко А. І., Ярощук Л. Д. Основи проектування баз даних: навч. посібник. – К.: НТУУ «КПІ», 2015. 158 с.

27. Представление знаний в человеко-машинных и робототехнических системах. Том А: Фундаментальные исследования в области представления знаний. – М.: ВЦ АН СССР: ВИНИТИ, 1984. – 262 с. Електронний ресурс:

[http://iai.dn.ua/public/JournalAI\\_2005\\_4/Razdel1/06\\_Shevchenko\\_Yashch](http://iai.dn.ua/public/JournalAI_2005_4/Razdel1/06_Shevchenko_Yashchenko.pdf) [enko.pdf](http://iai.dn.ua/public/JournalAI_2005_4/Razdel1/06_Shevchenko_Yashchenko.pdf)

- 28. Фролов В.Н., Львович Я.Е., Меткин Н.П. Автоматизированное проектирование технологических процессов и систем производства РЭС: Учебн. пособие: М.:Высш. шк., 1991. – 463 с. Електронний ресурс:<https://www.twirpx.com/file/2137535/>
- 29. Статические и динамические экспертные системы: Учеб. Пособие / Э.В. Попов, И.Б. Фоминых, Е.Б. Кисель, М.Д. Шапот. - М.: Финансы и статистика, 1996. – 320с.

Електронний ресурс: [https://docslide.net/documents/-](https://docslide.net/documents/-57ade1fe1a28abbe3a94ef67.html) [57ade1fe1a28abbe3a94ef67.html](https://docslide.net/documents/-57ade1fe1a28abbe3a94ef67.html)

- 30. https://studfiles.net/preview/5626974/
- 31. Глибовець М.М., Олецький О.В. Штучний інтелект. Підручник. К.: Видавничий дім «КМ Академія», 2002. – 368 с. Електронний ресурс: <http://km-academia.ukma.edu.ua/authors/olezkiy.htm>
- 32. Поспелов Д.А. Моделирование рассуждений. Опыт анализа мыслительных актов. – М.: Радио и связь, 1989. – 184 с. Електронний ресурс:<https://www.twirpx.com/file/558929/>
- 33. Нильсон Н. Принципы искусственного интеллекта / Пер. англ. М.: Радио и связь, 1985. – 376с. Електронний ресурс: [http://mirknig.su/knigi/programming/143858](http://mirknig.su/knigi/programming/143858-principy-iskusstvennogo-intellekta.html) [principy-iskusstvennogo-intellekta.html](http://mirknig.su/knigi/programming/143858-principy-iskusstvennogo-intellekta.html)
- 34. Эндрю А. Искусственный интеллект. М.: Мир, 1985. 264 с. Електронний ресурс: <http://informaticslib.ru/books/item/f00/s00/z0000027/index.shtml>
- 35. Уотермен Д. Руководство по экспертным системам. Пер. с англ./М.: Мир, 1989. – 388 с.

Електронний ресурс:

<http://urss.ru/cgi-bin/db.pl?lang=Ru&blang=ru&page=Book&id=2559>

36. Кафаров В.В., Мешалкин В.П. Анализ и синтез химикотехнологических систем. - М.: Химия, 1991. – 432 с. Електронний ресурс:

[http://catalog.lib.tpu.ru/catalogue/document/RU%5CTPU%5Cbook%5C40](http://catalog.lib.tpu.ru/catalogue/document/RU%5CTPU%5Cbook%5C40163) [163](http://catalog.lib.tpu.ru/catalogue/document/RU%5CTPU%5Cbook%5C40163)

37. [Представление и использование знаний / Х. Уэно,Т. Кояма, Т.](javascript:open_window(%22http://opac.kpi.ua:80/F/FT8TPU3VCDD75KYKL8YE37KU4C19LCY4558454DR9P9B7CSFTD-56133?func=service&doc_number=000101045&line_number=0011&service_type=TAG%22);)  [Окамото и др.; Под ред. Х. Уэно, М. Исидзука; Перевод с яп. И. А.](javascript:open_window(%22http://opac.kpi.ua:80/F/FT8TPU3VCDD75KYKL8YE37KU4C19LCY4558454DR9P9B7CSFTD-56133?func=service&doc_number=000101045&line_number=0011&service_type=TAG%22);)  [Иванова; Под ред. Н. Г.Волкова.](javascript:open_window(%22http://opac.kpi.ua:80/F/FT8TPU3VCDD75KYKL8YE37KU4C19LCY4558454DR9P9B7CSFTD-56133?func=service&doc_number=000101045&line_number=0011&service_type=TAG%22);) [М.: Мир, 1989.](javascript:open_window(%22http://opac.kpi.ua:80/F/FT8TPU3VCDD75KYKL8YE37KU4C19LCY4558454DR9P9B7CSFTD-56134?func=service&doc_number=000101045&line_number=0012&service_type=TAG%22);) – 220 с. Електронний ресурс:

[http://library.kpi.ua:8991/F?func=find-](http://library.kpi.ua:8991/F?func=find-b&request=000101045&find_code=SYS)

[b&request=000101045&find\\_code=SYS](http://library.kpi.ua:8991/F?func=find-b&request=000101045&find_code=SYS)

38. Приобретение знаний / Под ред. С. Осуги, Ю. Саэки. – М.: Мир, 1990.  $-304$  c.

Електронний ресурс:<http://www.ipri.kiev.ua/index.php?id=368>

39. Цикритзис Д., Лоховски Ф. Модели данных. – М.: Финансы и статистика, 1985. – 344 с. Електронний ресурс:<https://www.libex.ru/detail/book555163.html>

- 40. Искусственный интеллект: применение в химии / Под ред. Т. Пирса, Б. Хони. – М.: Мир, 1988. – 430 с. Електронний ресурс: [https://www.livelib.ru/book/1001602083/about](https://www.livelib.ru/book/1001602083/about-iskusstvennyj-intellekt-primenenie-v-himii-red-pirs-t)[iskusstvennyj-intellekt-primenenie-v-himii-red-pirs-t](https://www.livelib.ru/book/1001602083/about-iskusstvennyj-intellekt-primenenie-v-himii-red-pirs-t)
- 41. Осуга С. Обработка знаний. М. : Мир, 1989. 293 с. Електронний ресурс:<https://www.libex.ru/detail/book324206.html>
- 42. Представление знаний в человеко-машинных и робототехнических системах. Т. *В.* Инструментальные средства систем, ориентированных на знания, М.:ВЦ АН СССР; ВИНИТИ, 1984. 236 с Електронний ресурс:

[www.ccas.ru/pospgerm/papers/paper1.doc](https://www.google.com.ua/url?sa=t&rct=j&q=&esrc=s&source=web&cd=7&cad=rja&uact=8&ved=2ahUKEwjr6LSXt5jhAhUywMQBHfy-CaoQFjAGegQICRAC&url=http%3A%2F%2Fwww.ccas.ru%2Fpospgerm%2Fpapers%2Fpaper1.doc&usg=AOvVaw2dlE6mzz_2nEDsAkE1frj0)

- 43. Месюра В. І., Яровий А. А., Арсенюк І. Р. Експертні системи. Частина 1: навч. посібн. – Вінниця: ВНТУ, 2006. – 114 с. Електронний ресурс: [https://iq.vntu.edu.ua/fdb/896/Yarovyy\\_EC\\_НП-](https://www.google.com.ua/url?sa=t&rct=j&q=&esrc=s&source=web&cd=1&cad=rja&uact=8&ved=2ahUKEwj_tK_EzYfhAhXJ_CoKHWCCAQ0QFjAAegQIAxAC&url=https%3A%2F%2Fiq.vntu.edu.ua%2Ffdb%2F896%2FYarovyy_EC_%25D0%259D%25D0%259F-2.doc&usg=AOvVaw0dr8efww7PAqVtS93Ywi4-)[2.doc](https://www.google.com.ua/url?sa=t&rct=j&q=&esrc=s&source=web&cd=1&cad=rja&uact=8&ved=2ahUKEwj_tK_EzYfhAhXJ_CoKHWCCAQ0QFjAAegQIAxAC&url=https%3A%2F%2Fiq.vntu.edu.ua%2Ffdb%2F896%2FYarovyy_EC_%25D0%259D%25D0%259F-2.doc&usg=AOvVaw0dr8efww7PAqVtS93Ywi4-)
- 44. Представление знаний в человеко-машинных и робототехнических систем. Т. С. Прикладные человеко-машинные системы, ориентированные на знания. М.: ВЦ АН СССР; ВИНИТИ, 1984. 380 с. Електронний ресурс:

[www.ccas.ru/pospgerm/papers/paper1.doc](https://www.google.com.ua/url?sa=t&rct=j&q=&esrc=s&source=web&cd=7&cad=rja&uact=8&ved=2ahUKEwjr6LSXt5jhAhUywMQBHfy-CaoQFjAGegQICRAC&url=http%3A%2F%2Fwww.ccas.ru%2Fpospgerm%2Fpapers%2Fpaper1.doc&usg=AOvVaw2dlE6mzz_2nEDsAkE1frj0)

45. Питер Джексон. Введение в экспертные системы. М.: Вильямс, 2001. – 397 с.

Електронний ресурс:<https://www.twirpx.com/file/4384/>

46. Кафаров В.В., Мешалкин В.П. Топологические модели представления знаний для автоматизированного синтеза ресурсосберегающих ХТС//ДАН СССР. 1987. Т. 293. №4. С. 933 – 937. Електронний ресурс:<https://istina.msu.ru/publications/article/103071649/>

- 47. Duda*, R.O. and J.C.* Gaschnig*. "*Knowledge*-*Based *Expert* Systems Coming of Age*."* Byte *6, no. 9 (*1981*):* 238 – 281*.* Електронний ресурс: [https://books.google.com.ua/books?id=UhFOZTCt4bcC&pg=PA212&lpg=](https://books.google.com.ua/books?id=UhFOZTCt4bcC&pg=PA212&lpg=PA212&dq=Duda+Gaschnig+Knowledge-based+sys-+tems+come+of+age+Byte+(1981)+238-281.&source=bl&ots=zU4-OzpKKn&sig=ACfU3U1XDVvlGVL2VzkmudlSgGAqg4LyMg&hl=uk&sa=X&ved=2ahUKEwjz9fGB4tLgAhUhAxAIHX_NCtAQ6AEwAnoECAIQAQ#v=onepage&q=Duda%20Gaschnig%20Knowledge-based%20sys-%20tems%20come%20of%20age%20Byte%20(1981)%20238-281.&f=false) [PA212&dq=Duda+Gaschnig+Knowledge-based+sys-](https://books.google.com.ua/books?id=UhFOZTCt4bcC&pg=PA212&lpg=PA212&dq=Duda+Gaschnig+Knowledge-based+sys-+tems+come+of+age+Byte+(1981)+238-281.&source=bl&ots=zU4-OzpKKn&sig=ACfU3U1XDVvlGVL2VzkmudlSgGAqg4LyMg&hl=uk&sa=X&ved=2ahUKEwjz9fGB4tLgAhUhAxAIHX_NCtAQ6AEwAnoECAIQAQ#v=onepage&q=Duda%20Gaschnig%20Knowledge-based%20sys-%20tems%20come%20of%20age%20Byte%20(1981)%20238-281.&f=false) [+tems+come+of+age+Byte+\(1981\)+238-281.&source=bl&ots=zU4-](https://books.google.com.ua/books?id=UhFOZTCt4bcC&pg=PA212&lpg=PA212&dq=Duda+Gaschnig+Knowledge-based+sys-+tems+come+of+age+Byte+(1981)+238-281.&source=bl&ots=zU4-OzpKKn&sig=ACfU3U1XDVvlGVL2VzkmudlSgGAqg4LyMg&hl=uk&sa=X&ved=2ahUKEwjz9fGB4tLgAhUhAxAIHX_NCtAQ6AEwAnoECAIQAQ#v=onepage&q=Duda%20Gaschnig%20Knowledge-based%20sys-%20tems%20come%20of%20age%20Byte%20(1981)%20238-281.&f=false) [OzpKKn&sig=ACfU3U1XDVvlGVL2VzkmudlSgGAqg4LyMg&hl=uk&s](https://books.google.com.ua/books?id=UhFOZTCt4bcC&pg=PA212&lpg=PA212&dq=Duda+Gaschnig+Knowledge-based+sys-+tems+come+of+age+Byte+(1981)+238-281.&source=bl&ots=zU4-OzpKKn&sig=ACfU3U1XDVvlGVL2VzkmudlSgGAqg4LyMg&hl=uk&sa=X&ved=2ahUKEwjz9fGB4tLgAhUhAxAIHX_NCtAQ6AEwAnoECAIQAQ#v=onepage&q=Duda%20Gaschnig%20Knowledge-based%20sys-%20tems%20come%20of%20age%20Byte%20(1981)%20238-281.&f=false) [a=X&ved=2ahUKEwjz9fGB4tLgAhUhAxAIHX\\_NCtAQ6AEwAnoECAI](https://books.google.com.ua/books?id=UhFOZTCt4bcC&pg=PA212&lpg=PA212&dq=Duda+Gaschnig+Knowledge-based+sys-+tems+come+of+age+Byte+(1981)+238-281.&source=bl&ots=zU4-OzpKKn&sig=ACfU3U1XDVvlGVL2VzkmudlSgGAqg4LyMg&hl=uk&sa=X&ved=2ahUKEwjz9fGB4tLgAhUhAxAIHX_NCtAQ6AEwAnoECAIQAQ#v=onepage&q=Duda%20Gaschnig%20Knowledge-based%20sys-%20tems%20come%20of%20age%20Byte%20(1981)%20238-281.&f=false) [QAQ#v=onepage&q=Duda%20Gaschnig%20Knowledge-based%20sys-](https://books.google.com.ua/books?id=UhFOZTCt4bcC&pg=PA212&lpg=PA212&dq=Duda+Gaschnig+Knowledge-based+sys-+tems+come+of+age+Byte+(1981)+238-281.&source=bl&ots=zU4-OzpKKn&sig=ACfU3U1XDVvlGVL2VzkmudlSgGAqg4LyMg&hl=uk&sa=X&ved=2ahUKEwjz9fGB4tLgAhUhAxAIHX_NCtAQ6AEwAnoECAIQAQ#v=onepage&q=Duda%20Gaschnig%20Knowledge-based%20sys-%20tems%20come%20of%20age%20Byte%20(1981)%20238-281.&f=false) [%20tems%20come%20of%20age%20Byte%20\(1981\)%20238-](https://books.google.com.ua/books?id=UhFOZTCt4bcC&pg=PA212&lpg=PA212&dq=Duda+Gaschnig+Knowledge-based+sys-+tems+come+of+age+Byte+(1981)+238-281.&source=bl&ots=zU4-OzpKKn&sig=ACfU3U1XDVvlGVL2VzkmudlSgGAqg4LyMg&hl=uk&sa=X&ved=2ahUKEwjz9fGB4tLgAhUhAxAIHX_NCtAQ6AEwAnoECAIQAQ#v=onepage&q=Duda%20Gaschnig%20Knowledge-based%20sys-%20tems%20come%20of%20age%20Byte%20(1981)%20238-281.&f=false) [281.&f=false](https://books.google.com.ua/books?id=UhFOZTCt4bcC&pg=PA212&lpg=PA212&dq=Duda+Gaschnig+Knowledge-based+sys-+tems+come+of+age+Byte+(1981)+238-281.&source=bl&ots=zU4-OzpKKn&sig=ACfU3U1XDVvlGVL2VzkmudlSgGAqg4LyMg&hl=uk&sa=X&ved=2ahUKEwjz9fGB4tLgAhUhAxAIHX_NCtAQ6AEwAnoECAIQAQ#v=onepage&q=Duda%20Gaschnig%20Knowledge-based%20sys-%20tems%20come%20of%20age%20Byte%20(1981)%20238-281.&f=false)
- 48. *Rudd D.F., Powers G.J., Siirola J.J. Process Syntesis. Prentice-Hall, Englewood cliffs, New Jersey. 1973. – 320 p*. Електронний ресурс: [http://veprints.unica.it/110/1/errico\\_massimiliano.pdf](http://veprints.unica.it/110/1/errico_massimiliano.pdf)
- 49. *Ungar, L.H. and V. Venkatasubramanian, Advanced Knowledge Representation: CACHE Monograph on Artificial Intelligence for Chemical Engineering, AIChE* (1990). Електронний ресурс:<https://www.cis.upenn.edu/~ungar/papers/OLD/>
- 50. Хорн Б., Минский М., Сирай Й. и др. Психология машинного зрения / Под ред. У.Уинстона. М.: Мир, 1978. – 344 с. Електронний ресурс: [http://tekhnosfera.com/avtomatizatsiya-sinteza](http://tekhnosfera.com/avtomatizatsiya-sinteza-sistem-otobrazheniya-informatsii-v-asutp)[sistem-otobrazheniya-informatsii-v-asutp](http://tekhnosfera.com/avtomatizatsiya-sinteza-sistem-otobrazheniya-informatsii-v-asutp)
- 51. Минский М. Фреймы для представления знаний / М. Минский. М.: Энергия, 1979. – 151 с. Електронний ресурс: [http://biblio.umsf.dp.ua/jspui/bitstream/123456789/1995/1/Mik\\_2013\\_16\\_](http://biblio.umsf.dp.ua/jspui/bitstream/123456789/1995/1/Mik_2013_16_3_12.pdf) [3\\_12.pdf](http://biblio.umsf.dp.ua/jspui/bitstream/123456789/1995/1/Mik_2013_16_3_12.pdf)
- 52. Элти Дж, Кумбс М. Экспертные системы: концепции и примеры. М.: Финансы и статистика, 1987. – 191 с. Електронний ресурс: [http://www.alib.ru/5\\_qlti\\_dzh\\_kumbs\\_m\\_qkspertnye\\_sistemy\\_koncepcii\\_i](http://www.alib.ru/5_qlti_dzh_kumbs_m_qkspertnye_sistemy_koncepcii_i_primery_w1t4169e204085c12cbff4365d6e91a4cb7821.html)

[\\_primery\\_w1t4169e204085c12cbff4365d6e91a4cb7821.html](http://www.alib.ru/5_qlti_dzh_kumbs_m_qkspertnye_sistemy_koncepcii_i_primery_w1t4169e204085c12cbff4365d6e91a4cb7821.html)

- 53. Аверкин Л.Н., Гаазе-Рапопорт М.Г., Поспелов Д.А. Толковый словарь по искусственному интеллекту. – М.: Радио и связь. 1992. – 256 с. Електронний ресурс:<http://raai.org/library/tolk/>
- 54. Буч Г. Объектно-ориентированное проектирование с примерами применения. К.: Диалектика; М.: Конкорд, 1992. — 519 с. Електронний ресурс:<https://www.twirpx.com/file/215105/>
- 55. Построение экспертных систем: Пер с англ. / Под ред. Ф. Хейеса-Рота, Д. Уотермена, Д. Лената. – М.: Мир, 1987. – 441 с. Електронний ресурс: [http://www.no.ysn.ru/attachments/article/1362/02\\_%D0%A1%D0%BA%D](http://www.no.ysn.ru/attachments/article/1362/02_%D0%A1%D0%BA%D0%BE%D0%BF%D0%B8%D0%BD%D0%B0%2011-15.pdf)

[0%BE%D0%BF%D0%B8%D0%BD%D0%B0%2011-15.pdf](http://www.no.ysn.ru/attachments/article/1362/02_%D0%A1%D0%BA%D0%BE%D0%BF%D0%B8%D0%BD%D0%B0%2011-15.pdf)

56. Тельнов Ю.Ф. Интеллектуальные информационные системы в экономике: Учебное пособие. – М.: СИНТЕГ, 2002. – 316 с. Електронний ресурс:

<http://www.hi-edu.ru/e-books/xbook717/01/about.htm>

- 57. Нильсон Н. Искусственный интеллект. Методы поиска решений. М.: Мир, 1973. – 270 с. Електронний ресурс:<https://www.twirpx.com/file/10787/>
- 58. Нейлор К. Как построить машину вывода // Экспертные системы. Принципы работы и примеры: Пер. с англ. Под ред. Р. Форсайта. М.: Радио и связь, 1987. – 224 с.

Електронний ресурс: [http://tekhnosfera.com/ekspertnaya-sistema-v](http://tekhnosfera.com/ekspertnaya-sistema-v-upravlenii-tokarnym-stankom-s-chpu#ixzz5gg4PgCjb)[upravlenii-tokarnym-stankom-s-chpu#ixzz5gg4PgCjb](http://tekhnosfera.com/ekspertnaya-sistema-v-upravlenii-tokarnym-stankom-s-chpu#ixzz5gg4PgCjb)

Танака К. Итоги рассмотрение факторов неопределенности и неясности в инженерном искусстве / К. Танака // Нечеткие множества и теория возможностей. Последние достижения: материалы науч.

59. конф.— М.: Радио и связь, 1986. – 408 с. Електронний ресурс:

<https://journal.iitta.gov.ua/index.php/itlt/article/viewFile/708/538>

- 60. Минский М. На пути к созданию искусственного разума // Вычислительные машины и мышление. – М.: Мир, 1967. – 552с. Електронний ресурс:<https://studopedia.org/4-36308.html>
- 61. *Russo V.F., Peskin R.L. Knowledge-based System for the Engineer* // *Chem. Eng. Progr*. 1987. V. 83. N. 9. P. 38 – 43. Електронний ресурс: [http://www.dissercat.com/content/otsenka](http://www.dissercat.com/content/otsenka-effektivnosti-energopotrebleniya-sushilnogo-oborudovaniya)[effektivnosti-energopotrebleniya-sushilnogo-oborudovaniya](http://www.dissercat.com/content/otsenka-effektivnosti-energopotrebleniya-sushilnogo-oborudovaniya)
- 62. Крон Г. Исследование сложных систем по частям диакоптика. М.: Наука, 1972. – 544 с. Електронний ресурс: [http://www.studmed.ru/kron-g-issledovanie](http://www.studmed.ru/kron-g-issledovanie-slozhnyh-sistem-po-chastyam-diakoptika_d8b0b9b0de6.html)[slozhnyh-sistem-po-chastyam-diakoptika\\_d8b0b9b0de6.html](http://www.studmed.ru/kron-g-issledovanie-slozhnyh-sistem-po-chastyam-diakoptika_d8b0b9b0de6.html)
- 63. Джонс М. Тим. Программирование искусственного интеллекта в приложениях. − М.: ДМК Пресс, 2004. – 312 с. Електронний ресурс: [http://library.univer.kharkov.ua/OpacUnicode/index.php?url=/notices/index](http://library.univer.kharkov.ua/OpacUnicode/index.php?url=/notices/index/IdNotice:260688/Source:default) [/IdNotice:260688/Source:default](http://library.univer.kharkov.ua/OpacUnicode/index.php?url=/notices/index/IdNotice:260688/Source:default)
- 64. Слейгл Дж. Искусственный интеллект. М.: Мир. 1973. 320 с. Електронний ресурс: [http://fizmathim.com/metod-predstavleniya-znaniy](http://fizmathim.com/metod-predstavleniya-znaniy-v-dialogovyh-sistemah-s-estestvennym-yazykom)[v-dialogovyh-sistemah-s-estestvennym-yazykom](http://fizmathim.com/metod-predstavleniya-znaniy-v-dialogovyh-sistemah-s-estestvennym-yazykom)
- 65. Александров Е.А. Основы теории эвристических решений. М.: Советское радио, 1975. – 254 с. Електронний ресурс:<https://www.twirpx.com/file/1286993/>
- 66. *Karl-Erik Årzén: [Realization of Expert System Based Feedback Control](http://archive.control.lth.se/Publication/arz87dis.html)*. *PhD Thesis ISRN LUTFD2/TFRT--1029--SE, Department of Automatic Control, Lund University, Sweden, November* 1987. Електронний ресурс: <http://archive.control.lth.se/documents/1987/arz87dis.pdf>

<http://archive.control.lth.se/Staff/KarlErikArzen/publications-2.html>

- 67. [https://books.google.com.ua/books?id=ZkZNlY0\\_FbUC&pg=PA41&lpg=](https://books.google.com.ua/books?id=ZkZNlY0_FbUC&pg=PA41&lpg=PA41&dq=штучний+інтелект+правило+продукц) [PA41&dq=штучний+інтелект+правило+продукц](https://books.google.com.ua/books?id=ZkZNlY0_FbUC&pg=PA41&lpg=PA41&dq=штучний+інтелект+правило+продукц)
- 68. *Durkin John. Expert Systems: A View of the Field* // *Journal IEEE Expert. Volume* 11 *Issue* 2, *April* 1996. *P*. 55 – 63. Електронний ресурс:<https://dl.acm.org/citation.cfm?id=630145>
- 69. Организация экспертных систем /М. Стефик , Я. Эйкинс , Р. Балзер , Дж. Беноит и др. // Кибернетический сборник. – М.: Мир, 1985, вып.  $22. - C. 170 - 220.$

Електронний ресурс: [http://scs.fpm.kpi.ua/content/matematichne-ta](http://scs.fpm.kpi.ua/content/matematichne-ta-programne-zabezpechennya-obchislyuvalnih-mashin-i-sistem)[programne-zabezpechennya-obchislyuvalnih-mashin-i-sistem](http://scs.fpm.kpi.ua/content/matematichne-ta-programne-zabezpechennya-obchislyuvalnih-mashin-i-sistem)

70. Искусственный интеллект: Справочник. В 3-х кн. Кн. 1. Системы общения и экспертные системы / Под ред. Э.В.Попова. – М.: Радио и связь, 1990. – 464 c.

Електронний ресурс:

<http://project-ai.org/aih/index.php/resources/researchers-list/263-people-4>

- 71. Искусственный интеллект: Справочник. В 3-х кн. Кн. 2. Модели и методы / Под ред. Д.А.Поспелова. – М.: Радио и связь, 1990. – 304 c. Електронний ресурс: [http://project](http://project-ai.org/aih/index.php/resources/researchers-list/263-people-4)[ai.org/aih/index.php/resources/researchers-list/263-people-4](http://project-ai.org/aih/index.php/resources/researchers-list/263-people-4)
- 72. Искусственный интеллект: Справочник. В 3-х кн. Кн. 3. Программные и аппаратные средства / Под ред. В.А.Захарова, В.Ф.Хорошевского. – М.: Радио и связь, 1990. – 364 c. Електронний ресурс: [http://project](http://project-ai.org/aih/index.php/resources/researchers-list/263-people-4)[ai.org/aih/index.php/resources/researchers-list/263-people-4](http://project-ai.org/aih/index.php/resources/researchers-list/263-people-4)
- 73. Лорьер Ж.-Л. Системы искусственного интеллекта. М.: Мир, 1991. 568 с.

Електронний ресурс:<https://www.twirpx.com/file/1493338/>

74. Люгер, Джордж, Ф. Искусственный интеллект. Стратегии и методы решений сложных проблем. – М.: Издательский дом «Вильямс», 2003.  $-864$  c.

Електронний ресурс:

<https://journal.iitta.gov.ua/index.php/itlt/article/viewFile/708/538>

75. Рассел Стюарт, Норвиг Питер. Искусственный интеллект: современный подход, 2-е изд.: Пер. с англ. – М.: ООО «И.Д. Вильямс»,  $2016. - 1408$  c. Електронний ресурс:

[http://i.uran.ru/webcab/system/files/bookspdf/iskusstvennyy-intellekt](http://i.uran.ru/webcab/system/files/bookspdf/iskusstvennyy-intellekt-sovremennyy-podhod/229021.pdf)[sovremennyy-podhod/229021.pdf](http://i.uran.ru/webcab/system/files/bookspdf/iskusstvennyy-intellekt-sovremennyy-podhod/229021.pdf)

76. Таунсенд К., Фохт Д. Проектирование и программная реализация экспертных систем на персональных ЭВМ. – М.: Финансы и статистика, 1990. – 320 с.

Електронний ресурс:<https://www.libex.ru/detail/book466709.html>

- 77. Інтелектуальні системи управління: Курс лекцій до теми «Системи експертного оцінювання» розділу «Основи штучного інтелекту» кредитного модуля «Інтелектуальні системи управління» для студ. спец. 151 «Автоматизація та комп'ютерно-інтегровані технології» / Уклад.: Л.Д. Ярощук. – К.: КПІ ім. Ігоря Сікорського, 2017. – 40 с.
- 78. Мешалкин В.П., Клименкова Л.А. Введение в ситуационное управление химико-технологическими системами. Учеб. пособие. РХТУ им. Д.И.Менделеева, Москва, 2002. – 65 с. Електронний ресурс: [http://ogbus.ru/article/view/razrabotka-ekspertnoj](http://ogbus.ru/article/view/razrabotka-ekspertnoj-sistemy-prinyatiya-upravlencheskix-reshenij-dlya-snizheniya-gazovyx-vybrosov)[sistemy-prinyatiya-upravlencheskix-reshenij-dlya-snizheniya-gazovyx](http://ogbus.ru/article/view/razrabotka-ekspertnoj-sistemy-prinyatiya-upravlencheskix-reshenij-dlya-snizheniya-gazovyx-vybrosov)[vybrosov](http://ogbus.ru/article/view/razrabotka-ekspertnoj-sistemy-prinyatiya-upravlencheskix-reshenij-dlya-snizheniya-gazovyx-vybrosov)
- 79. Клименкова Л.А., Мешалкин В.П. Основы интеллектуального управления химико-технологическими системами: Учеб. пособие / НИ РХТУ им. Д.И. Менделеева. – Новомосковск, 2001. – 95 с. Електронний ресурс: [http://ogbus.ru/article/view/razrabotka-ekspertnoj](http://ogbus.ru/article/view/razrabotka-ekspertnoj-sistemy-prinyatiya-upravlencheskix-reshenij-dlya-snizheniya-gazovyx-vybrosov)[sistemy-prinyatiya-upravlencheskix-reshenij-dlya-snizheniya-gazovyx](http://ogbus.ru/article/view/razrabotka-ekspertnoj-sistemy-prinyatiya-upravlencheskix-reshenij-dlya-snizheniya-gazovyx-vybrosov)[vybrosov](http://ogbus.ru/article/view/razrabotka-ekspertnoj-sistemy-prinyatiya-upravlencheskix-reshenij-dlya-snizheniya-gazovyx-vybrosov)

80. Ярощук І. В. Система керування процесом випалювання цегли в тунельній печі : дис… кандидата техн. наук: 05.13.07/ Національний технічний університет України «Київський політехнічний інститут». Ярощук Ірина Вікторівна. – К., 2003. – 165 с.

Електронний ресурс: <https://www.twirpx.com/file/1708186/>

- 81. Ярощук І. В. Система керування процесом випалювання цегли в тунельній печі : автореф. дис.. на здобуття наук. ступеня канд. техн. наук : спец. 05.13.07. «Автоматизація технологічних процесів» / І. В. Ярощук. – Київ, 2003. – 25 с. Електронний ресурс: <http://referatu.net.ua/referats/7569/152773>
- 82. Кочетков В .Н. Фосфорсодержащие удобрения: Справочник. М.: Химия, 1982. ‒ 400 с. Електронний ресурс: <https://www.twirpx.com/file/542073/>
- 83. Дохолова. А.Н., Кармышов В.Ф., Сидорина Д.В. Производство и применение аммофоса. - М.: Химия, 1977. ‒ 240 с. Електронний ресурс: <https://search.rsl.ru/ru/record/01007670806>
- 84. Картошкин А.Д., Шаповалова О.Г., Киприянов Ю.И. Получение минеральных удобрений в барабанных грануляторах – сушилках // Химическая промышленность, 1979, № 1, С.40-43. Електронний ресурс:

[http://www.ximicat.com/ebook.php?file=kononov\\_teh.djvu&page=117](http://www.ximicat.com/ebook.php?file=kononov_teh.djvu&page=117)

85. Ярощук Л. Д. Моделирование и управление процессами сушки и грануляции сложных минеральных удобрений в барабанной грануляционной сушилке : дис… кандидата техн. наук: 05.13.07 / Киевский политехнический институт. Ярощук Людмила Демьяновна. – К., 1984. – 227 с.

Електронний ресурс: [http://www.dissercat.com/content/modelirovanie-i](http://www.dissercat.com/content/modelirovanie-i-upravlenie-protsessami-sushki-i-granulyatsii-slozhnykh-mineralnykh-udobrenii)[upravlenie-protsessami-sushki-i-granulyatsii-slozhnykh-mineralnykh](http://www.dissercat.com/content/modelirovanie-i-upravlenie-protsessami-sushki-i-granulyatsii-slozhnykh-mineralnykh-udobrenii)[udobrenii](http://www.dissercat.com/content/modelirovanie-i-upravlenie-protsessami-sushki-i-granulyatsii-slozhnykh-mineralnykh-udobrenii)

86. Бойкова О. Г. Гибридная экспертная система для управления процессами коксования : автореф. дисс. на соискание степени канд. техн. наук : спец. 05.13.07. «Автоматизация технологических процессов и производств (в том числе по отраслям)» / О. Г. Бойкова, СПб, 2000.  $-20$  с.

Електронний ресурс: [http://www.dissercat.com/content/razrabotka](http://www.dissercat.com/content/razrabotka-metodov-i-algoritmov-bezavariinogo-upravleniya-potentsialno-opasnymi-obektami-nef)[metodov-i-algoritmov-bezavariinogo-upravleniya-potentsialno-opasnymi](http://www.dissercat.com/content/razrabotka-metodov-i-algoritmov-bezavariinogo-upravleniya-potentsialno-opasnymi-obektami-nef)[obektami-nef](http://www.dissercat.com/content/razrabotka-metodov-i-algoritmov-bezavariinogo-upravleniya-potentsialno-opasnymi-obektami-nef)

87. Афган Н. Х., Карвальо М. Г. Экспертная система для управления топочными процессами парового котла // Теплоэнергетика. 1996. №6. С. 68 – 76.

Електронний ресурс: [http://tekhnosfera.com/povyshenie-effektivnosti](http://tekhnosfera.com/povyshenie-effektivnosti-raboty-barabannyh-kotlov-putem-sovershenstvovaniya-sistem-avtomaticheskogo-regulirovaniya-osnovn)[raboty-barabannyh-kotlov-putem-sovershenstvovaniya-sistem](http://tekhnosfera.com/povyshenie-effektivnosti-raboty-barabannyh-kotlov-putem-sovershenstvovaniya-sistem-avtomaticheskogo-regulirovaniya-osnovn)[avtomaticheskogo-regulirovaniya-osnovn](http://tekhnosfera.com/povyshenie-effektivnosti-raboty-barabannyh-kotlov-putem-sovershenstvovaniya-sistem-avtomaticheskogo-regulirovaniya-osnovn)

88. Лейзерович А. Ш. Формирование баз знаний для переходных режимов паровых турбин энергоблоков // Теплоэнергетика. 1996. №6. С. 36 – 40.

Електронний ресурс: [https://elibrary.ru/item.asp?id=27019734](https://www.google.com/url?sa=t&rct=j&q=&esrc=s&source=web&cd=1&cad=rja&uact=8&ved=2ahUKEwiimu3axZjhAhUBwsQBHf8QDVIQFjAAegQIBBAB&url=https%3A%2F%2Felibrary.ru%2Fitem.asp%3Fid%3D27019734&usg=AOvVaw1iAS0LRl4K8iURn4cJ5D1e)

- 89. Крупа А. А., Городов В. С. Химическая технология керамических материалов. – К.: Вища школа, 1990. – 398 с. Електронний ресурс: [https://bgkpsm.belstu.by/Portals/30/Book/Ceramic/Krupa-A-A---Gorodov-](https://bgkpsm.belstu.by/Portals/30/Book/Ceramic/Krupa-A-A---Gorodov-V-S--Himicheskaya-tehnologiya-keramicheskih-materialov.PDF)[V-S--Himicheskaya-tehnologiya-keramicheskih-materialov.PDF](https://bgkpsm.belstu.by/Portals/30/Book/Ceramic/Krupa-A-A---Gorodov-V-S--Himicheskaya-tehnologiya-keramicheskih-materialov.PDF)
- 90. Попов Л.Н. Общая технология строительных материалов. М.: Высшая школа, 1989. – 351 с. Електронний ресурс: [http://lib.mgsu.ru/Scripts/irbis64r\\_91/cgiirbis\\_64.exe?Z21ID=&I21DBN=I](http://lib.mgsu.ru/Scripts/irbis64r_91/cgiirbis_64.exe?Z21ID=&I21DBN=IBIS&P21DBN=IBIS&S21STN=1&S21REF=10&S21FMT=fullwebr&C21COM=S&S21CNR=20&S21P01=0&S21P02=1&S21P03=A=&S21STR=%D0%9F%D0%BE%D0%BF%D0%BE%D0%B2,%20%D0%9B.%20%D0%9D.) [BIS&P21DBN=IBIS&S21STN=1&S21REF=10&S21FMT=fullwebr&C21](http://lib.mgsu.ru/Scripts/irbis64r_91/cgiirbis_64.exe?Z21ID=&I21DBN=IBIS&P21DBN=IBIS&S21STN=1&S21REF=10&S21FMT=fullwebr&C21COM=S&S21CNR=20&S21P01=0&S21P02=1&S21P03=A=&S21STR=%D0%9F%D0%BE%D0%BF%D0%BE%D0%B2,%20%D0%9B.%20%D0%9D.) [COM=S&S21CNR=20&S21P01=0&S21P02=1&S21P03=A=&S21STR=](http://lib.mgsu.ru/Scripts/irbis64r_91/cgiirbis_64.exe?Z21ID=&I21DBN=IBIS&P21DBN=IBIS&S21STN=1&S21REF=10&S21FMT=fullwebr&C21COM=S&S21CNR=20&S21P01=0&S21P02=1&S21P03=A=&S21STR=%D0%9F%D0%BE%D0%BF%D0%BE%D0%B2,%20%D0%9B.%20%D0%9D.) [%D0%9F%D0%BE%D0%BF%D0%BE%D0%B2,%20%D0%9B.%20%D](http://lib.mgsu.ru/Scripts/irbis64r_91/cgiirbis_64.exe?Z21ID=&I21DBN=IBIS&P21DBN=IBIS&S21STN=1&S21REF=10&S21FMT=fullwebr&C21COM=S&S21CNR=20&S21P01=0&S21P02=1&S21P03=A=&S21STR=%D0%9F%D0%BE%D0%BF%D0%BE%D0%B2,%20%D0%9B.%20%D0%9D.) [0%9D.](http://lib.mgsu.ru/Scripts/irbis64r_91/cgiirbis_64.exe?Z21ID=&I21DBN=IBIS&P21DBN=IBIS&S21STN=1&S21REF=10&S21FMT=fullwebr&C21COM=S&S21CNR=20&S21P01=0&S21P02=1&S21P03=A=&S21STR=%D0%9F%D0%BE%D0%BF%D0%BE%D0%B2,%20%D0%9B.%20%D0%9D.)
- 91. Кочетов В.С., Ларченко А.А., Немировский Л.Р. Автоматизация производственных поцессов и АСУП промышленности строительных материалов. – Л.: Стройиздат, 1981. – 456 с.

Електронний ресурс:

<http://elib.pstu.ru/vufind/Record/RUPSTUbooks157033>

**ДОДАТКИ**

**Додаток 1.**

## **ОГЛЯД ІСНУЮЧИХ ЕКСПЕРТНИХ СИСТЕМ**

У період з 1960 по 1985 рр. системи штучного інтелекту існували в основному як дослідницькі розробки. Треба було перевіряти та доводити можливість їх практичного застосування. Початком їх комерційного застосовувати вважають кінець 80-х початок 90-х років двадцятого століття [1-4]

Експертні системи мають напрямки застосування, перелічені у п. 2.2 при наведенні класифікації оболонок, зокрема при огляді типів задач ЕС. Реальні ЕС можуть мати риси декількох зазначених типів.

Експертні систем була успішно використані у медицина хімії, сільському господарстві, електроніці, фінансовій справі, геології тощо. Розглянемо найвідоміші розробки.

*«META-DENDRAL.* Система *DENDRAL* дозволяє визначити найімовірнішу структуру складного хімічного з'єднання за результатами масової спектрографії, ядерного магнітного резонансу та ін. Ця система автоматизує процес отримання знань, генеруючи правила створення фрагментів хімічних структур.

*MOLGEN* допомагає висувати гіпотези про структуру ДНК за результатами експериментів з ферментами.

*MYCIN-EMYCIN-TEIREIAS-PUFF-NEOMYCIN.* Це сім'я медичних ЕС і сервісних програмних засобів для їх побудови, застосовувались для діагностування кишкових захворювань.

*PUFF* застосовують для діагностування легеневих захворювань.

*PROSPECTOR-KAS. PROSPECTOR* – експертна система, яка дозволяє виконувати пошук родовищ, базуючись на даних геологічних досліджень. *KAS* – система отримання знань для *PROSPECTOR*.

*CASNET-EXPERT* – медична система для діагностування та рекомендацій щодо лікування хвороб очей. При її створенні була розроблена мова інженерії знань *EXPERT*, яку в подальшому використовували для програмування медичних ЕС.

*MACSYMA* створена для символьних перетворень алгебраічних виразів.

 $HEARSAY-HEARSAY-2-HEARSAY-3-AGE$  — системи цього ряду (1-3) призначені для розпізнавання людської мови, слова якої обмежені певним словником. Ці системи використовують дошки об'яв – глобальної БД, що містить та використовує поточні результати роботи системи. На основі цих систем були створені інструментальні засоби *HEARSAY*-3 і *AGE* (*Attempt to Generalize* – спроба спілкування) для творення ЕС.

*XCON* застосовують при проектуванні обчислювальних комплексів *VAX*11 корпорації *DEC*.

Системи *AM* (*Artificial Mathematician* – штучний математик) і *EURISCO* створені Д. Ленатом у Стенфордському університеті для дослідницьких і навчальних цілей. Науковець вважав, що ефективність будьякої ЕС визначають знаннями, що закладають в неї. На думку Д. Лената система зможе навчатися, якщо в ній міститиметься близько мільйона знань загального характеру.

У систему *AM* спочатку було закладено близько 100 правил висновку і більше 200 евристичних алгоритмів навчання. Потім з'ясували, що не дивлячись на початкові математичні успіхи системи вона не здатна пропонувати нові евристичні правила, а використовує тільки початкові.

При розробці системи *EURISCO* вказані недоліки намагалися виправити. перші результати, одержані за її допомогою, були позитивними.

Однак і ця система не показала гарних можливостей щодо навчання, *EURISCO* як і попередній аналог не змогла бути повністю реалізована. Сам доктор Д. Ленат зайнявся кодуванням і введенням тисяч елементів знань, необхідних, на його думку, для побудови «інтелектуальної» системи. Цей проект він назвав *Cyc* (від англійського слова *encyclopedia*).

*YES*/*MVS* призначена для підтримки керування багатозадачною операційною системою *MVS* у корпорації *IBM.*

*FALCON*, *ACE* − діагносту вальні системи для хімічного виробництва та телефонних мереж відповідно.

## ДОДАТОК 2

|                | Назва змінної                 | Іден           | Pecc            | Pecc            | Pecc           | Mic                                 | Один                | Спос | $\pi$ epio         | Допуст     | Пок  | Перел                    | Змінна -<br>причина<br>аварії? |  | Ознаки аварії          | Наслідки                                           | Імовір     | Скла        | Виз |
|----------------|-------------------------------|----------------|-----------------|-----------------|----------------|-------------------------------------|---------------------|------|--------------------|------------|------|--------------------------|--------------------------------|--|------------------------|----------------------------------------------------|------------|-------------|-----|
| $N_2$          |                               | T.             | TD.             | Tp.             | T.             | це                                  | иші                 | iб   | дичні              | <b>HM1</b> | азни | ік                       |                                |  |                        | аварії                                             | ність      | Д.          | H   |
|                |                               | 3M1H           | пот             | поп             | наст           | спос                                | вимі                | вимі | C <sub>CD</sub>    | границі    | К    | показ                    |                                |  |                        |                                                    | аварії     | ПОВН        | при |
|                |                               | ної            | OKV             | еред            | <b>VIIH</b>    | тере                                | p.                  | p.   | вимір.             |            | якос | ників                    |                                |  |                        |                                                    |            | ий          | дат |
|                |                               |                |                 | ньог            | ого            | Ж.                                  |                     |      |                    |            | T1   | якості                   |                                |  |                        |                                                    |            | перел       | нос |
|                |                               |                |                 | $\Omega$        | апар           |                                     |                     |      |                    |            |      | пов'я                    |                                |  |                        |                                                    |            | ік          | T1  |
|                |                               |                |                 | апар            | ary            |                                     |                     |      |                    |            |      | заних                    |                                |  |                        |                                                    |            | аварі       | ДЛЯ |
|                |                               |                |                 | ary             |                |                                     |                     |      |                    |            |      | 31                       |                                |  |                        |                                                    |            | й?          | про |
|                |                               |                |                 |                 |                |                                     |                     |      |                    |            |      | 3MIHH                    |                                |  |                        |                                                    |            | <b>ГНОЗ</b> |     |
|                |                               |                |                 |                 |                |                                     |                     |      |                    |            |      | ою                       |                                |  |                        |                                                    |            |             | V   |
|                | 2                             | 3              | 4               | 5               | 6              | $\mathcal{I}$                       | 8                   | 9    | 10                 | 11         | 12   | 13                       | 14                             |  | 15                     | 16                                                 | 17         | 18          | 19  |
|                |                               |                |                 |                 |                |                                     |                     |      |                    | Потоки     |      |                          |                                |  |                        |                                                    |            |             |     |
|                | Витрата<br>гарячих<br>газів   | Frr            | $\Gamma\Gamma1$ |                 |                | Tpy<br>боп<br>po <sub>B1</sub><br>Д | $M^3/\Gamma$ O<br>Д | Авт. | Непер<br>ервно     | 10112      | Hi   |                          |                                |  | <b>Ғгг</b> перевищує   | Збільшення                                         | 26%        |             |     |
|                |                               |                |                 | X1              | X <sub>2</sub> |                                     |                     |      |                    |            |      | $\overline{\phantom{a}}$ | Так                            |  | допустиме значення     | $F_{\text{HT1}}$ , $F_{\text{K}}$ , $T_{\text{X}}$ |            | Так         |     |
|                |                               |                |                 |                 |                |                                     |                     |      |                    | 10096      |      |                          |                                |  | Егг нижче потрібного   | Зменшення                                          | 18%        |             |     |
|                |                               |                |                 |                 |                |                                     |                     |      |                    |            |      |                          |                                |  | значення               | $F_{\text{HT1}}$ , $F_{\text{K}}$ , $T_{\text{X}}$ |            |             |     |
| $\overline{c}$ | Температура<br>гарячих газів  | <b>Trr</b>     | $\Gamma\Gamma1$ | X1              | X2             | Tpy<br>б.                           | $\rm ^{\circ}C$     | Авт. | Непер              | 250        | Hi   | $\overline{\phantom{a}}$ | Так                            |  | Тгг перевищує          | Підвищення                                         | 20%<br>22% | Так         |     |
|                |                               |                |                 |                 |                |                                     |                     |      |                    |            |      |                          |                                |  | допустиме значення     | $T_{\text{HT1}}, T_{\text{X}}$                     |            |             |     |
|                |                               |                |                 |                 |                |                                     |                     |      |                    | 210        |      |                          |                                |  | Тгг нижче потрібного   | Зменшення                                          |            |             |     |
|                |                               |                |                 |                 |                |                                     |                     |      |                    |            |      |                          |                                |  | значення               | $T_{\text{HT1}}$ , $T_{\text{X}}$                  |            |             |     |
| 3              | Концентрація<br>гарячих газів | Crr            | $\Gamma\Gamma1$ | X1              | X2             | Тру<br>б.                           | $\frac{0}{0}$       | Авт. | Непер              | 99         | Hi   | $\overline{\phantom{a}}$ | Так                            |  | Сгг перевищує          | Збільшення                                         | 15%        |             |     |
|                |                               |                |                 |                 |                |                                     |                     |      |                    |            |      |                          |                                |  | допустиме значення     | $C_{\text{HT1}}$                                   |            | Так         |     |
|                |                               |                |                 |                 |                |                                     |                     |      |                    | 96         |      |                          |                                |  | Сгг нижче потрібного   | Зменшення                                          | 19%        |             |     |
|                |                               |                |                 |                 |                |                                     |                     |      |                    |            |      |                          |                                |  | значення               | $C_{\text{HT1}}$                                   |            |             |     |
| 4              | Витрата води                  | F <sub>B</sub> | B1              | II <sub>1</sub> | X2             | Tpy<br>б.                           | $M^3/\Gamma$ O<br>Д | Авт. | Непер<br>$\bullet$ | 11523      | Hi   | $\overline{\phantom{0}}$ | Так                            |  | $F_B$ перевищує        | Зниження Тх                                        | 35%        | Так         |     |
|                |                               |                |                 |                 |                |                                     |                     |      |                    |            |      |                          |                                |  | допустиме значення     |                                                    |            |             |     |
|                |                               |                |                 |                 |                |                                     |                     |      |                    | 11500      |      |                          |                                |  | $F_R$ нижче потрібного | Підвищення                                         | 29%        |             |     |
|                |                               |                |                 |                 |                |                                     |                     |      |                    |            |      |                          |                                |  | значення               | $T_X$                                              |            |             |     |

Табл. Д2. База знань про об'єкти керування процесом охолодження і абсорбції нітрозних газів

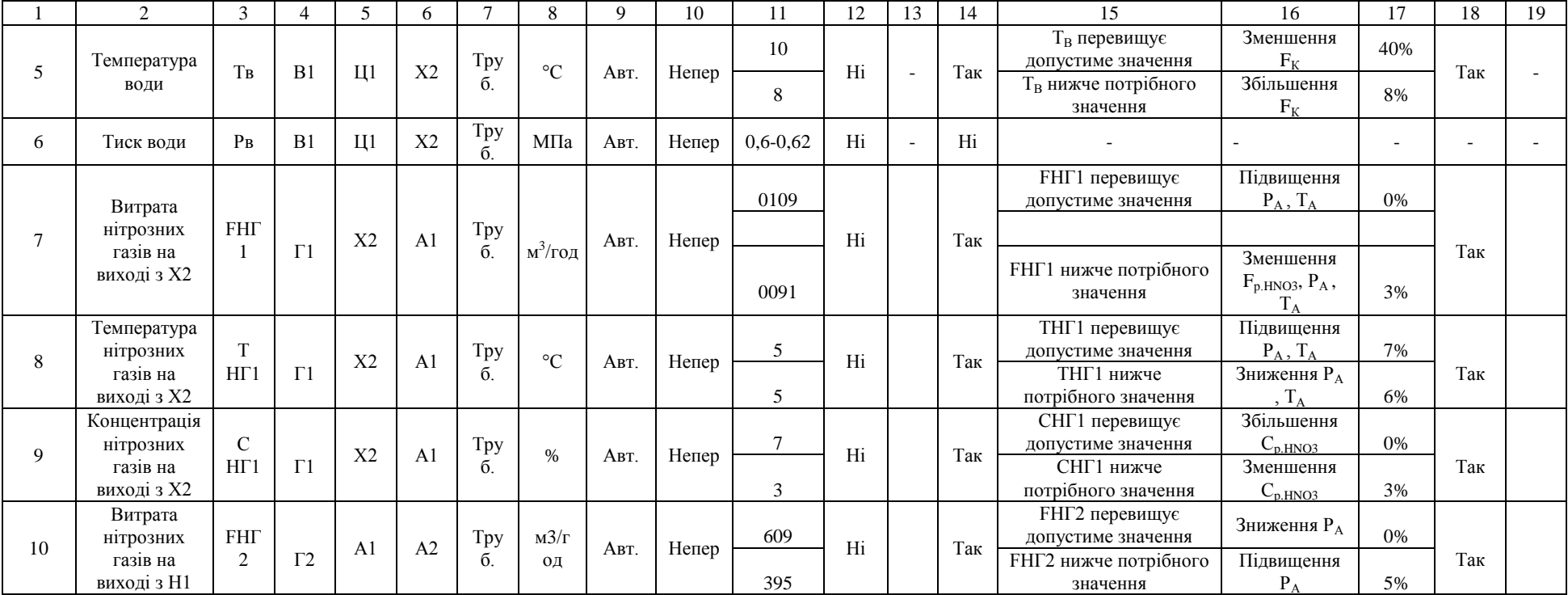

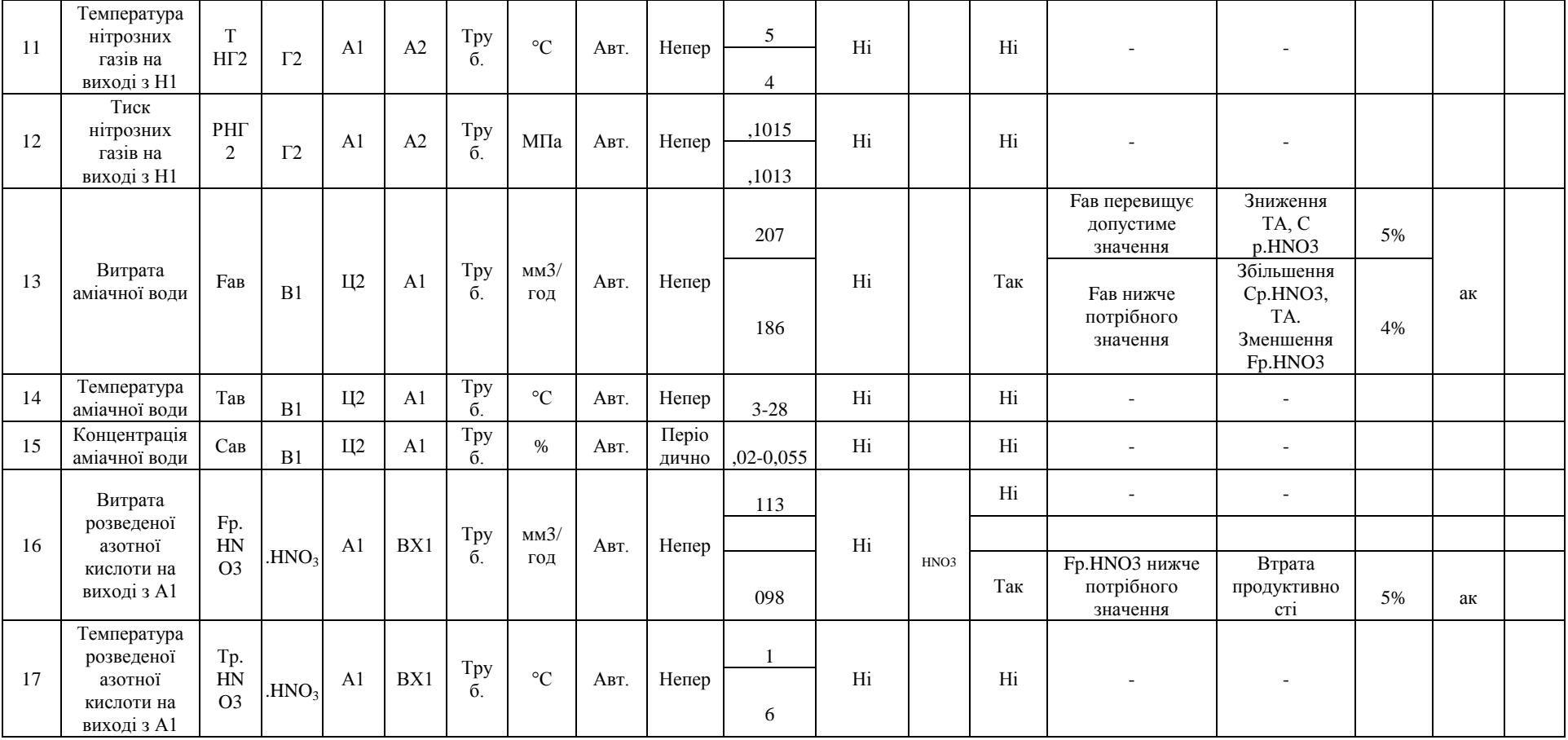

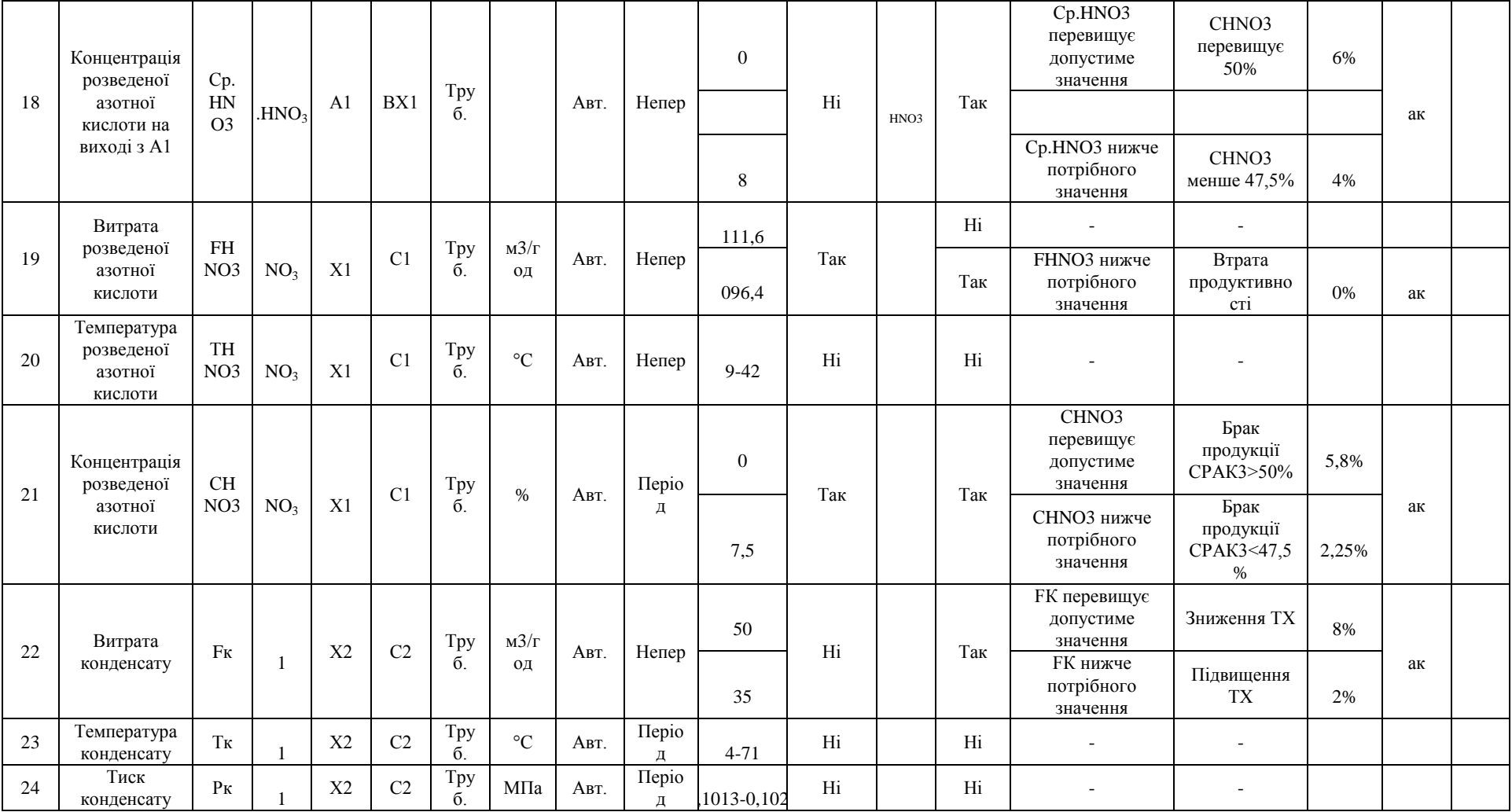